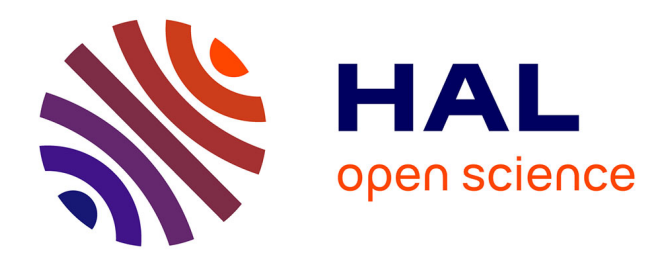

## **Egis Rail : stratégies et outil de GED** Marjorie Piotrowski

### **To cite this version:**

Marjorie Piotrowski. Egis Rail: stratégies et outil de GED. Sciences de l'information et de la communication. 2013. dumas-01562531

## **HAL Id: dumas-01562531 <https://dumas.ccsd.cnrs.fr/dumas-01562531>**

Submitted on 4 Dec 2017

**HAL** is a multi-disciplinary open access archive for the deposit and dissemination of scientific research documents, whether they are published or not. The documents may come from teaching and research institutions in France or abroad, or from public or private research centers.

L'archive ouverte pluridisciplinaire **HAL**, est destinée au dépôt et à la diffusion de documents scientifiques de niveau recherche, publiés ou non, émanant des établissements d'enseignement et de recherche français ou étrangers, des laboratoires publics ou privés.

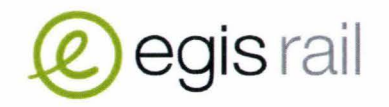

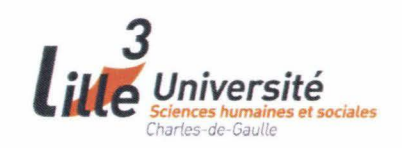

Marjorie PIOTROWSKI

Master 2 GIDE

## **Mémoire de stage**

### **Mission effectuée du 1 avril au 30 septembre 2013**

**à Egis Rail** 

## **Egis Rail · stratégies et outil de GED**

Sous la direction de : Monsieur Joachim SCHOPFEL (tuteur universitaire) Monsieur Antoine GLIKSOHN (tuteur professionnel)

Soutenu le 12 septembre 2014 à l'UFR DECCID Université Charles de Gaulle, Lille 3 (Campus Pont de bois) BP 60 149, 59 653 Villeneuve d' Ascq Cedex

Année universitaire 2013/2014

## **REMERCIEMENTS**

Je remercie vivement Monsieur Antoine GLIKSOHN, en charge de la gestion documentaire sur le projet Renforcement de l'Offre Métro, d'avoir bien voulu m'accueillir dans son service et de m'avoir ainsi permis de me forger une réelle expérience sur la gestion de projet, mais aussi et surtout, sur la GED appliquée de façon opérationnelle à un projet d'envergure.

Merci également à tous mes collègues qui m'ont intégrée au sein de l'équipe projet et qui ont bien voulu répondre à toutes mes questions.

Et je remercie bien évidemment Monsieur SCHÖPFEL qui a bien voulu être mon tuteur universitaire cette année encore pour m'épauler durant la période de stage.

## **RESUMES**

### **Mots-clés en français**

GED, Gestion de projet, Coopétition, Compétition, Coopération, Management stratégique, Confidentialité.

### **Résumé en français**

De nos jours, les logiciels de GED sont devenus des outils dont plus aucune grande entreprise ne peut se départir. Mais ces outils, bien qu'implantés et d' usages quotidiens, sontils réellement acceptés et totalement utilisés par les salariés?

A travers une étude de terrain sur le « Projet Renforcement de 1 'Offre Métro de Lille »au sein de la principale entreprise de maîtrise d'œuvre, nous aborderons ces deux questions. Puis, à travers le prisme de l'outil de GED, nous discuterons des structures coopétitives, de plus en plus prégnantes sur les projets, et de leurs tenants et aboutissants ; plus explicitement en ce qui concerne les stratégies documentaires et la gestion de la confidentialité.

### **Mots-clés en anglais**

GED, Project Management, Coopetition, Cooperation, Competition, Strategie Management, Confidentiality.

### **Résumé en anglais**

Nowadays, EDM softwares became tools that no enterprise can abandon. But those tools, even if they are implanted and daily used, are they really accepted and totally used by employees ?

Through a field study in the "Projet Renforcement de l'Offre Métro de Lille", in one of the company of contrôle, we shall approach these two questions. Then, through the prism of the EDM tool, we shall discuss about coopetitives structures, more and more presents on projects, and of their implications ; in particular as regards documentaries strategies and the management of the confidentiality.

# **TABLE DES MATIERES**

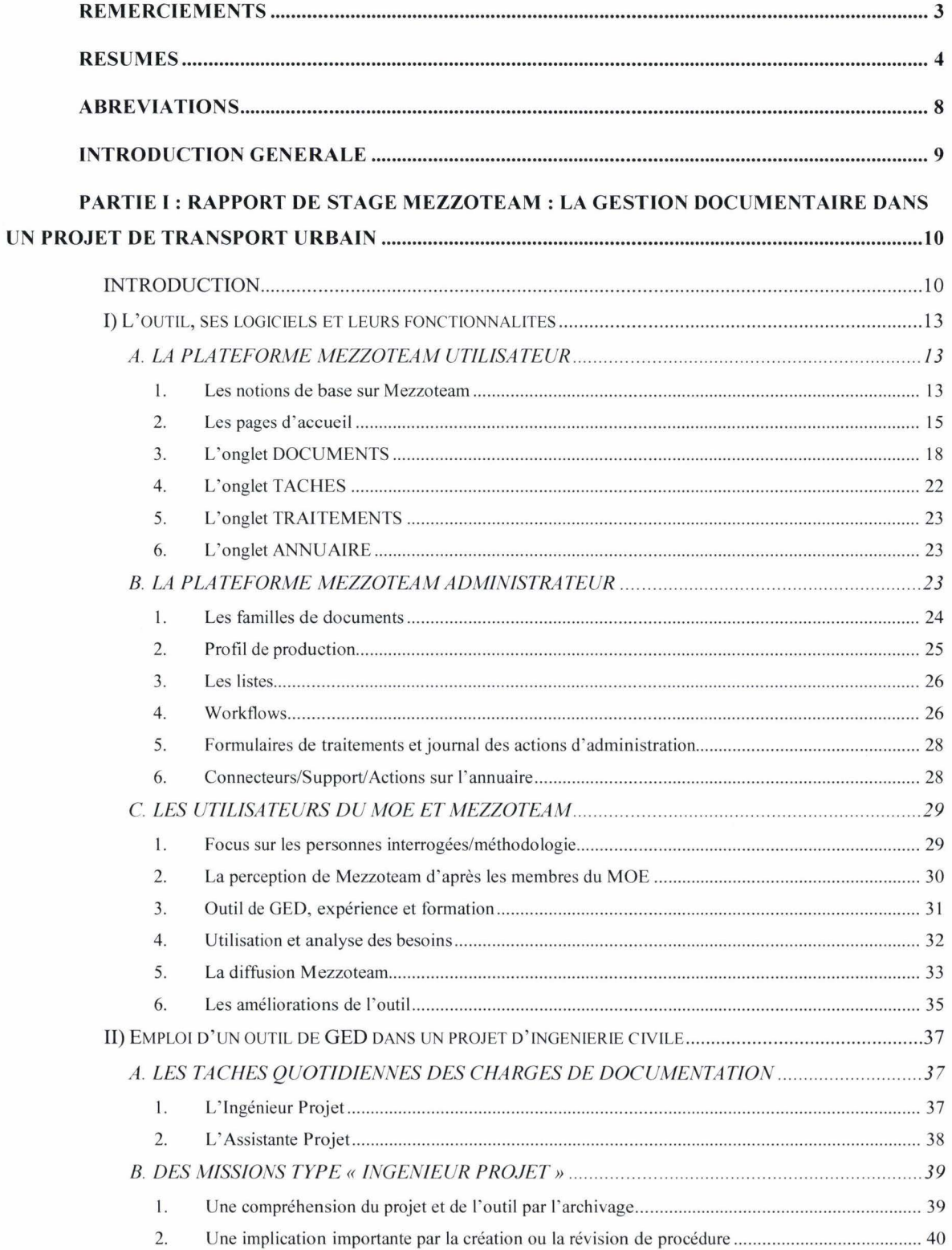

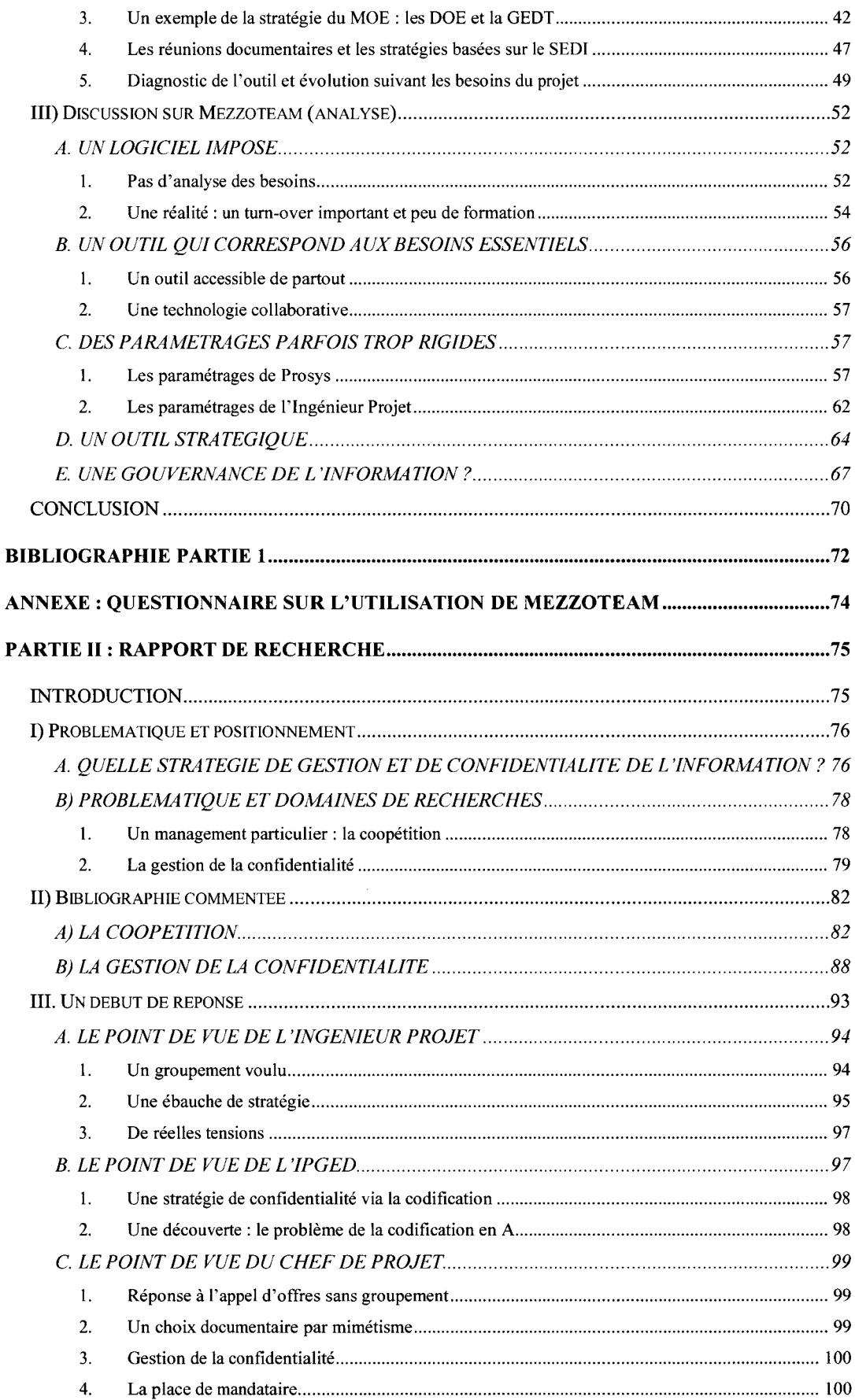

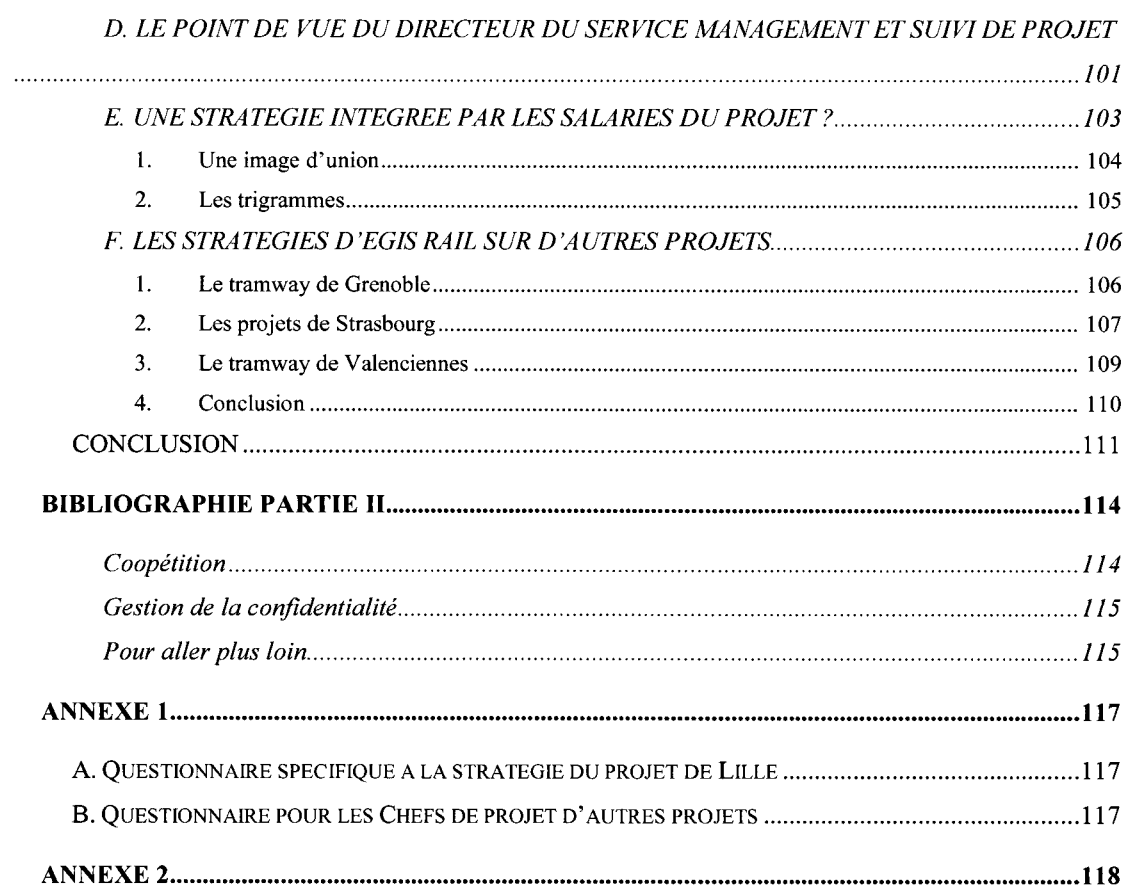

## **ABREVIATIONS**

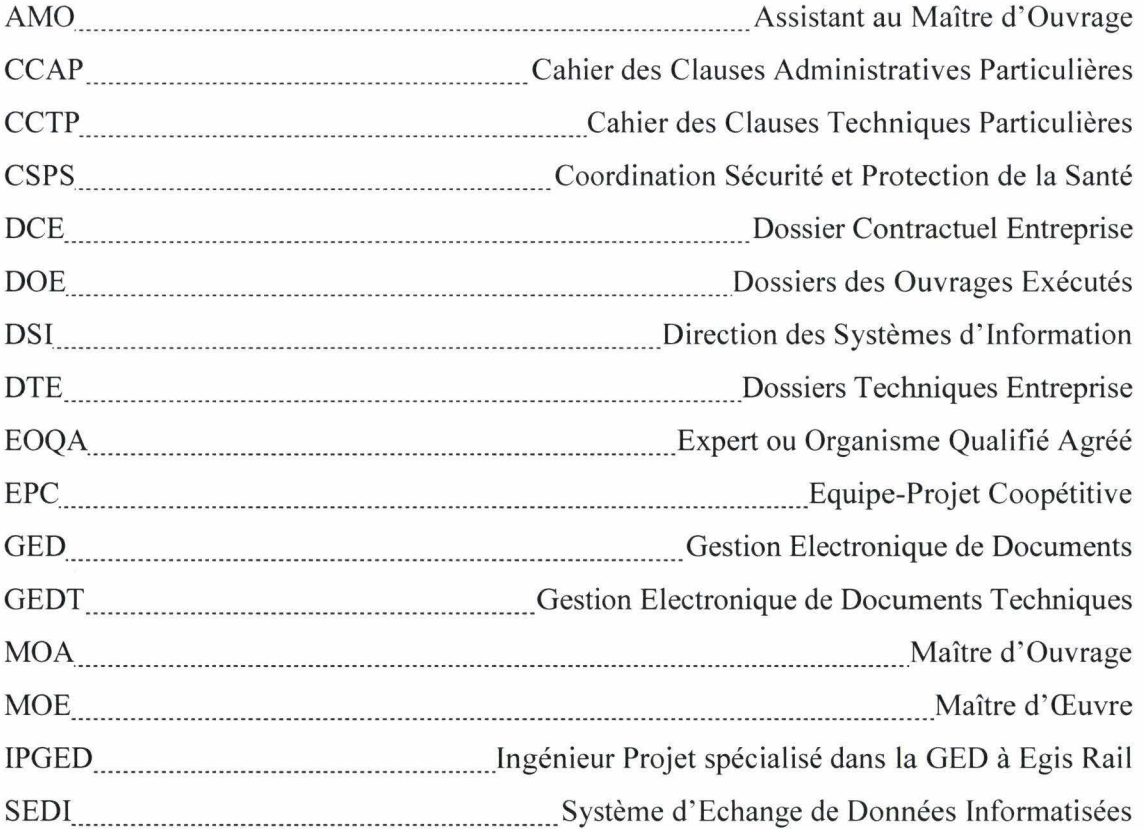

## **INTRODUCTION GENERALE**

Ce mémoire s' appuie sur une étude de cas réalisée durant le stage de Master 2. Celuici se décomposera en deux parties avec d'une part un rapport de stage et, d'autre part, un rapport de recherche (le second rapport découlant du premier).

Les objectifs de ce stage sont multiples : archivage, recherche d'informations à la demande, constitution de dossiers synthétiques, élaboration de procédures de gestion documentaire, audit de la plateforme, etc.

Toutefois, le but réel du stage est bien d'être capable de gérer la plateforme durant l' absence des chargés de documentation. Aussi, afin de comprendre au mieux le logiciel et d' acquérir des habitudes de travail opérationnelles, différentes missions m'ont été confiées : archivage, création de procédures, remise à jour de procédures, diffusion de documents, etc. Tout cela m' a permis d'observer l'outil, ses fonctionnalités et ses paramétrages.

Passée l'étape d'adaptation à l'outil et au domaine spécifique propre à l'ingénierie, deux autres missions m'ont été attribuées ; à savoir l' audit de la plateforme et la création d' une procédure concernant les Dossiers des Ouvrages Exécutés (DOE) et la Gestion Electronique des Documents Techniques (GEDT).

Ainsi, le rapport de stage suivant s' attachera au SEDI, à ses fonctionnalités, à son utilisation réelle par le Maître d'Œuvre et aux améliorations demandées par les membres de l' équipe du MOE; mais aussi aux stratégies que l'outil permet de mettre en place, que cellesci proviennent des entreprises intervenantes ou d'autres acteurs (MOE, EOQA, CSPS,...).

Le rapport de recherche, quant à lui, s'intéressera à une stratégie en particulier : celle mise en place par Egis Rail, mandataire de la maîtrise d'œuvre, au niveau de la visibilité et du partage des documents et de l' information sur la plateforme de GED. Cette problématique découle des dispositifs apparents présents sur la plateforme gérant les échanges d' information et la visibilité des documents.

Les deux parties de ce mémoire sont donc délimitées dans leur champ d'étude. Le rapport de stage concerne essentiellement la GED tandis que le rapport de recherche est plutôt porté sur la gestion de projet et la stratégie de confidentialité.

Enfin, le mémoire s' inscrira principalement dans l' univers du MOE Egis Rail puisque, ayant intégré cette entreprise, c' est par elle que j'ai pu obtenir les informations souhaitées.

## **PARTIEl: RAPPORT DE STAGE**

#### MEZZOTEAM : LA GESTION DOCUMENT AIRE DANS UN PROJET DE

#### TRANSPORT URBAIN

### **INTRODUCTION**

Egis Rail est une filiale d' Egis, grand groupe international dont le domaine d' activité est l'ingénierie civile, le montage de projet, le conseil et l'exploitation, regroupe en son sein plusieurs filiales (Egis France, etc.). Egis Rail, quant à elle, s'occupe uniquement de l'ingénierie des transports urbains et ferroviaires (métros, tramways, voie ferrées, ...). Cette société, dont le siège social est à Lyon, s'exporte de plus en plus à l'étranger pour gagner les marchés internationaux. Aussi travaille-t-elle sur différents projets tant en France qu' au Qatar, au Maroc, en Inde, etc.

Mon stage a pour cadre le projet Renforcement de l'Offre Métro de Lille dans lequel Egis Rail (mandataire et gestionnaire direct sur deux marchés primordiaux) travaille en collaboration avec une autre entreprise concurrente, Systra (co-traitant sur des marchés plus nombreux mais de taille moindre). Concrètement, ce travail de rénovation du métro regroupe une multitude d'acteurs: le Maître d'Ouvrage (MOA), l'Assistant du Maître d'Ouvrage (AMO), les Maîtres d' Œuvres (MOE) et leurs sous-traitants, les entreprises intervenantes en production effective sur les chantiers et leurs sous-traitants, les experts concernant la sécurité, etc.

Afin de représenter les interactions normalement prévues par les contrats, voici ci-dessous un organigramme fonctionnel simplifié. Celui-ci ne prend pas en compte les sous-traitants (que ce soit du MOE ou des entreprises).

Les flèches représentent les différentes interactions entre les membres du projet.

![](_page_11_Figure_1.jpeg)

Schéma 1 : Organigramme fonctionnel simplifié d'après contrat

Au vu de tous ces acteurs et de la masse d'informations échangée entre eux, une plateforme de GED fut mise en place dès les débuts du projet. Celle-ci se nomme Mezzoteam et est définie par le MOE, ainsi que par sa société détentrice Prosys, comme spécifiquement dédiée au travail collaboratif et à la gestion documentaire dans le cadre de projets dans les secteurs du bâtiment et des travaux publics. Il s'agit de la plateforme la plus utilisée en France dans le domaine des projets de Transport Collectif en Site Propre (TCSP).

Ce stage avait pour but d'appréhender le travail quotidien des chargés de documentation et d'apporter une aide à l'Ingénieur Projet, voire de le seconder, en traitant certaines tâches dites longues que nous appellerons plus simplement ici des missions.

Vers le milieu du stage, l'objectif s'est enrichi : il s'agissait alors de remplacer les chargés de documentation durant leurs périodes de vacances estivales et leurs absences ; bref de devenir un renfort effectif de l'équipe.

Aussi, ce stage de six mois a comporté plusieurs missions et tâches. Et dès le début, les éléments se sont enchainés assez rapidement ; le but étant d'acquérir l'habitude du rythme de travail quotidien des chargés de documentation (c'est-à-dire de jongler entre les missions et les sollicitations quotidiennes de leurs collègues).

Concrètement, la présentation faite de Mezzoteam par les chargés de documentation d'Egis Rail fut de primes abords assez élogieux. Mais, au final, au fur et à mesure des missions que j'effectuais, des interactions avec les membres de l'équipe, et du temps qui passait, la question identifiée fut la suivante : Mezzoteam est-il aussi efficace et efficient que cela? Que permet-il réellement? Et surtout, suit-il les besoins des membres du MOE ou au contraire freine-t-il leur travail?

Nous présenterons donc dans un premier temps l'outil de GED, ses fonctionnalités et paramétrages sur ce projet en incluant la façon dont les membres du MOE perçoivent cet outil. Dans un second temps, nous parlerons des multiples missions réalisées dans le cadre du stage telles que l'archivage, la création de procédures, etc., et donc de l'appropriation de l'outil. Et dans un troisième temps, nous déterminerons les avantages et limites de l'usage de Mezzoteam sur ce type de projet.

### **1) L'outil, ses logiciels et leurs fonctionnalités**

Mezzoteam est utilisé par pratiquement tous les acteurs du projet, mis à part le MOA (dans une certaine mesure cependant puisqu'il n' effectue pas de tâches sur la plateforme mais reçoit les diffusions de documents via Mezzoteam) et les sous-traitants des entreprises intervenantes.

Au vu de tous ces utilisateurs et de la masse d' informations échangée, la plateforme se doit d'être bien tenue afin de faciliter les recherches, consultations, actions sur les documents. Bien entendu, la réalité est loin d'être parfaite et certains éléments échappent forcément à la vigilance des chargés de gestion documentaire du Maitre d'Œuvre que sont l'Ingénieur Projet et 1 'Assistante Projet. [! est à noter que chaque entreprise de son côté possède également une ou deux personnes chargées de la gestion documentaire (diffusion, signature et codification).

Pour son bon fonctionnement, Mezzoteam comporte trois logiciels : Mezzoteam pour les utilisateurs (accessible en ligne), Mezzoteam pour les administrateurs (accessible en ligne) et Workflows Designer.

Cette première partie va donc présenter ces trois outils et expliquer les paramétrages mis en place sur ce projet.

#### **A. LA PLATEFORME MEZZOTEAM UTILISATEUR**

#### l . *Les notions de base sur Mezzoteam*

Mezzoteam est décrit, dans la plupart des documents expliquant son fonctionnement, comme un SEDI, c'est-à-dire un Système d' Echange de Données Informatisées. Un SEDI se différencie très peu d'un outil de GED ; les seules divergences se bornant à la création de documents, via l'outil ou non, et à la souplesse de diffusion de ces mêmes documents.

A la base, un SEDI n'est pas prévu pour créer un document à partir de la plateforme ellemême contrairement à un outil de GED. Par contre, un SEDI sera plus souple au niveau des règles de diffusion; l'outil de GED se révélant plus rigide sur ce point.

En réalité, Mezzoteam existe en version SEDI et en version GED. Et ce projet possède un mélange des deux versions avec leur meilleur atout. Mezzoteam a des règles de diffusion assez souples comme un SEDI, et permet de créer des documents à partir de la plateforme comme une GED. Aussi, nous emploierons dans ce mémoire les termes de GED et SEDI comme des synonymes du fait de la particularité du logiciel sur ce projet.

| Lille Métropole - Evolution de l'offre Métro                                |                |            |     |                                                                   |                                                                                                    |                                                                                       |                             |                    |              |              |            |                             | Compact at 24 years of |                     |
|-----------------------------------------------------------------------------|----------------|------------|-----|-------------------------------------------------------------------|----------------------------------------------------------------------------------------------------|---------------------------------------------------------------------------------------|-----------------------------|--------------------|--------------|--------------|------------|-----------------------------|------------------------|---------------------|
| RECHHIDE                                                                    |                |            |     | V TOUS LES DOCUMENTS (Figs. de 1992). Tour straite in Case entret |                                                                                                    |                                                                                       |                             |                    |              |              |            |                             |                        |                     |
| Felt Historique                                                             |                | NOUNCES    |     | Fithers + Concrete + Like + Americans +                           |                                                                                                    |                                                                                       |                             |                    |              |              |            |                             | Page 4 1-34 x          |                     |
| <b>The Favoris</b>                                                          | o              |            |     | Gade                                                              | Date:                                                                                                    | Solid Mrs.                                                                            | 注册之                         | <b>CITY SEARCH</b> | <b>Thuis</b> | Digital tel. |            | Moddle le  Identified stems | CHAIN.                 |                     |
| <b>Fourther documents</b>                                                   | Ł              |            |     |                                                                   |                                                                                                    |                                                                                       |                             |                    |              |              |            |                             |                        |                     |
| Tous les documents y<br>compris périmés                                     |                |            |     | AAC-R/200-NOT-SEF-140010-A                                        | SEFAC-LOTS-EQUIREMENTS<br>SPECIFIQUES - TOUTES LIGNES -<br>PLAN DE MAINTENANCE                                     |                                                                                       | <b>EN COURS</b>             |                    | EXE          |              | 38/05/2014 |                             | sams.cors.             | Array<br><b>GUN</b> |
| <b>Bill</b> Livraisons vers la GEDT<br>Manuel projet<br>MCE STI - Livrables | $\mathfrak{m}$ | e          |     | AAC-M3506-MOT-3EF 140009-A                                        | SEEAC - LOTS - EQUIPMENTS<br>SPECIFIQUES - TOUTES LIGNES<br>LOT DE PECES DE<br><b>Roast Inflictives</b>            |                                                                                       | EN COURS                    |                    | EXE          |              | 30/05/2014 |                             | 30/05/2014             | Annai<br>Gitt.      |
| Registre-Journal du<br>Coordonnateur                                        | -3             | - 0        |     | A4C-R1900-NOT-18F 140007-A                                        | SEFAC-LOTS-EQUIPEMENTS<br>SPECIFIQUES - TOUTES LIGHES -<br>NOTICE DINSTALLATION                                    |                                                                                       | <b>EN COURS</b>             |                    | <b>EXE</b>   |              | 38/05/2014 |                             | 38/05/2014             | Artiga<br>GURL      |
| Communication<br>Diffusions vers IEOQA                                      |                | s          |     | ALC: M3505-NOT-SEF-140005-A                                       | SEFAC - LOT 5 - EQUIPEMENTS<br>SPECIFICATS - TOUTES LIGHES<br>SCGED                                                |                                                                                       | EN COURS                    |                    | EXE          |              | 1005/2014  |                             | 3005/2014              | GUILL.              |
| Fiches dinterfaces<br>The Diocis de gestion du projet                       | 25             | ÷          |     | AAC-8/2505-GA101-GEN-SEF-140002-A                                 | SEFAC-LOTS-EQUIPEMENTS<br>SPECIFICOES - VA12 - COLOMIES<br><b>ELEVATRICES - PLAN</b><br><b>National Affections</b> |                                                                                       | <b>EN COURS</b>             |                    | EXE          |              | 30/05/2014 |                             | 20450314               |                     |
| Dacs techniques du projet<br>TT Docs graphiques au projet                   | 誤べる            |            |     | A 47 ACTS DELINI CLINICE, LASSICILLA                              | SERAC . LOT 5 - EQUIPEMENTS<br>SPECIFICARS - TOUTES LIGNES.<br><b>PLANMING</b>                                     |                                                                                       | FN COURS                    |                    | 4.35         |              | 10/05/2014 |                             | 120505-012             |                     |
| <b>Docs bureautiques</b><br>entreprises                                     |                | 当 合        |     | A4C-M7600-PPS_587.140024-A                                        | SEFAC LOTS - EQUIPEMENTS<br>SPECIFICURS - TOUTES LOVES<br>PPSPS                                                    |                                                                                       | <b>FN COURS</b>             |                    | Ext          |              | 1005/2014  |                             | 10050014               |                     |
| Docs praphiques<br>entraprises.<br><b>Fa</b> Bordereaux                     | 8              | ×          |     | A4C-M3500-PRC-58F-140003-A                                        | SEFAC-LOTS-EQUIPEVENTS<br>SPECIFICUES - TOUTES LIGNES<br>PALC:                                                     | PLAN D'ASSURANCE QUALITE                                                              | <b>EN COURS</b>             |                    | EXE          |              | 38/05/2014 |                             | 35/05/2014             |                     |
| <b>Docs entrants MOE STI</b><br>Courners sortants MCE                       | 15.            | -01        |     | A4C-83500-NOT-9EF-140001-A                                        | SEFAC-LOTS-EQUIPMENTS<br>SPECIFICATES TOUTES LIGNES<br>LISTE DES DOCUMENTS                                         |                                                                                       | EN COURS                    |                    | <b>EXE</b>   |              | 3005/2014  |                             | 29/05/2014             |                     |
| STI.<br>Autres yues                                                         | 日の             |            |     | A4C-M350S-RAP-SEF-140505-A                                        | SEFAC-LOT 5 - EQUIPEMENTS<br>SPECIFICUES - TOUTES LIGNES<br><b>RAPPORT NAR</b><br><b>Novi siticher</b>             |                                                                                       | <b>EN COURS</b>             |                    | EXE          |              | 38/06/2014 |                             | 30/05/2014             |                     |
| The Tours les documents<br>compris bérimés                                  | 52.            | <b>Sir</b> |     | STI-V0800-RAP-ERA-100345-C01                                      | Dealer da fin de chase : ETAT DES<br>1.8100                                                                        |                                                                                       | EN COURS                    | cose               | ETL          |              | 1005/2014  |                             | 26/05/2014             |                     |
| Corbelle<br>Cocumentation technique                                         | 胜              |            | 澄   | STIL622005.AIDM-FTF-140054-D                                      | Liste documents marché S                                                                                           |                                                                                       | CONTROLE EN<br><b>COURS</b> |                    | <b>EXE</b>   | 30/05/2014   | 30/05/2014 |                             | 30/05/2014             |                     |
| existante<br>Mes documents                                                  | 容              | o          | - 蓬 | STLBI2S10-DAM-ETF-140099-C                                        | Demande d'Agrèment de Fourniture                                                                                   | Ensemble Bloc isolant et profit<br>nade appart.                                       | CONTROLE EN<br><b>COURS</b> |                    | EXE          | 20/05/2014   | 30/05/2014 |                             | 10050274               |                     |
| We detailles                                                                |                | 百位         | 活   | STLK7019-RXL-BVCS-140022-A                                        | PGCSPS mdox 04 du 17/62/2012<br>Groupe A:                                                                          | Plan Général de Chordination en<br>matern de Securité et de<br>Protection de la Sarbé | DISPONELE                   | Cobine             | Mole.        | 36/05/2014   | 30/05/2014 |                             | 35/05/2014             |                     |
| E Vue Prosys<br><b>R. B. Fichiers</b>                                       | PS.            | ×          | -8  | AL2-K7016-RIC-BVCS-140821-A                                       | CRCSPS nº15 MAI 2014 Groupe C<br>MCF-CA-AT-12                                                                      | Rapport d'activité mentiuel du<br>chan                                                | DISPONDLE                   | GOOD               | NA           | 30/05/2014   | 20/05/2014 |                             | 30/05/2014             | Hyde                |
| 9701                                                                        | 段              |            |     | AAC K7010 ALC BVCS-140225-A                                       | CRCSPS #'23 MAI 2014 Groupe B<br><b>IFOE GALATIC</b>                                                               | Report nersuel d'activité de<br>CSPS                                                  | DISPONSILE                  | GDOD               | N/A          | 38/05/2014   | 3805/2014  |                             | 30/05/2014             | Huge .              |

Image 1 : Accueil de travail de l'espace Mezzoteam, réservé au projet Renforcement de l'Offre Métro de Lille

Chaque acteur possède une vision individuelle du contenu du SEDI. Cette vision dépend des droits de lecture : de ceux de son organisation (qu'il s'agisse d'une seule société ou d'un groupement d'entreprises) et/ou du groupe/profil attribué personnellement à cet acteur. Elle dépend également de la définition des familles documentaires et des circuits de validation (c'est-à-dire des workflows mis en place dans le projet). Il est donc essentiel de bien définir les paramétrages et, au besoin, de les faire évoluer tout au long du projet. L'accès à un document repose encore sur des diffusions « au cas par cas » qui peuvent être effectuées par chaque acteur qui garde de cette façon la responsabilité en dernier lieu de la bonne diffusion de sa production.

Pour autant, il est à noter à ce propos que la diffusion « massive »<sup>1</sup> d'un document est effectuée par l'Assistante Projet ou l'Ingénieur Projet ; les membres du MOE signent leurs documents mais ne les diffusent pas ou très peu (et uniquement lorsque ceux-ci possèdent déjà le statut DISPONIBLE).

<sup>&</sup>lt;sup>1</sup> C'est-à-dire à un groupe ou des groupes de diffusion.

La validité de chaque document est assurée par les circuits de validation (workflows) et les statuts qui en résultent. Ces éléments éloignent le risque d'utilisation de documents nonvalidés ou rejetés. Ils complètent ainsi la gestion des versions et les liaisons entre documents pour éviter l'utilisation d'informations obsolètes ou incomplètes.

Toutes les actions sur un document de la part d' un utilisateur (création, modification, révision, validation, diffusion, consultation, téléchargement) ainsi que leur date et heure sont conservées dans le journal d'activité attaché à chaque document comme à chaque utilisateur. Un utilisateur peut consulter l' historique de ces propres actions et toute personne ayant accès à un document peut consulter l'historique des actions réalisées sur ce document.

#### 2. *Les pages d'accueil*

Lorsqu'il y a connexion sur Mezzoteam, chaque usager passe par le même rituel des deux premières pages : soit la page d' entrée sur la plateforme puis la page d' entrée sur l'espace de travail. Ces deux interfaces, même si elles paraissent personnalisables par chaque individu de prime abord, ne le sont concrètement pas. Seuls les administrateurs détiennent en réalité la possibilité de les « personnaliser» un tant soit peu au projet en choisissant les widgets qu'ils souhaitent mettre en place parmi les quelques propositions fournies par Prosys. Cette « personnalisation » s'effectue par l'onglet "Modifier" situé en-dessous de l'onglet "Déconnexion". Toutes modifications opérées sur l' une de ces entrées entraînent bien-sûr un changement de la page en question et donc une nouvelle vue pour tous les membres du projet.

#### Page d'entrée sur la plateforme

Juste après la connexion, l'usager arrive sur une première vue où des informations relatives à des projets dans le monde entier lui sont présentées. S'y ajoute un aide-mémoire en anglais et en français pour l'utilisation de la plateforme et les différentes entrées aux divers projets sur lesquels la personne travaille. Un usager peut ainsi suivre par exemple quatre projets en même temps sur Mezzoteam et jongler entre les espaces qui leur sont dédiés (espace de travail qu' il est également possible de retrouver dans l'onglet "Mes espaces de travail").

L'onglet "Administration" permet, quant à lui, d'aller vers le logiciel d'administration de Mezzoteam prévu par Prosys pour les personnes gérant la plateforme. Nous y reviendrons à travers la deuxième sous-partie.

![](_page_16_Picture_126.jpeg)

*Image 2 : Première page d 'entrée sur la plateforme Mezzoteam* 

L'aide proposée par Prosys se compose de trois documents : Aide-Mémoire, Dernière note de version et FAQ. Le fait que ces trois éléments soient séparés et composent chacun un document particulier n'est pas forcément visible (les trois titres ne sont séparés que d' un tiret). La Dernière note de version concerne spécifiquement les administrateurs tandis que les deux autres documents sont à destination de tous. Le document pour l' administrateur explique les nouveautés insérées par Prosys. Les deux autres, de trois pages chacun, rappellent les fonctionnalités de base de la plateforme et les solutions aux problèmes les plus courants (pertes de mots de passe, etc.). Ces documents, même s' ils possèdent un potentiel, ne sont pas utilisés par les membres du projet. Ces derniers n'ont pas le temps de se plonger dans leur lecture ou ignorent leur existence voire préfèrent demander directement la solution à l' administrateur ; ce qui est réellement dommageable puisqu'ils sont simples, concis et rapides à lire. Qui plus est, ils comportent des précisions qui ne sont pas forcément données par les collègues (qui n'ont pas nécessairement le temps de tout expliquer de manière complète ou qui ne connaissent pas eux-mêmes tous les éléments du logiciel qu' ils utilisent pour autant depuis longtemps). Par exemple, en prenant le temps de consulter ces documents, j'ai découvert des précisions sur des fonctionnalités que je ne connaissais, comme le  $\leq$  pour exclure un item donné dans un filtre.

Les boutons "Préférence" mis en place sur ces deux pages ne servent pas vraiment. En réalité, loin d' être là pour améliorer le design de la page et le contenu que l'on peut y voir, il

s'agit d'une simple fonctionnalité permettant de changer son mot de passe, son nom et son prénom ainsi que le nombre de lignes visibles à partir de la base de données.

#### Page d'entrée sur l"espace de travail

Après avoir cliqué sur l'icône représentant l'espace de travail, nous obtenons l'entrée spécifique à celui-ci.

| I) | Lille Métropole - Evolution de Foffre Métro                                                                                                    |     |                                   |                                                                                                    |                                  |                        |                 |  |
|----|----------------------------------------------------------------------------------------------------|-----|-----------------------------------|----------------------------------------------------------------------------------------------------|----------------------------------|------------------------|-----------------|--|
|    | DESCRIPTION OU PROJET                                                                                                    |     | <b>ACCÉS DIRECT</b>               |                                                                                                    |                                  |                        |                 |  |
|    | La métro de Lite Métropole Communicaté Urbaine (LMCU) est un système VAI i mis en service en différentes<br>tranches depuis 1983                                                                                                    |     | Code                              | 了权量。                                                                                                    | Ebskyt.                          | Modifie le             | Scott In        |  |
|    | Ce reseau est compose de deux sgnes et totalise 45 km pour 93 stabbres<br>Lille Metropole Communisate Urbaine prevoit de doubler la propueur des namés exploitées<br>Des modifications mondantes pour permettre l'expositation à 52m et la mise en contormité suite aux evolutions<br>requestered aces.<br>depuis la misé en service en 1983 sont prévues | O.  | STLM F155. LET. S V S. 140776. A. | instruction Demande<br>de protongancos de<br>deia - Marche<br>complementary n'3<br>film .<br>tout afficient | <b>EN COURS</b>                  | 23/06/2014             |                 |  |
|    | removiment du pâclage automatique et de ut contritionde cermaise<br>optimisation de certains tradements de l'obsciescence.<br>elencre la vigne 1 acu-deia de la staboli CHR Calmette                                                                                                    |     | 57LK1000-PRC-ERA-140895-001       | Procedure sur la<br>constitution des<br>Domesers des<br>Cievrages Exécutés<br><b>COE1</b>                   | <b>EN COURS</b>                  | 23/06/2814             |                 |  |
|    | DOCUMENTATION SUR MEZZOTEAM                                                                                                    | ÷.  | STIM2602-CLV-SYS-141102-A         | Constat de Iuraians<br>pates grenalities et<br>stribes                                                      | EN COURS                         | 23/06/2014             |                 |  |
|    | Guide d'Administr                                                                                                    | o.  | STLAN105-TBL-ALS-130108-Q         | Regains de suns des<br><b>Sches de Visas</b>                                                                | CONTROLE EN<br><b>COURS</b>      | 25/06/2014             | 25/06/2014      |  |
|    | FAQ Les questions les plus couraites<br><b>MES TACHES EN ATTENTE</b>                                                                                                    | -21 | STLM1141-RIC-ALS-141156-A         | Procedure<br>diversishes cas.<br>505 - Ligne 1                                                              | CONTROLE EN<br><b>COURS</b>      | 23/06/2814             | 23/08/2014      |  |
|    | Espace de travail<br><b>HISTS ECONOMIC B. LANSING AV</b><br>mart interest a Company                                                                                                    | s.  | STURROB-CNC-SYS-141111-A          | Visite nopinée des<br>emprises.<br>classcrivetnerds et<br>bases vie ou marche<br>$\bar{u}$                  | EN ATTENTE DE<br><b>DEFUSION</b> | 23/06/2014             | 23/06/2014      |  |
|    | you chees their present<br>INSIGNIFY WHO IS A COMP                                                                                                    | Ŵ.  | THAN HOW BOOK TO A                | Drivers.<br>United States<br>Tart kul-Year 2001<br><b>CALL</b>                                              | ACT.<br><b>DINCREAS</b>          | 1090234                | <b>CANGIN</b>   |  |
|    | 1989 Hold St.2 met<br>winn revers (Purse s-treasura)<br>sale month 28 J Serveries                                                                                                    |     | STNIFFIC-CRR-ERA-141097-001       | CR Réunen Méthode<br>de démonstration de<br>l'atteinte des<br><b>bluectifs FDM</b><br>Marché 1              | VERROULLE                        | 23/06/2014             |                 |  |
|    | vestituisme, city il statisticial<br>$-105$<br>- 11<br>- 1977                                                                                                    | o.  | change of the latest a            | <b>System</b><br><b>FREE-ADOS</b> TVANT<br>hay go it the<br>The aim's ting, frinks the                      | Mill commission in               | 20 minutes of the      | Distance (2014) |  |
|    |                                                                                                    | YO. | <b>CARDS IN BOOK A</b>            | <b>Smithin Lane</b> See.<br>Library - Tida Lette<br><b>COUNTY IS NOT THE OWNER.</b><br>lout afficture       | m/s<br>involves:                 | <b>ITO ASHARED FOR</b> | DOMESTIC: N     |  |

*Image 3 : Seconde page d 'entrée sur la plateforme Mezzoteam* 

Cette vue contient plusieurs widgets : "Description du projet", "Mes tâches en attente", "Accès direct" à la base de données du projet et "Documentation sur Mezzoteam" (une aide comprenant la même FAQ que sur la page précédente ainsi qu'un guide de l'utilisateur qui reprend les éléments basiques comme plus complexes - sans prendre en compte les workflows, codifications, *etc.*, puisqu'ils sont spécifiques au projet – que l'utilisateur lambda serait amené à employer).

Cette page aurait pu contenir quelques petits paramétrages supplémentaires qui auraient certainement apportés un plus à son utilisation. Ainsi, il aurait été intéressant que l'"Accès direct" en soit réellement un pour qu'il soit possible d'y effectuer des recherches via des filtres. De même, le widget "Mes tâches en attente" pourrait réellement indiquer les tâches de la personne qui vient de se connecter au lieu de fournir des informations opaques (s'agit-il des

références de toutes les tâches du MOE en attente? Des références du groupe auquel appartient la personne ?).

Afin d'entrer réellement dans la base de données, il faut ensuite cliquer sur les quatre onglets visibles en bas à gauche de la page ; à savoir: "DOCUMENTS", "TACHES", "TRAITEMENT" et "ANNUAIRE". Au final, le chemin effectué pour arriver jusqu' à l' espace dédié à leur projet sur la plateforme peut sembler fastidieux car ressenti inutile par beaucoup des membres du MOE.

#### 3. *L'onglet DOCUMENTS*

L'onglet "DOCUMENTS" permet d' entrer directement dans la base de données et d'avoir un aperçu de toutes les productions. Tous les documents sont accessibles à partir de cette vue; tout dépend ensuite du groupe de diffusion auquel les utilisateurs sont affiliés. Plusieurs vues, créées par l'administrateur pour la plupart<sup>2</sup>, sont disponibles et permettent d' effectuer un premier filtre lors de recherches d' une famille de documents bien spécifique ou encore de documents touchant à certains sujets.

#### Les vues par défaut

Prosys met en place par défaut deux éléments: les vues (marquées par l'icône d'une fiche) et les dossiers (petites icônes de dossiers jaunes). Les classeurs (icône de dossiers bleus) ne sont créés que par l'Administrateur Projet (ici l' Ingénieur Projet).

Les vues sont visibles des utilisateurs lambda et peuvent ainsi être utilisées comme premier filtre pour une recherche de documents. (les dossiers peuvent avoir la même fonction même s' ils ne sont pas utilisés par les membres du MOE). Dans un des dossiers, l'arborescence du projet et les documents associés y sont présents ainsi que les workflows. Ces dossiers renferment également les éléments permettant l'import de fichiers en masse<sup>3</sup> (dossier "Imports de Fichiers") sur la plateforme et l'export de listes de fichiers en masse ("Exports de Liste") sous format Excel. li est ainsi possible d'exporter une liste de toutes les tâches existantes sur le projet ou encore de tous les documents de ce même projet.

<sup>&</sup>lt;sup>2</sup> Certaines vues sont déjà paramétrées par défaut par Prosys comme "Historique", "Favoris", "Tous les documents", "Corbeille", "Mes documents", "Vue détaillée", "Vue Prosys", "Fichiers", "Import de fichiers" et "Exports de liste".<br><sup>3</sup> N'importe quel utilisateur peut importer des documents ou exporter une liste de documents mais, dans tous les

cas, il ne pourra pas dépasser plus de 1000 documents. Ici, l'appellation « en masse » sous-entend qu'il est possible de déposer des documents sur la plateforme ou d' en télécharger des listes sans se soucier du nombre.

#### Les vues et les classeurs créés par l'administrateur

Les vues concernent les différentes familles documentaires mises en place. A chaque fois qu'un document est affilié à une famille, il est inscrit dans l'une de ses vues automatiquement. Les classeurs, quant à eux, sont uniquement des « dossiers » (au sens informatique du terme). Ils peuvent posséder n'importe quelle thématique mais doivent être remplis manuellement par les administrateurs (ou par certains utilisateurs possédant des droits avancés).

Dans les vues comme dans les classeurs, le choix est donné à l'administrateur de garder visibles ou non les documents périmés, alors toujours référencés par un même indice ; tout document modifié voit en effet son indice évoluer et l' indice du document « source » révisé passe alors en grisé pour marquer son obsolescence. A noter que pour ce projet, le choix de ne pas mettre à jour par défaut un document lorsque celui-ci change d' indice (et donc évolue) est mis en place dans les classeurs pour la GEDT - sur lesquels nous reviendrons par la suite -. Ainsi, le contenu des vues et classeurs peut être fixé (c'est-à-dire figé) à tout moment, suivant les besoins du projet; ce qui signifie que les documents appartenant à la vue ou au classeur ne peuvent plus être changés (pas d' ajout ni de retrait). Enfin, pour les vues comme pour les classeurs, il est possible de définir des droits de lecture

(sous-entendu des droits de visibilité) associés à des fonctions préétablies qui s'afficheront selon un ordre d' apparition déterminé par l'Administrateur Projet.

|   |                               |                                                                                 | DOCS DE GESTION DU PROJET (Plus de 1000) Trié: Modifié le - Descendant       |
|---|-------------------------------|---------------------------------------------------------------------------------|------------------------------------------------------------------------------|
|   | Nouveau $\blacktriangleright$ | Fichiers $\bullet$ Documents $\bullet$ Liste $\bullet$ Administration $\bullet$ |                                                                              |
|   |                               |                                                                                 | Page<br>$1/20$ $\star$                                                       |
| 目 |                               | Code                                                                            | Titre                                                                        |
|   |                               |                                                                                 |                                                                              |
|   |                               | STI-M1202-CNV-ERA-141601-A                                                      | Convocation aux levée de réserves -<br>D2a des PEF et des PR de la ligne 1 - |

*Image 4 : Les grandes fonctions possibles sur Mezzoteam par vue ou classeur* 

A chaque vue ou classeur, plusieurs actions sont possibles. Celles-ci sont matérialisées par les onglets suivants : "Nouveau", "Fichiers", "Documents", "Liste" .

- L'onglet "Administration" ne concerne que les administrateurs. Au niveau de cette vue générale (onglet "DOCUMENTS" dans lequel une liste de productions est visible), il est uniquement possible pour l'Administrateur de faire sortir ou de faire rentrer un ou des documents dans un seul workflow à la fois.
- L'onglet "Nouveau" permet de créer de nouveaux documents et est accessible de tous quelque soit l'endroit où l'on se situe dans l'onglet "DOCUMENTS". Après avoir cliqué dessus, il suffit de choisir la famille documentaire dans laquelle s'inscrit le document.
- L'onglet "Fichiers" permet d'effectuer les actions suivantes : télécharger un ou des documents, en déposer, en modifier ou encore en sauvegarder.
- L'onglet "Documents" permet de cloner une fiche documentaire sélectionnée pour pouvoir en créer une autre de la même famille avec le même modèle documentaire ou non. Il permet également de signer un document, c'est-à-dire de le valider. Ceci permet alors de faire passer la production dans les étapes suivantes du workflow. A partir de cet onglet, il est également possible de "Signer/Diffuser", "Diffuser", "Supprimer" et "Importer des fichiers" suivant plusieurs possibilités (toutefois des restrictions sur la diffusion et la suppression de documents ont ici été définies pour n'être uniquement effectuées que par les administrateurs).
- L'onglet "Liste" n'offre la totalité de ces fonctionnalités qu'aux administrateurs; les autres utilisateurs n'y ayant accès que de façon restrictive (soit 1/3 des possibilités d'actions) avec l'item "Création d'une nouvelle liste". Les administrateurs peuvent bien entendu tout voir et possèdent donc des possibilités supplémentaires : "Modifier une liste", "Copier une liste", "Déplacer une liste" ou "Supprimer une liste".

Enfin, il semble qu'un autre onglet ne soit uniquement attribué qu'à l'administrateur «absolu» (ici l'Administrateur Projet); soit l'onglet "Traitement". L'utilité et les fonctionnalités qui y sont rattachées me sont donc inconnues puisque, bien que mes droits aient été définis à l'égal de l'Ingénieur Projet, cet onglet ne m'a jamais été accessible.

#### Les recherches de documents Filtres de recherche Title de la propiet de la propiet de la propiet de la propiet de la propiet de la propiet de la propiet de la <br>La propiet de la propiet de la propiet de la propiet de la propiet de la propiet de la propiet de la propiet d<br>  $\mathbb{R}$  $\Lambda$ CHECK<sup>1</sup> Sous-titre Statut **GO** - Mission Phase Signé le Code V X 140342 CONTROLE ET 西 ☆ **B** STI-M1280-DOS-INO-140342-A Dossier de migration GTE phase 2  $Rai$  $GO05$ EXE 22/07/2014 **Seat** ☆ STI-M1100-20140342 **DISPONIBLE** 26/06/2014 Documentation Urbalis Fluence (U500) .....<br>sida G001 VISA n°03-32 MOE4C suivant document A4C-M3303-<br>DAM-COE-140036-A - FICHE<br><mark>tout afficher</mark> 西  $\sqrt{2}$ g) A4C-K8200-VIS-SIR-140342-A **DISPONIBLE** GO<sub>10</sub> EXE 25/06/2014

*Image 5 : Filtres de recherche sur Mezzoteam* 

Les recherches de documents se font via des filtres situés au-dessous de chaque titre des fonctions. Au minimum apparaissent le code, la date de dernière modification, l'auteur, le titre et le sous-titre. Il faut remarquer que Mezzoteam ne permet pas des recherches de type Google. Le logiciel est très strict sur beaucoup de points concernant la recherche documentaire. Tous les éléments doivent être mis dans l'ordre. Seuls les signes %, \* et <> sont admis. Au final, ces restrictions posent des problèmes au niveau des résultats, notamment au regard des nombreux silences obtenus.

Mezzoteam possède également une barre de recherche rapide sur la gauche au-dessus des vues et classeurs mais celle-ci est tellement peu performante que personne ne l' utilise.

#### La suppression de documents

N ' importe quel utilisateur lambda peut supprimer ses propres fiches documentaires (règle uniquement applicable pour les documents au statut EN COURS). Les administrateurs peuvent effectuer cette action sur toutes les fiches, qu'il s'agisse de documents propres au MOE ou de documents d'entreprises.

La suppression d'une fiche documentaire concerne uniquement l'indice sélectionné. De fait, pour supprimer totalement un document à la version C, il faudra donc effectuer trois suppressions de suite (une respectivement pour la version C, B et A) ou, en se positionnant sur la vue « Tous les documents y compris périmés », sélectionner les trois versions et effectuer ainsi la suppression en une fois.

#### L'export de documents

Mezzoteam permet à tous les utilisateurs d'exporter des listes de documents, de tâches voire des listes de groupes de diffusion. Pour ce faire, une petite icône Excel, toujours présente en haut à droite de l'écran, permet d'extraire les listes d'éléments retenus de la

plateforme vers un fichier Excel. Cette fonctionnalité est assez souvent utilisée par le MOE et les entreprises intervenantes ; notamment pour faire des bilans sur les documents produits et déposés sur le SEDl, sur les récapitulatifs de tâches, etc. Elle sert au final aussi bien à fournir un état des lieux en interne qu' à servir de base aux stratégies des différents acteurs.

#### 4. *L'onglet TACHES*

Cet onglet permet à chaque utilisateur de prendre connaissance des tâches sur documents qui lui sont affectées. Ces tâches font référence aux différentes étapes des workflows mis en place : contrôle qualité<sup>4</sup>, validation par le chef de projet, vérification interne, etc.

En général, pour traiter une tâche, plusieurs manipulations entre les onglets "DOCUMENTS" et "TACHES" sont nécessaires. En effet, après avoir pris connaissance de la tâche à effectuer, il faut la plupart du temps examiner le document (via l'onglet "DOCUMENTS") puis accomplir les actions nécessaires à la tâche - comme par exemple "Diffuser"-. li faut ensuite revenir sur l'onglet "TACHES" pour marquer la tâche comme effectuée. C'est seulement à ce moment-là que Mezzoteam prend en compte le fait que celle-ci vient d' être traitée.

Ainsi, pour le contrôle qualité, il faut regarder la forme du document; pour la diffusion, il faut aller diffuser via la fiche documentaire en elle-même ; etc. Cet aspect est donc loin d'être pratique de manière générale.

Lorsqu'une tâche est traitée au niveau de l'onglet éponyme, il n'est pas possible pour l' utilisateur lambda de faire marche arrière et de revenir sur son action. Or, il arrive assez régulièrement que les membres du MOE se trompent dans leur traitement, oublient d'y insérer un commentaire, un fichier, etc. En pareil cas, ils contactent l'Administrateur Projet – et en fonction des oublis et de l'étape du workflow atteint – il reste possible de créer soit un deuxième contrôle interne, soit de réinitialiser le workflow relançant alors tout le process. Pour cette dernière possibilité, si la personne reprend alors bien la main sur le document, cela implique qu'elle perde bien souvent plusieurs jours sur ce même document ; le temps qu'elle repasse obligatoirement par toutes les étapes du workflow).

<sup>&</sup>lt;sup>4</sup> Le Contrôle Qualité concerne la forme du document. Il va par exemple consister à s'assurer de la bonne codification du document, de la bonne utilisation du modèle documentaire applicable, de la bonne mise en forme du document, etc.

#### 5. *L'onglet TRAITEMENTS*

Cet onglet comprend deux vues et reprend ainsi tous les traitements effectués sur la plateforme et tous les traitements propres à chaque utilisateur. Il est possible via cet onglet d'annuler les traitements ou de les relancer. Concrètement, celui-ci n'est jamais utilisé.

#### 6. *L'onglet ANNUAIRE*

L'onglet ANNUAIRE répertorie toutes les personnes possédant un compte sur Mezzoteam (ce qui sous-entend donc qu'elles s'inscrivent au sein du projet). Chaque utilisateur possède une fiche – soit une « carte d'identité » – listant son nom, prénom, entité d'appartenance, adresse e-mail, téléphone (parfois), sa première connexion et sa dernière connexion sur la plateforme. Ces aspects de première et dernière connexion permettent de connaitre la durée de présence des personnes sur le projet et si celles-ci sont toujours actives.

Chaque individu est placé dans son organisme respectif mais aussi dans un ou plusieurs groupe(s) de diffusion et groupe(s) de tâches. L' annuaire permet donc de gérer les droits de visibilité et de lecture ainsi que les affectations de tâches. Sur ce projet, il n'existe pas de droits de lecture seule. Chaque membre de la plateforme a au minimum la possibilité de lire les documents qui lui sont visibles et d' en créer. L'annuaire est également utilisé lors de la diffusion des documents. L'Administrateur Projet se réfère aux personnes, groupes et organismes qui y sont mentionnés et choisit parmi la liste en double-cliquant sur les icônes représentant ceux qui l' intéressent.

![](_page_23_Figure_7.jpeg)

*Image 6 : Fenêtre permettant la dif]itsion* 

#### **B. LA PLATEFORME MEZZOTEAM ADMINISTRATEUR**

Mezzoteam possède un deuxième logiciel, appelé Mezzoteam Administration, où il est possible de définir les champs visibles sur la plateforme utilisateur, les workflows (ou circuits de validation) à mettre en place, etc. A travers ce logiciel, nous pouvons observer toute la capacité d' adaptation de la plateforme.

Un troisième logiciel, Workflows Designer est spécialement dédié à la formalisation des workflows afin d'en simplifier la construction (réalisation de workflows sous forme de schémas).

| <b>CASE Espaces de travail</b>                      | Moddler | Exporter                                      |            |                  |         |       |                                                                              |              |                           |                    |
|-----------------------------------------------------|---------|-----------------------------------------------|------------|------------------|---------|-------|------------------------------------------------------------------------------|--------------|---------------------------|--------------------|
| <b>CATEGORIES</b><br>Espaces de travail administres | 西<br>v  | Titre                                         | Categorie  | Cartit           | Contrat | Type: | <b>Bale de création</b>                                                      | Deman acces. | Taste totale de fichiers. | <b>LITRISBURYS</b> |
| Tous les espaces de Traval<br>Corbeille             | 壺       | Like Métropole - Evolution de rottre<br>Métro | Métro Lite | <b>EGIS RAIL</b> | 1413    | Pro   | 07/06/2010                                                                   | 11/06/2014   | 124 56 Ga                 | 371                |
| Historique des suppressions                         |         |                                               |            |                  |         |       |                                                                              |              |                           |                    |
|                                                     |         | ۵                                             |            |                  |         |       | @ 2004-2014 Prosys - www.prosys.fr - Mentions légales - Contactez le support |              |                           |                    |

Image 7 : Première vue : Entrée sur le logiciel

Après avoir passé la première vue, consistant à choisir son projet (car l'Administrateur Projet peut très bien gérer plusieurs projets en même temps), le logiciel d'administration de Mezzoteam permet différentes fonctionnalités. Les plus utilisés sont "Famille de documents", "Listes" et "Profils de production".

![](_page_24_Picture_45.jpeg)

Image 8 : Deuxième vue : Fonctionnalités d'administration

#### 1. Les familles de documents

Cet onglet permet de créer les familles de documents qui seront utilisées sur le projet. Après avoir cliqué dans la liste sur une famille (ici celle de document de gestion du projet), divers icônes apparaissent permettant de déterminer les règles importantes qui la paramètreront.

![](_page_25_Figure_1.jpeg)

*Image 9 : Onglets permettant de définir une famille documentaire* 

Il faut donc définir les champs qui regroupent les vérificateurs internes possibles à choisir, les familles de codes Organigramme Technique, etc. Cette partie est importante car elle permet de déterminer toutes les informations qu'une personne pourra choisir lorsqu'elle créera une fiche documentaire (informations accessibles par des menus déroulants sur les fiches).

Pour chaque famille de documents, il faut également choisir la codification, le classement de la famille, les fichiers à y insérer (soit les modèles de documents s'ils existent), les documents liés (autorisation ou non de lier des documents au niveau des fiches documentaires de cette famille), les droits de chacun avant signature du document (qui peut faire quoi), les droits de verrouillage de documents (quand le document peut-il être verrouillé et par qui), les droits après signature, le contrôle de statut (en général non-utilisé dans ce projet), les versions (soit la définition des versions accessibles par la famille de documents créés), les droits sur les actions et enfin le formulaire avec les éléments à renseigner par tout créateur d'une fiche documentaire.

#### 2. *Profil de production*

Le profil de production permet de définir sur Mezzoteam les utilisateurs membres du MOE. Et puisque seul le MOE est client chez Prosys, tous les autres acteurs possèdent donc le statut « invités » et ne sont pas inscrits dans cet espace. Cette définition des membres du MOE

permet de mettre en place un espace dédié aux documents téléchargés. Tout document ainsi téléchargé par les membres du MOE s'enregistre donc sur un espace spécifique, propre à chacun, créé dans le serveur C et qui n'est visible que par lui. Une arborescence automatique basée sur la codification du projet indique alors la place du document en question.

Enfin, cet onglet laisse la possibilité à l'Administrateur Projet de définir pour l' ensemble des autres usagers de Mezzoteam quels formats de documents peut-être liés aux différentes familles documentaires, quelles ouvertures et sauvegardes de documents sont réalisables et enfin quelles possibilités de visualisation et d' annotations sont possibles. Toutefois, les trois derniers éléments cités ne sont pas ici mis en place par 1' Administrateur Projet puisqu'il n'en voit pas pour l'instant l'utilité; la définition restant alors celle paramétrée par défaut de Prosys.

#### 3. *Les listes*

Cet onglet permet de créer les vues et les classeurs, les listes de tâches et les droits d' export en masse des documents. Ces différents ensembles doivent faciliter la recherche des documents pour les utilisateurs ainsi que leur consultation et le travail à y effectuer.

#### 4. *Workjlows*

L' utilisation qui est faite des workflows et des fonctionnalités de Mezzoteam est assez poussée sur ce projet. Même s'il serait bien sûr possible d'aller plus loin, beaucoup d' éléments sont déjà installés.

L'onglet "Workflows" liste la totalité des workflows mis en place sur le projet. A travers cet espace, il est possible d'en exporter ou d' activer des tâches évènementielles (tâches occasionnelles). Mais pour créer des workflows, et les faire fonctionner, l'Administrateur Projet doit utiliser le logiciel Workflow Designer.

Lorsque le besoin se fait ressentir de mettre à jour un ou des workflows, l'administrateur doit d'abord télécharger le fichier présent sur Mezzoteam Utilisateur pour ensuite l'ouvrir sur Workflow Designer; logiciel qui reste lourd et qui entraîne de fait, à sa suite, des non-déploiements des workflows sur la plateforme.

C' est donc à travers Workflow Designer que l'administrateur définit les règles et étapes par lesquelles les documents passeront. En cela, nous pouvons dire que ce logiciel fait partie intégrante de Mezzoteam Administration. Workflow Designer n'est pas totalement opaque - certains éléments se comprenant plus ou moins rapidement- mais l' accessibilité est loin d'y être réussie. L'outil reste complexe avec des paramètres à définir souvent obscurs

Marjorie PIOTROWSKI - Egis Rail : stratégies et outil de GED

[ou la gestion de confidentialité par l'outil de gestion documentaire lors d' une situation de coopétition].

pour un Administrateur débutant, les lignes de codes étant véritablement spécifiques. li faut donc un certain laps de temps pour se l'approprier ; et encore l'appropriation n'est-elle pas parfaite. Ainsi, et malgré toute son expérience en la matière, il arrive encore quelquefois à l' Ingénieur Projet de se tromper dans ses codifications, ses paramétrages, etc, d'autant plus que le paramétrage des worktlows et des champs fait souvent appel à des formules rédigées dans un langage propriétaire pour lequel Prosys n'apporte aucune documentation ni aucune formation (gratuitement tout du moins).

En tout, onze workflows sont déployés (c'est-à-dire en état de fonctionnement) sur ce projet. Chaque workflow a obligatoirement un commencement mais pas forcément une fin. Un workflow ne peut se finir que par l'action "Diffuser" ou par l' indication de fin de worflow (ici, par un second cercle symbole de clôture ; le tout premier signifiant une ouverture). Concrètement, la première étape de réalisation d'un workflow consiste à conceptualiser/organiser un schéma temporel logique d' articulations des variables d' actions et de conditions (diagramme de productique) nécessaire à la réalisation de la fin visée. Pour cela, le cheminement élaboré est concrétisé en reliant les différentes formes géométriques possibles disponibles sur le logiciel qui correspondent à autant de possibilités d'étapes. Mais encore faut-il définir les paramétrages de chacune. A noter toutefois qu' aucun guide au niveau de Mezzoteam ici n'existe pour aider l'Administrateur Projet dans son paramétrage<sup>5</sup>.

![](_page_27_Figure_4.jpeg)

*Image 10 : Exemple de workflow sur Workflow Designer* 

<sup>&</sup>lt;sup>5</sup> Il existe toutefois une formation de Prosys ; qui a forcément un certain coût.

Dans un premier temps, il faut donc définir des étapes. Chacune d' entre elle est reliée par la forme-objet CONDlTIONS qui donne les résultats possibles à l'étape précédente et les activités qui en découlent suivant les résultats obtenus. Chaque étape peut avoir une ou plusieurs ACTIONS et TACHES. Le double-clique sur chacune de ses formes-objets permet d' ouvrir la fenêtre définissant les paramètres de chaque élément schématique placé. A travers cette fenêtre, notamment pour les ACTIONS et TACHES, nous jonglons donc entre l' annuaire de Mezzoteam, et les groupes qui y sont inscrits (afm de choisir les droits et l' affectation des tâches), et les autres paramètres des workflows.

li est à noter que Workflow Designer permet de copier les éléments un par un mais pas le workflow dans son intégralité. Toutefois, lors du copier-coller, les paramétrages de l'élément sont conservés d'un workflow à l'autre.

Le logiciel laisse également la possibilité à l'Administrateur Projet d'insérer des commentaires sur ses workflows. Cette fonction peut s'avérer pratique si plusieurs Administrateurs travaillent sur un même workflow, en tant que pense-bête lorsque l'Administrateur s'arrête en plein milieu de sa construction ou lorsqu'il n'est pas sûr de se souvenir ultérieurement de la fonction du workflow en question.

#### 5. *Formulaires de traitements et journal des actions d'administration*

Le formulaire de traitement définit sur ce projet les paramètres permettant le tamponnage de validation des PDF et le contrôle du tamponnage PDF (d' autres formulaires de traitement pourraient exister).

Le journal des actions d'administration, quant à lui, permet de garder une trace de toutes les actions effectuées par les Administrateurs durant le projet (suppression de documents, suppression ou ajout de personnes à la plateforme, ajout de classeurs ou de vues, etc.). Cet onglet permet d' avoir un historique de l' administration à portée de main; ce qui peut s' avérer intéressant si un problème d' envergure survient (savoir à qui imputer la responsabilité de la décision par le déroulement des actions).

#### 6. *Connecteurs/Support/Actions sur l'annuaire*

Ces trois éléments ne sont pas du tout utilisés sur ce projet et les paramètres sont ceux mis par défaut par Prosys. L'onglet "Connecteurs" n' est pas réellement compréhensible; aussi le laisserons-nous de côté. Celui de "Support" permet d' envoyer un e-mail aux membres du groupe Support de l' annuaire (soit l' Ingénieur Projet ou l' lPGED). Et enfin, "Action sur

l' annuaire" détermine à l'avance le message personnalisé lors de l' invitation d'une personne à se connecter sur Mezzoteam pour la première fois, les champs personnalisés à son organisation et aux participants externes au projet.

#### **C. LES UTILISATEURS DU MOE ET MEZZOTEAM**

Après la présentation de ce logiciel, par souci d'analyse, il est intéressant de s'interroger sur ce que pensent les salariés travaillant tous les jours avec cet outil. Certains d'entre eux, suite à mon arrivée, ont très vite exprimé leurs opinions. Aussi, afin d'avoir une vision plus globale de la perception de l'outil, un échantillon composé de plusieurs membres du MOE fut interviewé.

#### 1. *Focus sur les personnes interrogées/méthodologie*

L'échantillon de personnes ayant répondu à ce questionnaire se veut représentatif : outre les entretiens passés avec les personnes « permanentes » du site principal - base mère des Cariatydes (12 sur 17 personnes au total), d'autres provenant de Base-Vie différentes (Gambetta, Garage 4 Cantons, etc.) furent également interrogées.

Chaque individu entrant dans l' échantillon possède un parcours distinct et tous occupent des postes différents. Ainsi, plusieurs Responsables de Marchés furent questionnés (4), mais aussi des personnes plus en charge de l'aspect production technique effective (4), un ingénieur stagiaire, 1 'Assistante Projet, des responsables travaillant dans le management et la direction de projet (2) et des gestionnaires d'Ordonnancement- Planification- Coordination (3). Cette pluralité des postes permet ainsi d'englober l' outil dans son entièreté ou dans ce qui apparait comme son entièreté aux yeux des membres du MOE.

La trame de questionnements a alors été voulue le plus neutre possible puisqu'elle ne comporte uniquement que des questions semi-ouvertes, avec une durée minimale volontairement pensée d'environ trente minutes de façon à ce que les membres du MOE puissent effectivement dégager un temps pour y répondre et éviter par la même toute possibilité de non recevoir.

Au final, il s'avère que l'appréhension de Mezzoteam, outil voulu collectif et intégrateur, reste tout de même spécifique à chaque personne.

![](_page_30_Figure_1.jpeg)

![](_page_30_Figure_2.jpeg)

Comme il est possible de le remarquer sur le graphique ci-dessus, les caractéristiques qui ressortent sont pour moitié positive et pour moitié négative.

Le logiciel est ainsi perçu comme lent avec un système lourd, complexe, rigide et contraignant, mal paramétré, non-automatisé et fourre-tout. Mais il est aussi considéré par l'échantillon comme pratique et utile, convivial par son design, accessible de partout, structuré, facilitant les choses et pouvant évoluer suivant le projet ; certains interviewés pouvant exprimer tout à la fois des points de vue négatifs et positifs en fonction des différents aspects et pratiques qu'ils évoquaient.

Ainsi, ces items font apparaitre l' idée que les membres du MOE trouvent à redire (parfois beaucoup) sur l'outil et son paramétrage mais qu'ils savent que ce même outil leur facilite le travail. Bref, il en ressort que si Mezzoteam était paramétré différemment, en tenant mieux compte des différents besoins et usages des personnes interrogées, la somme de ces items deviendrait alors certainement largement positive. Il n'y a donc pas refus de l'outil mais une forte demande d' adaptation à l' usager ; même si celle-ci renvoie quelquefois à des fonctionnalités non applicables sur Mezzoteam.

#### 3. *Outil de GED, expérience et formation*

Sur l'échantillon questionné, la plupart des personnes ont déjà eu une expérience avec un outil de GED, que ce soit Mezzoteam ou un autre. Onze personnes sur quinze possèdent ainsi déjà une expérience (même minime). Et sur ces onze personnes, neuf sont plutôt « à l'aise » avec Mezzoteam. L' expérience acquise auparavant est donc un élément important, mais pas forcément suffisant. En outre, sur les quatre personnes qui n'ont pas eu d'expérience préalable, deux savent très bien utiliser l'outil et sont d' ailleurs chargées de la gestion documentaire (Ingénieur Projet et Assistante Projet).

Ceux qui avaient déjà utilisé Mezzoteam auparavant trouvent que ce logiciel possède toujours un système assez lourd quel que ce soit le projet concerné ; et cette lourdeur est ressentie comme entraînant une certaine lenteur (même si le débit du réseau joue également).

Au total, seules cinq personnes (soit 33%) ont reçu une formation sur Mezzoteam dans le cadre du projet lillois. Ce chiffre est relativement faible mais il est à mettre en relation avec différents facteurs ; notamment avec le turn-over important que connaissent les membres du MOE et avec le fait que l'Ingénieur Projet n'ait pas uniquement comme seule fonction que la gestion documentaire.

![](_page_31_Figure_5.jpeg)

Du fait de ce manque de formation, les personnes n'ayant pas d'expérience dans la GED et Mezzoteam ont réellement du mal à utiliser l'outil. D' ailleurs, ils apprennent la plupart du temps par cœur les activités qu'ils doivent effectuer habituellement. Mais lorsqu' en arrive une nouvelle, ils sont généralement perdus. De même, les personnes possédant déjà une ou des expériences peuvent également être handicapées par ce manque de formation car chaque projet possède ses spécificités (tâches, déroulement des actions, actions acceptées ou non, codifications, etc).

Bien entendu, les dix personnes non-formées de façon traditionnelle l'ont tout de même été avec l' aide des deux chargés de gestion documentaire qui leur expliquaient de façon informelle les éléments de base. Mais ces « formations » étaient en général succinctes, très rapides et sans manipulation. Ce qui entraîne le plus souvent une appropriation plus que limitée.

![](_page_32_Figure_1.jpeg)

De fait, les chargés de documentation sont souvent sollicités; qu'il s'agisse d'erreurs à rattraper, de conseils à donner concernant la codification, d' aides à fournir pour la réalisation de certaines activités, etc. Sur quinze membres, seuls deux se sont tellement bien appropriés l'outil qu'ils ne sollicitent de temps en temps que l'fngénieur Projet pour se faire redonner la main sur un document (erreur d'inattention).

#### 4. *Utilisation et analyse des besoins*

Au final, sur quinze personnes, treize passent beaucoup de temps sur l' outil en luimême, le plus souvent à rechercher des documents pour les consulter, effectuer des tâches et déposer des documents (surtout des comptes-rendus de réunion). Les deux personnes restantes ont plutôt des rôles atypiques (un technicien et un manager de la partie entreprise Systra, également membre de la Direction de Projet) ; ce qui explique qu'elles effectuent moins de 50% de leur temps de travail sur Mezzoteam.

Apparemment, aucune analyse des besoins lors des premières phases du projet (analyse post-début) n'a été mise en place; du moins de manière institutionnelle. Seul l' fngénieur Projet, de temps à autre, questionne certaines personnes afin d'améliorer l'outil, le plus souvent lors d' un changement de phase. Mais le fait est qu' il n'a pas forcément installé l'ensemble des éléments d'améliorations ainsi repérés. Ne s'étant jamais expliqué à ce sujet auprès d' elles, cela a entraîné un désappointement et/ou une incompréhension de leur part. En tous les cas, certains interviewés reprochent aux entreprises (à Egis Rail comme à Systra) de

choisir d'abord l'outil et la façon de l'utiliser pour ensuite l'installer et le rendre obligatoire. Pour eux, il serait bien plus performant d'aller en premier lieu questionner les personnes devant travailler sur le projet pour prendre en compte leurs attentes de façon à définir collectivement l'outil et la façon dont il sera utilisé.

#### 5. *La diffusion Mezzoteam*

La diffusion des documents pose problème sur ce projet. En effet, dès qu'un document est diffusé sur le SEDI, les personnes appartenant au(x) marché(s) en question reçoivent unemail d'avis de diffusion. Mais Mezzoteam envoie également automatiquement, suivant les groupes d'appartenance de tout un chacun, des messages d'alerte pour effectuer une tâche, des validations favorables ou défavorables sur les documents en cours, et des notifications pour indiquer qu' une tâche vient d'être traitée. Tous ces e-mails submergent la plupart des messageries tant et si bien que les e-mails "lnfo-mezzoteam" sont devenus un sujet d'énervement pour les membres du MOE. Si certains ont réussi à réguler cet état de fait, la plupart d'entre eux subissent cette diffusion intempestive.

Aussi, une question spécifique<sup>6</sup> relative à cette situation ressentie comme problématique a été créée dans ce questionnaire (au vu d'une possible amélioration à apporter à l'outil).

![](_page_33_Figure_5.jpeg)

 $6$  Question 13 : « Que penses-tu de la diffusion des documents ? Arrives-tu à gérer tes e-mails tous les jours ? »

Comme il est possible de le voir sur ce graphique ci-dessus, seuls 33% arrivent à gérer leurs e-mails tous les jours, y compris ceux "Info-Mezzoteam". Le reste est soit submergé, soit décide de ne pas ouvrir volontairement ces e-mails (suppression automatique), soit essaie de les regarder en mettant en place des règles de filtrage ou en les archivant de façon sélective dans des dossiers avant de les ouvrir. Cependant, cela ne reste qu'un pis-aller car il se laisse toujours régulièrement facilement dépasser.

En réalité, les personnes qui réussissent à gérer tous leurs e-mails sont celles qui s'occupent de la documentation et celles qui travaillent sur un sujet bien précis, en général lié au management. Dans ces 33% n'est présent qu'un seul Responsable de Marché- qui rappelle d'ailleurs que s'il arrive à gérer ses messages, ce n'est que parce qu'il ne suit qu'un seul marché. Cette notion est ici importante car plus les personnes suivent de marchés, plus elles s'inscrivent dans différents groupes et donc plus elles reçoivent d'e-mails; le maximum étant dévolu aux membres du MOE gérant des interfaces (soit le lien avec tous les marchés).

Certaines personnes reçoivent également des e-mails de diffusion qui, en général, ne les concernent pas. Aussi, d'après quelques-uns, il faudrait essayer de créer des workflows plus précis pour la diffusion. Toutefois, cette action n'est pas réalisable; la diffusion ne pouvant être plus précise sauf à passer un temps fou à spécifier l'adressage des e-mails personne par personne.

Mais les membres du MûE ne reçoivent pas que des e-mails de diffusion de la part de Mezzoteam. Et c'est sur cet aspect qu'il faudrait jouer si l'on souhaite abaisser le nombre de messages Mezzotearn par jour. En effet, chaque personne reçoit en général, pour un même document, un minimum de trois e-mails: un e-mail expliquant qu'il y a une tâche à réaliser, un message décrivant que la tâche vient d'être réalisée et un message de diffusion du document alors réalisé. Sur ces trois e-mails peuvent venir se rajouter d'autres messages de tâches intermédiaires induites à effectuer ou accomplies.

Cinq personnes de l'échantillon font explicitement référence à ces trois e-mails en expliquant que, fmalement, ils n'en ont besoin que d'un seul; à savoir celui pour la diffusion (qui gère également une partie de la visibilité). L'e-mail demandant d'effectuer une tâche n'est en général pas utilisé puisque ces mêmes tâches sont visibles et réalisables directement sur la plateforme (au niveau de la vue "Mes tâches à faire"). Quant à celui expliquant que la tâche vient d'être effectuée, il est le plus souvent redondant puisqu'en général envoyé à la personne même qui vient de traiter cette tâche. Pour elles, un travail d'allègement est donc à réaliser sur ce point.

#### 6. *Les améliorations de l'outil*

Tous les utilisateurs de l'échantillon ont quelques améliorations à apporter à l'outil (sauf une personne qui est satisfaite de l'outil et ne souhaite pas en apporter; il est à noter cependant que cette personne vient d'arriver sur le projet depuis seulement un mois).

![](_page_35_Figure_3.jpeg)

Les améliorations sont diverses et varient suivant les postes de chacun et donc suivant leurs activités. Toutefois, nous pouvons voir émerger quelques idées : il faudrait retravailler le moteur de recherche et les filtres ainsi que le design et l'ergonomie du site. L'outil Mezzoteam devrait être plus personnalisable suivant le travail de chacun, ce qui rejoint l'idée de pouvoir créer ses propres vues et règles d' alimentation de ses vues. Il est également demandé que la totalité des documents soient accessibles à tous, notamment ceux techniques dans le cadre d'un partage moins restrictif de l'information. Il faudrait enfin améliorer certaines tâches comme celle de VISA ou celle de Vérification Interne.

De fait, Les tâches de VISA et la façon dont elles sont traitées posent problème à plusieurs membres du MûE qui les utilisent quotidiennement. Ainsi, lorsqu' une tâche VISA
#### Marjorie PIOTROWSKI- Egis Rail : stratégies et outil de GED

[ou la gestion de confidentialité par l'outil de gestion documentaire lors d'une situation de coopétition].

est effectuée, le vérificateur doit choisir un statut parmi plusieurs possibilités (Visé Sans Observation, Visé avec Observations, Remarques à prendre en compte, Refusé, Pour Information) et délivrer son choix sur Mezzoteam concernant le document contrôlé. Le problème est qu'après avoir choisi le statut, il n'est plus possible pour la personne de le modifier. Ainsi, si jamais celle-ci se trompe ou si le document a été corrigé trop rapidement et ne correspond pas aux normes attendues, la seule solution est de remettre au statut EN COURS le document et donc de répéter encore une nouvelle fois l'ensemble de la boucle de workflow, ce qui peut prendre un certain laps de temps. Une des améliorations à apporter serait donc de permettre aux personnes de revenir sur leur choix pendant une durée transitoire à définir. Toujours par rapport aux tâches de VISA, il serait aussi intéressant d'avoir un responsable désigné pour chaque tâche afin d'avoir un référent connu; ce qui n'est jusqu'à présent pas le cas.

Toute personne effectuant une tâche peut également demander à ce qu'elle soit vérifiée (si jamais une vérification à ce niveau n'est pas prévue). Une tâche de Vérification Interne est alors générée. Pourtant, lorsque celle-ci est réalisée et que le VISA reçoit l'aval du vérificateur interne, les personnes à l'origine de la démarche, soit les premières concernées, ne reçoivent pas l'information. Ceci les oblige de fait à toujours regarder leur document afin de voir si la vérification interne a bien été effectuée pour pouvoir continuer leur travail. Aussi, serait-il intéressant de mettre en place une alerte e-mail afin de prévenir les intéressés ; voire de créer une automatisation: lorsqu'une vérification interne est terminée en ayant obtenu la validation «Visé sans Observation», le workflow s'arrête en attendant que l'auteur du document concerné actionne lui-même le bouton statut du VISA pour le renseigner. Or, du temps pourrait être gagné si le workflow le faisait de lui-même évitant ainsi toutes suspensions d'actions.

D'autre part, les fiches VISA ne sont pas clonables et certains trouveraient pratique qu'elles le deviennent.

Autre point, une personne souhaiterait que les affectations de tâches soient simplifiées. Puisqu'elle en effectue beaucoup, elle souhaiterait pouvoir tout simplement associer automatiquement à chaque tâche type ou plutôt à chaque code de documents la ou les personnes destinatrices. Cela lui permettrait de gagner du temps : plus besoin de chercher à retrouver les personnes dans l'annuaire, tout se ferait automatiquement lorsqu'elle cliquerait sur le bouton Affecter.

Dans le même ordre d'idées, les personnes travaillant énormément sur les plans souhaiteraient également voir plus d'automatisation: que les plans (peu importe l'organisme

producteur) puissent se superposer pour pouvoir avoir une vue d'ensemble complète- action qui n'est jusqu'à présent pas possible avec les paramétrages d'aujourd'hui -.

Enfin, en ce qui concerne l'amélioration des fiches documentaires, certains souhaiteraient que le champ Révision, obligatoire à remplir lors de la création d'une fiche documentaire, ne le soit plus car cela reste chronophage. En cas de maintien de cette procédure, ils souhaiteraient au moins que lors d'un clonage<sup>7</sup> de document, l'indice et l'objet de révision soient conservés sur la nouvelle fiche. Une autre personne pense qu'il serait intéressant pour les documents d'entreprises intervenantes d'avoir le statut BON POUR EXECUTION plutôt que DISPONIBLE afin de savoir au premier coup d'œil quels éléments sont en train d'être exécutés par ces entreprises. Ce statut permettrait de suivre plus facilement les actions de chaque marché et finalement leurs éventuels retards.

# **II) Emploi d'un outil de GED dans un projet d'ingénierie civile**

# A. **LES TACHES QUOTIDIENNES DES CHARGES DE DOCUMENTATION**

Comme dit précédemment, l' un des buts de ce stage était de me former aux différentes tâches quotidiennes afin de pouvoir répondre aux demandes des différents acteurs du projet, même lors de l' absence des chargés de gestion documentaire. Aussi, cette première partie décrira leurs activités.

# 1. *L'Ingénieur Projet*

L'Ingénieur Projet s'assure que ses collègues ont les informations et les outils dont ils ont besoin pour bien exécuter leur travail. Puis, il regarde si le travail effectué est effectivement réalisé correctement. li consacre ainsi 90% de son temps à ces deux grands domaines d' activités; ce qui comprend des tâches telles que : le changement de statut, le déverrouillage de documents, etc.

De façon plus globale, ce travail inclut également la gestion de l' administration de Mezzoteam, les problématiques de diffusion, de codification, de qualité, etc. Car il est aussi, en tant que gestionnaire de la plateforme, un responsable qualité: il doit mettre à jour les procédures, faire un contrôle de celles-ci et parfois en créer. ..

 $<sup>7</sup>$  A savoir un copier-coller de fiche documentaire.</sup>

Dans les 10% restants, il travaille sur :

- $\checkmark$  la gestion des risques où il fait une analyse de l'activité d'où découlent une organisation et des plans d' actions qu'il produit également. Ce travail ci consiste plutôt en du « faire faire » ;
- $\checkmark$  le suivi des marchés avec le code des marchés des travaux publics et la gestion des interfaces entre les marchés ;
- $\checkmark$  l'expertise dans la gestion des pièces de marchés (DCE). Il suit également les jalons et les délais partiels.
- $\checkmark$  l'activité de reporting avec la rédaction du compte-rendu d'avancement et la participation aux réunions mensuelles ;
- $\checkmark$  la partie informatique des membres du MOE puisqu'il est le porte-parole de la DSI d' Egis Rail à Lille.

#### 2. *L'Assistante Projet*

L' Assistante Projet vient en renfort de l' Ingénieur Projet sur certaines tâches de GED. Son temps de travail est partagé entre la planification de réunions concernant le projet (soit environ 15% de son temps), la gestion des fournitures et du matériel informatique (badges d'accès Transpole, gestion des imprimantes, commande des habits de chantier, etc. - ce qui équivaut à 5% de son.temps) et un travail de GED sur Mezzoteam (soit 80% de son travail). Ainsi, sur le logiciel en lui-même, 1 'Assistante Projet gère les documents entrants et sortants, les bordereaux de livraison, le contrôle qualité sur les documents qui seront par la suite diffusés par ses soins. Enfin, tâche qui n'est pas sur Mezzoteam mais directement liée à la gestion des documents entrants et sortants : l' archivage des documents papiers dans des classeurs. Ces classeurs servent d'ailleurs au gestionnaire d'Ordre de Service<sup>9</sup> lorsqu'il doit regarder certains documents (ceux-ci étant déjà classés par date, notamment les factures, ils permettent une recherche plus rapide que sur Mezzoteam dans lequel chaque document devrait être recherché et téléchargé un par un).

L' Ingénieur Projet possède plus de droits d' administration que l'Assistante Projet. Et ces droits sont d'ailleurs définissables un par un. Ils peuvent ainsi être ajoutés ou enlevés à la

<sup>&</sup>lt;sup>8</sup> Le Contrôle Qualité concerne la forme du document. Il va par exemple consister à s'assurer de la bonne codification du document, de la bonne utilisation du modèle documentaire applicable, de la bonne mise en forme

du document, etc.<br><sup>9</sup> « L' « ordre de service » est la décision du maître d'œuvre qui précise les modalités d'exécution de tout ou partie des prestations qui constituent l'objet du marché », définition du Cahier des Clauses Administratives Générales des Travaux de 2009, consulté le 19/08/2014.

demande. Il existe donc de nombreux degrés de droits et d'administration possibles sur Mezzoteam.

# **B. DES MISSIONS TYPE« INGENIEUR PROJET»**

Beaucoup de missions et de tâches m'ont été confiées par l'Ingénieur Projet durant cette période de stage. Pour autant, seules les principales ont ici été retenues. Notamment parce qu'il s' agit des plus intéressantes mais également parce que ce rapport de stage souhaite aller aux points « essentiels » et/ou « marquants », permettant de comprendre les démarches et les caractéristiques et spécificités du poste de chargé de mission documentaire.

Les missions ici présentées ont été réalisées simultanément, se superposant les unes aux autres dans un temps indissociable. Elles seront donc présentées selon cette logique; d'une part afin de « coller » avec le travail réel demandé par l' ingénieur Projet et d ' autre part afin de rendre compte de ce mode de fonctionnement.

# 1. *Une compréhension du projet et de l'outil par l'archivage*

Après la semaine d'intégration, durant laquelle le projet Renforcement de l'Offre Métro me fut présenté (avec sa codification, son logiciel et ses procédures clés), la première mission évoquée fut celle de l'archivage. L'objectif était de me baser sur les dossiers de fin de phase 10 (quatre au total) et de vérifier, compléter et corriger, si besoin était, la liste de documents de chacun d'entre eux (la version de chaque document, l'absence de certaines productions, voire la présence de doublons). Ensuite, à partir de chaque dossier de fin de phase revu, je devais créer un classeur correspondant sur Mezzoteam et y insérer les différents documents traités et retenus. Ces classeurs devaient par la suite aider à l'archivage.

En parallèle de ce travail d'alimentation des classeurs, un contact (té léphonique) fut pns avec le Pôle Documentation de Lyon afin de connaître les différentes obligations à respecter. A ce jour, aucun archivage n' avait encore été effectué depuis le début du projet (soit quatre ans). Il fallut d' autres contacts par e-mail avant d'obtenir une réponse très floue sur la marche à suivre pour l' archivage. En fonction du peu d'éléments obtenus, la décision fut prise de ne pas reprendre contact avec ce Pôle Documentation avant d'avoir écrit une procédure complète expliquant très clairement ce qui était envisagé pour l'archivage de ce projet (arborescence, codification, etc.). Le but de cette procédure était à la fois de clarifier les

<sup>&</sup>lt;sup>10</sup> Ces dossiers, comme leur nom l'indique, sont réalisés à chaque fin de phase du projet et donnés au MOA. Ils contiennent les documents produits par le MOE et listent les livrables façonnés par celui-ci durant une phase.

choses avec le Pôle Documentation de Lyon, de faire accepter (ou refuser) les éléments proposés et d' initier un mouvement d' archivage dans ce projet.

Passées quelques semaines, et au vu de l'avancée de la mission, l'Ingénieur Projet fixa la deadline fm mai pour cette activité (mise à jour des dossiers de fin de phase, des classeurs sur Mezzoteam et fin de l' écriture de la procédure d'archivage).

Toutefois, cette date ne fut pas respectée. En effet, l' Ingénieur Projet devait vérifier l'état des classeurs et des dossiers de fin de phase avant d'échanger avec moi sur la ligne de conduite à adopter sur l'archivage. Et du fait de missions impromptues à effectuer rapidement, il dut repousser plusieurs fois sa vérification. De plus, une question concernant l'archivage du dossier de Sécurité vint s'ajouter à la problématique. En effet, certains classeurs comprennent des documents relevant aussi de la thématique Sécurité. De fait, fallait-il aussi les archiver dans le dossier Sécurité ? Fallait-il alors faire un tri dans les classeurs des phases pour les repérer ? etc. Autant de questions posées par rapport à cette mission qui sont restées en suspens pendant quelques temps.

Commencer par cette mission ne fut pas un choix anodin. L'archivage a permis de m'apporter une première approche de Mezzoteam avec la manipulation de deux outils ; à savoir la plateforme Mezzoteam utilisateurs (pour la recherche de documents, les filtres et certaines autres fonctions) et la plateforme Mezzoteam administrateurs (création de classeurs). Cette manipulation quotidienne de la plateforme utilisateurs m'a ainsi permis d' intérioriser les techniques de recherche, comme l' utilisation des codes, des types de documents, etc., mais aussi de comprendre les différentes phases parcourues dans le projet jusqu'à présent.

#### 2. *Une implication importante par la création ou la révision de procédure*

Durant ce stage, plusieurs procédures furent créées par mes soins, à commencer par la procédure d'archivage, comme dit plus haut. En parallèle et très rapidement arriva la création d' une procédure concernant les règles de diffusion. Puis vint la tâche de mettre à jour le plan de gestion documentaire.

### La procédure des règles de diffusion

L'Ingénieur Projet a toujours souhaité mettre en place cette procédure qu'il juge importante à la fois :

• pour la transparence concernant les entreprises intervenantes et tous les autres membres du projet,

- pour la compréhension de la diffusion des documents en eux-mêmes,
- et pour fixer des règles intelligibles et concrètes permettant à l'Assistante Projet d'opérer une diffusion efficace.

Un document à ce sujet avait déjà été ébauché mais, par manque de temps, jamais terminé. Aussi, la mission de continuer ce travail me fut-elle confiée, le besoin de cette procédure étant toujours présent. De plus, puisque j'étais amenée par la suite à remplacer l'Assistante Projet lors de ses vacances, il est apparu comme important que je comprenne comment diffuser les différents documents.

Avant de commencer à rédiger quoique ce soit, une observation des diffusions de 1 'Assistante Projet fut réalisée (durant quelques jours). Cette observation permit de mettre en évidence certains mécanismes et qui donnèrent naissance par la suite à des règles, communes ou non, de diffusion selon les différents types de documents ou selon les différentes codifications. Après deux semaines d'observations et de formalisation, le document fut soumis à la correction de l'Ingénieur Projet. Celui-ci émit beaucoup de commentaires et, finalement, il apparut évident que 1 'Assistante Projet ne pouvait pas effectuer la diffusion comme il l'aurait fallu (aspect dont l'Ingénieur Projet se doutait déjà); se basant encore sur d'anciennes règles de diffusion édictées durant les premières phases de projet, celle d'Etat des lieux et celle de l'Avant-Projet. A cette époque, les entreprises intervenantes n'étaient pas encore présentes et le MOE fonctionnait par Groupe d'Ouvrage et Groupe d'Activités Transversales.

Mais, actuellement ces groupes sont devenus obsolètes; même s'il arrive encore parfois, pour un document spécifique et une diffusion restreinte, que certains d'entre eux soient réactivés. Néanmoins, cela reste assez rare et de nouveaux groupes sont maintenant présents pour répondre aux besoins actuels de diffusion.

Aussi, au vu des éléments expliqués ci-dessus, il fut décidé que la procédure sur les règles de diffusion se ferait de concert entre l'Ingénieur Projet et moi-même (aux termes d'échanges collaboratifs) afin d'en établir de nouvelles. Comme il est possible de s'en douter, cette procédure mit du temps à être finalisée; l'Ingénieur Projet n'ayant pas forcément beaucoup de temps disponible de manière générale.

#### Le plan de gestion documentaire

Le plan de gestion documentaire est un des premiers documents mis en place sur la plateforme. Celui-ci fut rédigé par la Responsable chargée de l'ensemble de la GED à Egis

Rail. A ce titre, ce document constituait un document type à compléter au début du projet. Mais cette mise à jour n'a jamais été réalisée si bien que les nouveaux arrivants (et il y en a assez souvent ; cf: le § « une réalité : un turn over important ») ne peuvent toujours pas s' appuyer sur cet écrit.

La tâche de mettre à jour cette procédure m'a donc été confiée. Ainsi, fut-elle dans un premier temps complétée et mise à jour car il manquait beaucoup de renvois à certains documents. En effet, certains paragraphes ne s' appliquaient pas au projet ou alors étaient trop vagues. Les éléments les plus importants furent ainsi traités pour pouvoir être en phase avec la réalité du projet. Puis dans un second temps, elle fut parachevée par l' ajout de tous points nouveaux rencontrés au détour de la réalisation d' autres tâches et missions.

Par la suite, d' autres documents furent révisés de la même façon par mes soins.

# 3. *Un exemple de la stratégie du MOE: les DOE et la GEDT*

#### Constitution d'un document explicatif sur les DOE

La constitution d'un document sur les DOE fut la troisième mission abordée. L'objectif de ce travail était de déterminer l'ensemble des documents – et sous quelle forme – qui doivent être fournis au MOE par les entreprises intervenantes et définir ceux que le MOE doit lui-même fournir à son tour par marché au MOA.?

Cette mission fut présente tout au long du stage et revint tel un leitmotiv. Cela s'explique par le sujet en lui-même – puisqu'à partir de très peu d'éléments, voire rien, il fallait construire petit à petit une réponse claire - mais aussi parce que ce travail sur les DOE allait se jumeler par la suite à un autre travail sur la GEDT ; mission sur laquelle nous reviendrons un peu plus tard.

L'intention du MOE était de prendre de l'avance sur le déroulement des phases pour pouvoir répondre directement à toute demande du MOA le moment venu. Ce sujet est d' autant plus important pour le MOE que tout retard dans la transmission des DOE peut amener des pénalités allant de 250 à 10 000 euros par jour (calendaire) de retard.

Avant de commencer véritablement les recherches, l' Ingénieur Projet me transmit les notions qu'il possédait concernant les DOE. Le MOE définit avec les entreprises intervenantes les pièces attendues dans ces dossiers, chaque entreprise intervenante nourrissant le dossier qui lui ait dévolu. Reste alors au MOE à vérifier si le dossier contient bien l' ensemble des pièces souhaitées pour le transmettre au MOA. Afin de former ces dossiers, des classeurs sont mis à disposition des entreprises intervenantes sur Mezzoteam.

Elles doivent normalement les alimenter de leurs documents au fur et à mesure afin de constituer les DOE intermédiaires et le DOE final.

Cette mission s'est déroulée en plusieurs phases. En premier lieu, il fallut trouver les textes de lois faisant référence au DOE. Une recherche via des sites tels Légifrance, et, plus globalement, ceux référencés sur Google me permit de trouver quelques éléments qui se révélèrent toutefois très flous. Au final, seules deux textes juridiques furent prises en compte dans ce travail; sachant que l'un d'eux, le CCAG des Travaux de 2009, avait déjà été utilisé par le MOE pour réaliser les pièces de DCE (soit les contrats).

La deuxième étape consista à rechercher, dans chaque CCAP et son Annexe 1 (les Spécifications de Management), de chaque marché les mentions de DOE et les éléments associés à ces mentions. A ce stade, certains marchés se regroupèrent :

- Marché 1 à 4 et 13 14 : très peu de précisions.
- Marché 5 à 7 : aucune mention des DOE.
- Marché 8 à 12 : beaucoup de précisions quant aux documents à fournir dans le cadre de ce dossier.

Au fur et à mesure de la recherche, une synthèse était produite afin d'être soumise à l'Ingénieur Projet pour avis. Toutefois, la plupart des informations collectées étaient encore imprécises. D'autre part, un autre élément, les Dossiers Techniques de l'Exploitant (DTE), attira plus spécifiquement l'attention. En effet, ces derniers ne semblaient pas faire partie des DOE d'après les documents contractuels alors qu'il paraissait logique que les entreprises intervenantes les fournissent au MOA. Aussi, une recherche plus approfondie sur les DTE fut réalisée afin de comprendre s'ils s'inscrivaient ou non dans les DOE. Là encore, les résultats furent peu fructueux et aucun avis tranché n'en ressortit.

La troisième étape fut d'appréhender les potentielles mentions des DOE au sein des CCTP. Au final, quelques informations, plutôt redondantes, furent récoltées. C'est durant cette période que deux salariés d'Egis Rail, connus de l'Ingénieur Projet pour leur expérience, notamment en ce qui concerne les DOE, furent sollicités. Tous deux répondirent à notre appel et nous transmirent les informations et documents d'exemples qu'ils possédaient. La Responsable chargée de l'ensemble de la GED à Egis Rail fut à son tour sollicité et nous transmit un document récapitulatif sur les DOE réalisés par une équipe-projet.

Marjorie PIOTROWSKI- Egis Rail : stratégies et outil de GED

[ou la gestion de confidentialité par l'outil de gestion documentaire lors d'une situation de coopétition].

Tous les documents fournis nous permirent de comprendre un peu mieux les éléments demandés de manière générale dans tous les projets par Egis Rail. Cette notion est importante dans le sens où ces exemples permettent de mettre finalement en évidence des règles ou savoir-faire implicites ancrés dans la société. Et si quelqu'un dérogeait à cette manière de faire, en en mettant une autre en place qui ne fonctionne pas, la société lui en tiendrait rigueur, en le lui reprochant.

Par la suite, le sujet DOE rejoignit celui de la GEDT pour finalement n'en former plus qu'un seul. La fusion de ces deux items se fit au fur et à mesure de l'avancée des recherches menées parallèlement sur les deux thématiques. Toutefois, ce rapprochement n'est pas anodin puisque c'est l'Ingénieur Projet qui l'a orienté en ce sens avec comme objectif une implication future si possible moindre de la part du MOE. A cette fin, la rédaction d'une procédure sur les DOE me fut confiée. L'objectif de celle-ci était donc de poser les bases de constitution des DOE, de faire accepter ces bases par le MOA, mais aussi de glisser quelques éléments concernant la GEDT ; notamment la dispense de transmission des documents du MOE vers la GEDT.

#### Constitution d'un document explicatif sur la GEDT

De fait, la GEDT et les DOE sont extrêmement liées. La GEDT, soit la GED de l'Exploitant, à savoir Transpole (qui détient également le statut d'AMO) devrait contenir, à la fin du projet, la totalité des DOE. Reste alors à savoir si les DOE doivent comprendre plus de documents que ceux de la GEDT.

Pour cela, une recherche sur les mentions de la GEDT dans les différentes pièces de DCE fut effectuée à l'instar de la lecture des deux procédures de Transpole concernant ce sujet. Ces éléments me permirent de comprendre que chaque document transmis à la GEDT devait posséder la codification dite « Exploitant » et contenir sur sa première page un cartouche avec les informations essentielles afin de permettre une intégration automatique dans le logiciel de GED de Transpole. Or, ces contraintes de l' AMO se révèlent très lourdes et chronophages. Pour la mise en place du cartouche, les entreprises intervenantes doivent réaliser des essais sur les documents sachant qu'il existe différents cartouches suivant les types de fichiers. La codification des documents, quant à elle, s'avère très complexe à effectuer d'autant plus qu'il faut que celle-ci ne présente aucune erreur ; ce qui amène là encore ces entreprises à faire de nouveaux essais sur la codification.

La plupart des sociétés intervenantes ne possédaient pas toutes ces précisions avant d'accepter leur contrat (notamment celles des marchés 1 à 7). En effet, les seules mentions faites à la Marjorie PIOTROWSKI- Egis Rail : stratégies et outil de GED

[ou la gestion de confidentialité par l'outil de gestion documentaire lors d'une situation de coopétition].

GEDT étaient très vagues dans les pièces de DCE et expliquaient juste que des compléments seraient explicités par la suite. Tout cela permet de mieux comprendre les entreprises intervenantes, le fait que la plupart d'entre elles ne se soient pas préoccupées de ce qui avait trait à la GEDT et donc n'aient pas préparés le soutien logistique adéquat pour répondre à une demande non véritablement énoncée.

Quelques entreprises intervenantes cherchent donc à assouplir certains éléments demandés, par exemple que les documents créés avant l'arrivée des explicitations de codifications et de cartouches pour la GEDT puissent être fournis sans cartouche (et donc sans codification GEDT).

Une entreprise va même jusqu'à revendiquer devant le MOE et le MOA que, puisque la GEDT n'avait pas été spécifiée ainsi dans son contrat, elle n'a donc pas à fournir ce service de codifications et de cartouches; à moins qu'elle ne soit défrayée en plus pour cette action. Il est vrai que cette société gère un marché assez imposant (le marché **1)** et donc produit énormément de documents (environ 2 000 actuellement pour un seul de ces douze Groupes d'Ouvrage). Il est toutefois à noter que celle-ci n'était déjà pas une «bonne élève» concernant la gestion documentaire mise en place par le MOE (mauvaise codification de tous les documents de manière générale, utilisation de mauvais modèles documentaires, etc.).

En tous les cas, pour le MOE, l'entreprise n'a pas tout à fait tort. Néanmoins, même si certaines obligations ne sont pas indiquées explicitement dans le contrat, d'autres éléments jouent en faveur de Transpole. Cela fait par exemple deux ans que cette entreprise travaille sur ce projet, qu'elle a donc assisté à plusieurs reprises à des réunions d'informations sur la GEDT avec Transpole, mais qu'elle n'a jamais pour autant porté de réclamations.

En tous les cas, la situation est telle qu'aucune entreprise intervenante ne semble avoir respectée les contraintes de l'Exploitant. Même la société titulaire du marché 2, qui a déjà fourni trois livraisons de DOE partiels, doit en reprendre deux du fait de cartouches et de codifications erronés qui ne rentrent pas dans l'outil de l'Exploitant.

Qui plus est, le MOE fait également figure de mauvais élève puisqu'il n'a jamais mis sur aucun document depuis le début du projet -soit 4 ans, rappelons-le - la codification et le cartouche de l'Exploitant. Pour autant, aucune remarque ne **lui** a jamais été faite de la part de l'Exploitant ou du MOA. Pour l'instant, seules les entreprises sont visées par les récriminations de Transpole.

Avec tous ces éléments, le MOE ne sait pas s'il doit fournir ses documents à la GEDT, s'il doit vérifier toutes les productions des entreprises intervenantes<sup>11</sup>, s'il doit uniquement les solliciter pour mettre en place les contraintes de Transpole, etc.

Ce qui est sûr, c'est que le MOE souhaite y passer le moins de temps possible. En outre, certains éléments laissent à penser que Transpole attend uniquement du MOE que celui-ci « booste » les entreprises concernant le sujet de la GEDT et leur rappelle les exigences demandées. Quant à savoir s'il doit fournir ou non ses documents dans la GEDT, il est sûr qu'il essayera de se positionner pour en transmettre le moins possible.

Au final, après un période de recherches et d'interrogations soutenues, il fut décidé :

- 1. que le MOE ne transmettra pas ses documents à la GEDT. Pour ce faire, cette notion sera englobée à l'intérieur de la procédure concernant les DOE afin que le MOE puisse faire valider l'idée par le MOA (sans passer par une communication directe et claire);
- 2. qu'un document récapitulant les réunions documentaires relatives à la GEDT sera produit ; le but étant de vérifier le statut des actions décidées durant ces réunions. En fonction de quoi, le MOE relancera les entreprises sur les actions toujours noneffectuées.

En commençant à créer le récapitulatif des réunions documentaires concernant la GEDT, il s'est avéré très difficile de définir si les différentes actions avaient été exécutées ou non. En effet, seul le marché 1 possédait des informations plutôt claires sur ce point. L'Ingénieur Projet n'ayant pas le temps de se pencher plus avant sur la question, l'étape suivante de ce travail fut donc d'observer les différents comptes-rendus d'avancement depuis septembre 2013 afin d'avoir plus d'informations sur le sujet. Là encore, les données récoltées furent minces si bien que, pour obtenir des réponses sur les actions effectuées ou non concernant les DOE et les listes documentaires, les responsables de marché (RM) furent sollicités.

L'Ingénieur Projet avait comme idée que seul le marché 2 était réellement bien suivi au niveau documentaire. Pourtant, les interviews des RM de chaque marché m'apprirent que les marchés 2-3-4-9-10-11-12 fournissaient tous les mois des listes documentaires mises à

<sup>&</sup>lt;sup>11</sup> Ce qui serait une chose peu aisée pour le MOE puisque celui-ci ne possède pas le logiciel de GED de l'Exploitant et ne peut donc pas vérifier via ce logiciel si oui ou non les différents champs sont bien paramétrés pour permettre une implémentation des documents dans la base de données.

Marjorie PIOTROWSKI - Egis Rail : stratégies et outil de GED

[ou la gestion de confidentialité par l'outil de gestion documentaire lors d' une situation de coopétition].

jour. Concernant le DOE, seul le marché 2 avait envoyé il y a peu une proposition de documents type pour la livraison des DOE finaux. A la suite de ces entretiens, les listes documentaires de chaque marché furent de nouveau examinées afin de confronter les dires des RM et la réalité. Au final, seuls les marchés 3 et  $6^{12}$  se révèlent exempts d'erreurs. Les autres marchés ont donc eu droit à un rappel de mise à jour concrétisé par un e-mail adapté à chaque situation et récapitulant les éléments que chaque entreprise intervenante ne doit pas perdre de vue.

Ces entretiens avec les RM ont alors révélé comme primordial leur besoin d' avoir plus explicitement des précisions sur la procédure concernant les DOE. D' après l' un des RM, les entreprises intervenantes se posent beaucoup de questions sur les DOE et la GEDT, attendant la mise en place d'une procédure pratico-pratique sur le sujet qui récapitulerait tous les éléments attendus.

L'écriture au cas par cas des e-mails récapitulatifs s'est avérée plus ardue que prévu. En effet, le MOE n'a apparemment pas défini lors des réunions documentaires avec ses entreprises intervenantes la règle qui édicte que tout titulaire de marché doit fournir chaque mois, via Mezzoteam, une liste documentaire mise à jour avec la codification GEDT pour chaque document. Cette règle n'ayant été prononcée pour aucun marché, le MOE ne peut donc pas envoyer de message véritablement injonctif mais plutôt le formuler de façon euphémisée (de telle façon à ce que l'entreprise intervenante ne se sente pas agressée). En clair, il faut trouver un ton de communication qui les amène à consentir aux rectificatifs sans trop se poser de questions. Aussi le travail fut plus long que prévu ; d' autant que, par soucis tactique, tous les e-mails ne furent pas envoyés. Par exemple, le marché 4 fut plutôt convié à venir assister à une réunion.

# 4. *Les réunions documentaires et les stratégies basées sur le SEDI*

#### Réunion concernant la première réception partielle du marché 4

Après avoir accumulé assez de bagages sur les DOE et la GEDT, une réunion documentaire avec le groupement du marché 4 fut organisée par le MOE afin de parler des réceptions partielles qui devaient bientôt avoir lieu. Pour cette première réunion, mon travail se résuma à une prise de notes afm de produire par la suite un compte-rendu relatant les éléments importants énoncés, les décisions et les actions ou tâches à mener.

<sup>&</sup>lt;sup>12</sup> Le marché 6 est considéré comme spécifique car il ne possède que quelques documents à fournir (moins d'une dizaine).

Cette réunion passée, je découvris que les marchés devant effectuer une ou des réceptions partielles étaient assez nombreux (marché 1, 2, 4, Tout Corps d'Etat – soit les marchés 9,10, 11,  $12$  – et Voies – soit les marchés 5, 6, 7, 8), d'où l'importance du sujet : en effet, une nontransmission de la documentation équivaut à une réserve de la part du MOE et, donc, à une non-réception qui entraine elle-même des pénalités pour les entreprises intervenantes.

Les marchés Tout Corps d'Etat et Voies étaient à privilégier en priorité, le MOE n'ayant jamais évoqué les réceptions partielles avec eux. Aussi, un travail de communication avec les RM de ces marchés concernant ce sujet fut mené en se basant sur l'expérience de cette première réunion. Le marché 4 venant d'être traité, il restait le marché 2, «bon élève» qui a déjà effectué l'exercice plusieurs fois, et le marché 1 qui n'avait toujours pas réussi à mener à bien sa première réception partielle, restant par trop frileux quant à la documentation.

Réunion concernant la deuxième réception partielle du marché 1

Au final, c'est le marché 1, et plus spécifiquement le groupe d'ouvrage n°2, qui commença les réceptions partielles. Si le but de cette réunion mensuelle n'était pas la documentation, le MOA avait décidé d'en discuter durant celle-ci puis d'évoquer la seconde réception partielle que la société devait fournir en début juillet (tout en sachant qu'elle n'avait toujours pas fourni la première). L'Ingénieur Projet étant absent, je le représentais et devais évoquer plusieurs dis fonctionnements ouverts depuis plusieurs mois ; à savoir : la codification MûE à revoir, l'arborescence, l'alimentation des classeurs sur Mezzoteam et la spécification des documents au niveau des titres et sous-titres (qui sont trop généraux pour que l'on sache à quoi ils renvoient).

Suite à cela, il fut décidé d'organiser une nouvelle réunion, cette fois-ci documentaire, avec le marché 1 et Transpole afin de régler les problèmes de GEDT (plus de 800 documents mal codifiés juste pour un seul Groupe d'Ouvrage) mais aussi ceux concernant le MOE (refus d'utiliser les classeurs, arborescence impossible à mettre en place du fait d'une mauvaise codification, etc.). Après plusieurs échanges, une date fut enfin prise.

Au final, cette réunion ne permit pas de régler les points ouverts. La société intervenante restant campée sur ses positions, elle ne souhaitait pas répondre favorablement aux demandes de Transpole et du MOE. Aucune décision ne fut réellement prise, même sur les points les plus insignifiants comme la fourniture d'une liste documentaire par Groupe d'Ouvrage. La raison du refus évoquée fut que tous les documents étaient déjà déposés sur le SEDI. Si bien qu'il n'y avait pas de raisons pour l'entreprise de reproduire ces documents ailleurs et d'avoir une charge de travail supplémentaire. Tous les éléments étaient déjà en possession du MOE

qui n'avait qu'à les traiter. Même si ce dernier justifia de l' intérêt de cette liste pour communiquer d' avantage avec l' AMO vis-à-vis de la codification et des documents à fournir pour la GEDT, lors des réceptions partielles, anticiper les documents futurs que l'entreprise serait amenée à déposer dans le SEDI, la réponse de la société resta dans la négative.

# 5. *Diagnostic de l'outil et évolution suivant les besoins du projet*

En se basant sur les entretiens passés avec chaque membre du MOE (qu'il soit de Systra ou d'Egis Rail), plusieurs éléments revinrent à propos des paramétrages de l'outil à améliorer. Après avoir effectué un travail de tri entre les améliorations qui ne peuvent être apportées que par Prosys et celles sur lesquelles le MOE peut agir, un résumé des adaptations potentielles sur Mezzoteam fut réalisé. Toutefois, il y apparut bien vite que certaines ne pourraient être réalisées du fait de contradictions entre les réponses obtenues : là où certains voient en effet un problème, d'autres s'en servent pour leur classement; ainsi par exemple pour les e-mails "Info-Mezzoteam".

Le tableau ci-dessous récapitule toutes les propositions d' amélioration du paramétrage de Mezzoteam potentiellement réalisables. Des discussions et des décisions seront prises par la suite sur ce sujet (qu 'est-ce qui sera réellement mis en place? Comment? etc.).

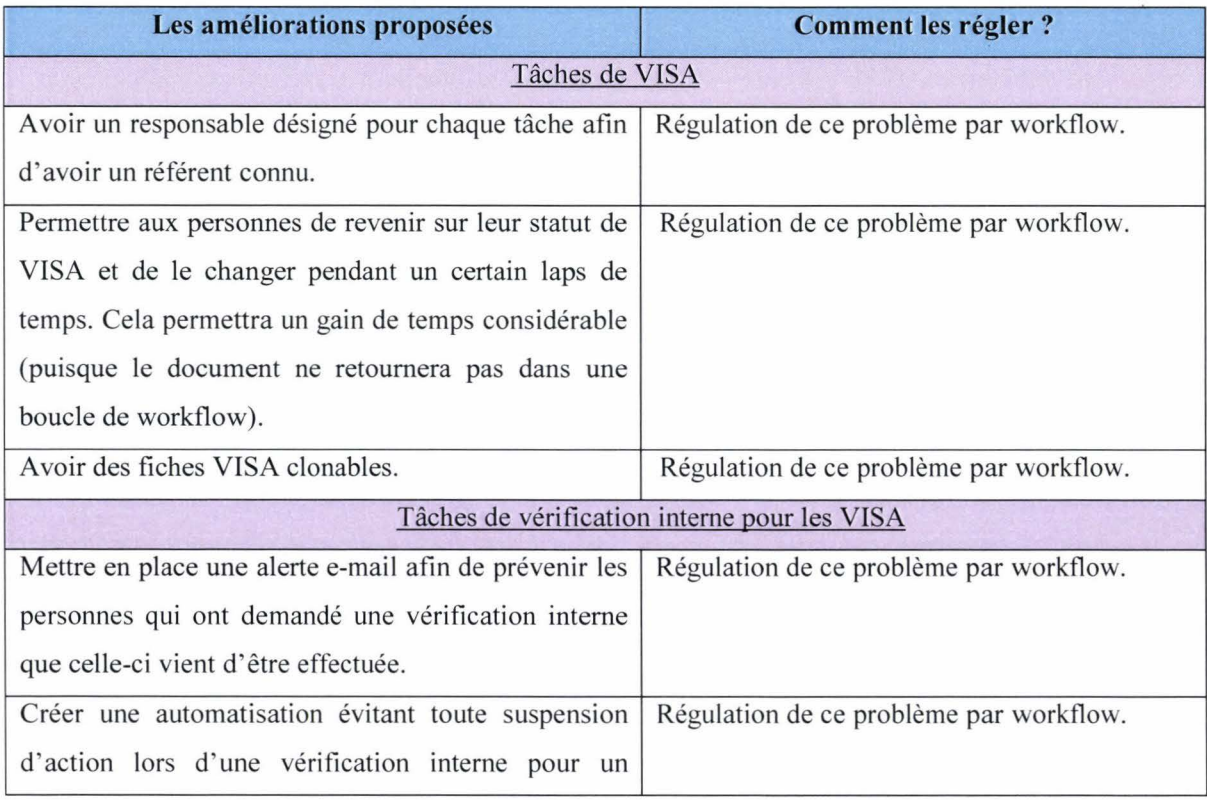

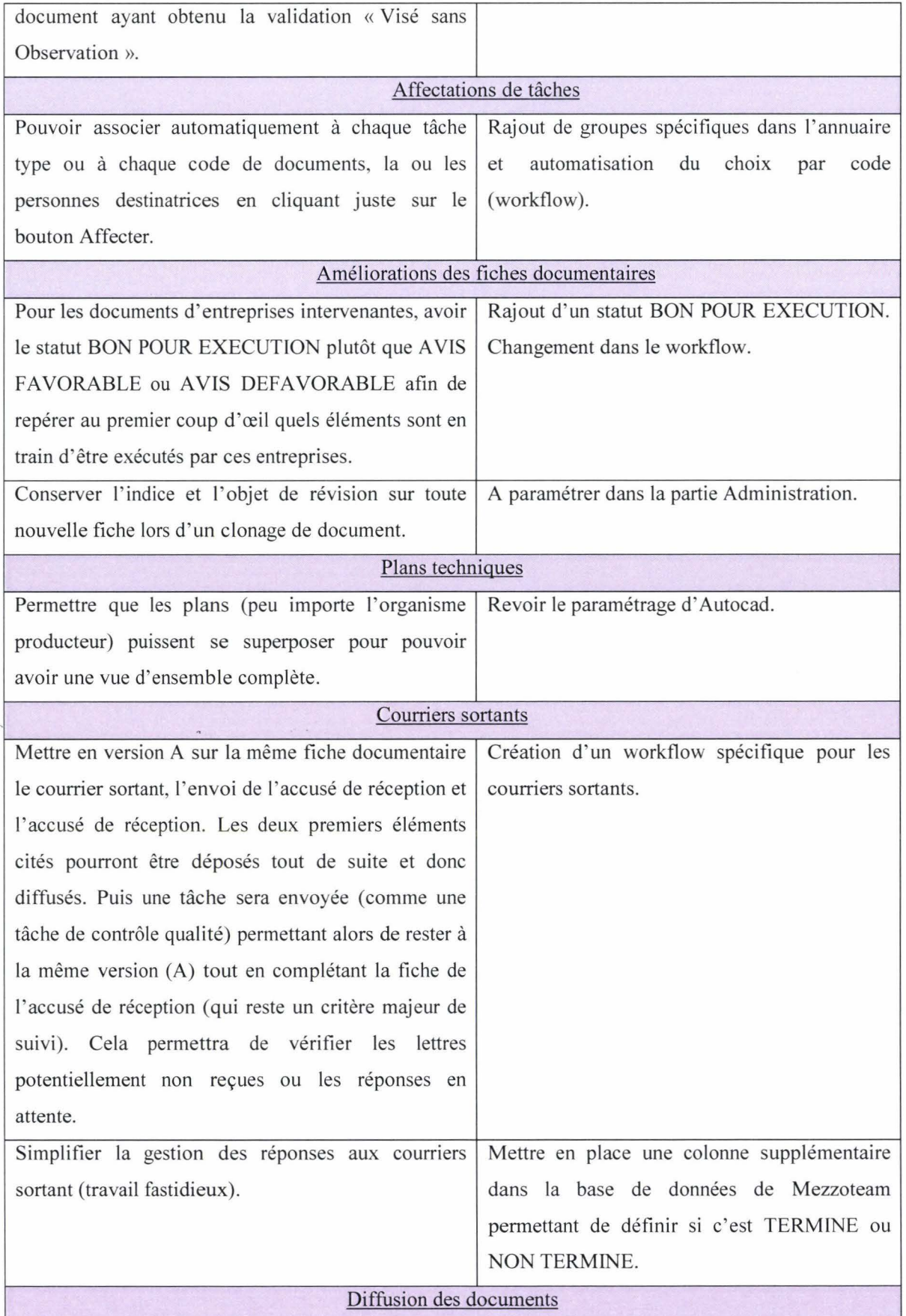

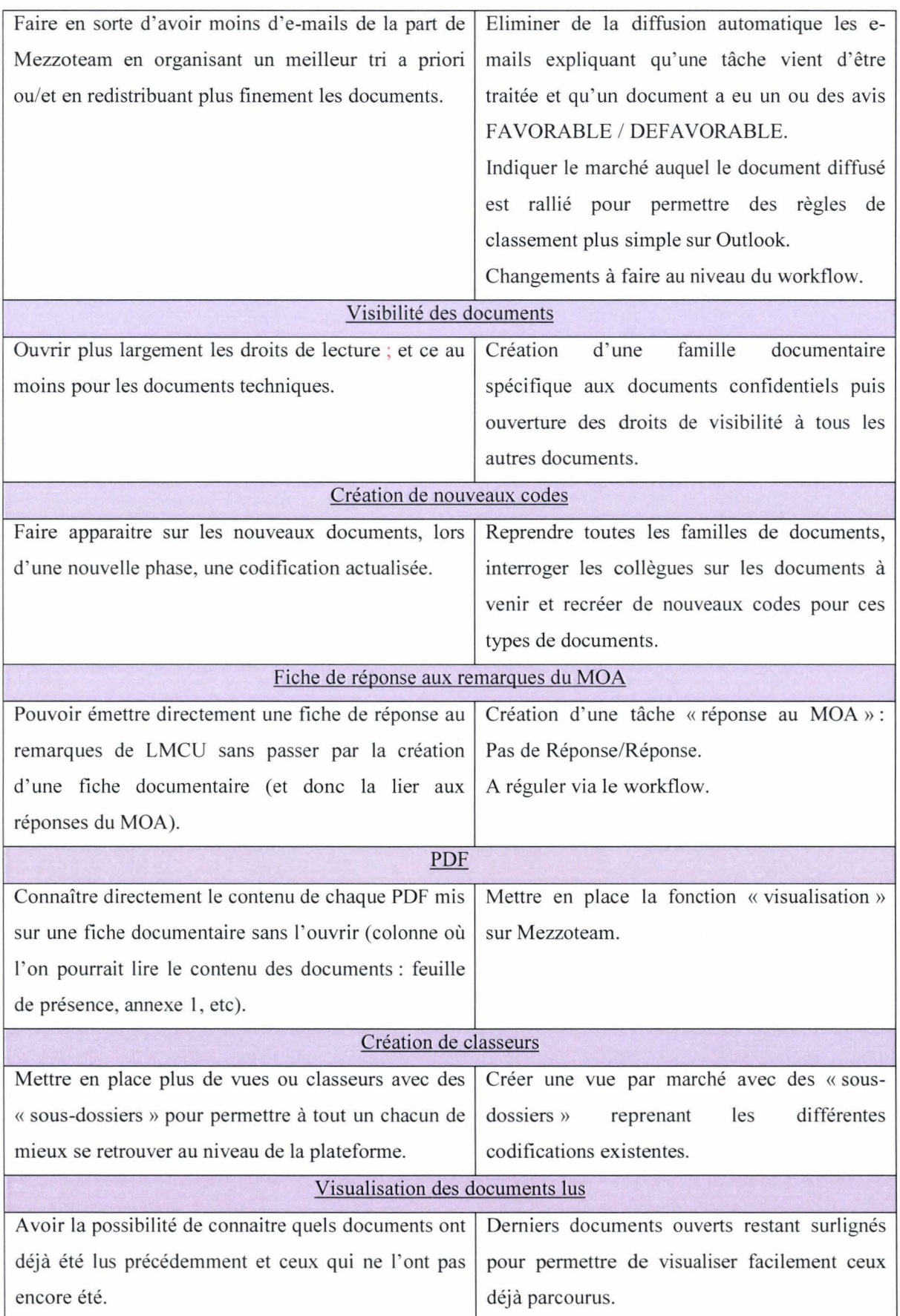

# **III) Discussion sur Mezzoteam (analyse)**

De prime abord assez classique au niveau de la forme, Mezzoteam est plus complexe que certaines plateformes de GED (Aifresco) ou de veille stratégique (AMI) en termes de prise en main. Passé trois semaines, les éléments se décantant au fur et à mesure, des habitudes de recherches, de lectures, etc., ont commencé à poindre ; tout comme la visibilité de « bugs » et autres problèmes d' utilisation. Cette période d' adaptation à l'outil a certainement été augmentée du fait de ma formation tardive à Mezzoteam et de ma nonformation au domaine du projet en lui-même (domaines de l'ingénierie- Ferroviaire et Génie Civil – et dans lequel je n'avais encore aucune expérience). Il m'a donc fallu prendre mes marques au niveau de l'outil mais aussi au niveau du projet et des informations qui en découlaient (la codification, les règles de diffusion, etc.). Cela a été d'autant plus long que le projet était déjà commencé depuis un certain temps et qu' il a donc fallu« rattraper le retard ».

# A. UN **LOGICIEL IMPOSE**

#### l. *Pas d'analyse des besoins*

De nos jours, tous les vendeurs de logiciel de GED parlent du dialogue avec le client, élément récurrent qui permet de définir réellement le ou les besoin(s) de l' acheteur. Etrangement, le logiciel Mezzoteam et ses fonctionnalités ont été mis en place sans définition préalable des besoins ; si bien que l'outil a été imposé aux membres du MOE.

Il est possible de comprendre que puisque l'Equipe-Projet n'était pas encore entièrement constituée de tous ses membres, une consultation sur le choix de l'outil aurait été compliqué, voire impossible, entraînant une perte de temps assez considérable pour un résultat nonassuré. Toutefois, il aurait été intéressant, peu de temps après le début du projet, de faire une enquête auprès des membres du MOE pour comprendre leurs besoins mais aussi leurs freins et retravailler ainsi le paramétrage de certaines fonctionnalités posant problème.

D' après les explications de certains membres du MOE recueillis lors de mes entretiens, 1' Ingénieur Projet aurait tenté de comprendre les besoins de quelques personnes pour essayer d'améliorer le logiciel, le plus souvent lors des changements de phase. Cette démarche mise en place il y a deux ans de cela auprès de collègues apparemment bien choisis par l' Ingénieur Projet n'a donc pas été réalisée de façon élargie, peut-être par manque de temps ou parce qu'il ne s'agissait alors que d'une pré-étude du travail que j'ai effectué auprès d' un échantillon plus représentatif.

Au final, pourquoi imposer un outil aussi complexe à des personnes qui pourraient en minimiser l'utilisation? Pourquoi risquer la mise en place d'un apprentissage «en simple boucle  $v^{13}$  [Gaëlle Deschamp, 2006] ?

Après un entretien avec la Responsable chargée de l'ensemble de la GED à Egis Rail (basé à Montreuil), il s'est avéré que Mezzoteam a été choisi du fait de sa souplesse et de sa rapidité par rapport aux autres logiciels de GED. En effet, Egis Rail utilise actuellement trois outils pour ses projets :

- $\checkmark$  Mezzoteam (société Prosys) repéré comme le plus souple et le plus rapide des trois et, de fait, adapté aux projets comme celui de Lille (de longues phases stables alternant avec de brèves périodes de changements dans la production des documents, etc.) .
- $\checkmark$  ProjectWise (société Bentley) qui possède plus de fonctionnalités pour les plans que Mezzoteam mais dont les fonctions de SEDI sont très rudimentaires. C'est l'outil le plus approprié pour les projets où il s'agit seulement d'une étude de faisabilité à la construction, comme cela pourrait être le cas pour une autoroute par exemple.
- $\checkmark$  SGTI (société Egis Informatique) qui est uniquement un SEDI et ne possède apparemment pas de spécificité propre.

Ainsi, Mezzoteam est caractérisé comme le plus souple des trois logiciels et, au vu des possibilités laissées par la plateforme Mezzoteam Administration, cette affirmation prend tout son sens. La compréhension de certains paramétrages restant opaque pour le débutant, il semble, si l'on souhaite développer Mezzoteam au maximum de ses capacités pour son organisation - et en son organisation -, que prendre pour Gestionnaire de la plateforme une personne qui connaisse le monde de l'ingénierie mais soit aussi capable de s'approprier et maîtriser rapidement l'outil dans sa totalité avant le début du projet, devienne un vecteur d'ascendance et d'emprise sur les autres acteurs (compréhension et prise de recul face au projet). Car, comme beaucoup de choix sont laissés à l'Administrateur, et que la plupart

<sup>13</sup> Cet apprentissage «consiste à modifier le comportement des individus, leurs stratégies d'action, sans questionner les valeurs ou les croyances qui les sous-tendent. Le processus d'appropriation s'avère dès lors incomplet: la règle, le dispositif, l'outil ou l'objet de gestion sont mobilisés par le dirigeant, mais sans que cela modifie ses représentations et sans qu'il en use pour expliciter ses raisonnements ou le bien fondé des attributions causales qu'il défend. »

d'entre eux, même les plus minimes  $14$ , ont un impact sur les workflows, la complexité ainsi introduite peut se considérer comme un outil stratégique et tactique de contrôle. Même si Prosys réussit aussi volontairement par ce biais à se rendre probablement indispensable.

Le choix de cet outil semble donc être le meilleur pour ce projet, même si le logiciel en lui-même n'est pas forcément accessible à tous et peut facilement ne rien procurer d'intéressant en fonction des paramétrages mis en place. Ainsi, le choix du Gestionnaire reste tout aussi important que le choix de la plateforme. Ici, 1' lngénieur Projet a été choisi pour ses connaissances en ingénierie mais aussi pour ses grandes capacités de travail, de gestion, sa rigueur et son potentiel de compréhension et d'adaptation. Au final, même s'il a débuté dans la GED à travers ce projet, il a réussi à mettre en place des mécanismes assez poussés répondant aux besoins d'Egis Rail.

Mezzoteam est finalement un des outils les plus utilisés chez Egis Rail (tout comme chez Systra). Aussi les personnes chargées de la GED, du management et du suivi de marchés se sont-ils habitués à cet outil qui plus, est spécialisé dans les projets de Transport Collectif en Site Propre. Au final, de par l'expérience acquise sur ce logiciel, ces deux acteurs ont appris l' usage de l'intercompréhension [Thi Dau Tan Pham, 2014], élément des plus importants pour travailler en commun sur des projets.

C'est en effet l'intercompréhension qui permet de minimiser l' écart entre les savoirs tacites de chaque corps de métiers. Car si « les utilisateurs souhaitent des applications capables de prendre en compte la diversité des pratiques métiers et donc fortement contextualités, les informaticiens de la société de service prestataire, au contraire souhaitent maintenir un certain degré de généralité pour conserver les lignes de code déjà écrites et les modules associés » [Thi Dau Tan Pham, 2014].

#### 2. *Une réalité: un turn-over important et peu de formation*

Toutefois, cette intercompréhension ne s'adresse qu'aux personnes utilisant fréquemment Mezzoteam ainsi qu'aux ingénieurs de Prosys. L' utilisateur lambda reste plutôt « extérieur », voire étranger, à la plateforme s'il n' arrive pas à intégrer les savoirs tacites [Thi Dau Tan Pham, 2014] provenant de la gestion documentaire.

<sup>&</sup>lt;sup>14</sup>Comme par exemple vouloir faire apparaitre le marché dans un e-mail de diffusion automatique oblige, dans le cadre de Mezzoteam, à paramétrer de nouveau l'ensemble des workflows.

Un des éléments qui pourrait potentiellement réussir à extérioriser ces savoirs tacites des chargés de documentation, et à les faire intégrer aux autres utilisateurs, s'avère être la formation. Or, les formations au sein d'Egis-Rail ont été et sont toujours très rares. Elles n'ont eu lieu qu'au début du projet - donc lors de la présentation de l'outil aux différents acteurs et pendant le changement de workflows vers 2012. Finalement, très peu de membres du MOE ont pu y assister sachant, en outre, que les manipulations sur le logiciel étaient impossibles au début de projet puisque Mezzoteam n'était pas encore installé. Aussi, cet outil ne fut pas forcément bien utilisé par tous dès le départ. Même l'Ingénieur Projet eu quelquefois des soucis à maitriser la plateforme dans sa totalité.

Les personnes arrivées en cours de projet n'ont donc, en général, pas pu bénéficier de formations, faute de plages de disponibilité de la part de l'Ingénieur Projet qui, de par ses multiples fonctions (administrateur avancé de la plateforme, gestionnaire des risques, etc.), a du mal à se libérer une demi-journée pour présenter la plateforme aux nouveaux arrivants.

De plus, il faut rajouter à cette situation un autre élément important, spécifique pourrait-on dire au monde de l'ingénierie, à savoir l'existence d'un turn-over du personnel assez important (comme il est possible de le voir sur le graphique ci-dessous). Celui-ci s'explique, d'après l'Ingénieur Projet, en trois points:

- $\checkmark$  Les besoins en ressources évoluent tout au long du projet, et sur ce type de travaux, il n'est pas possible de constituer une équipe et de la conserver inchangée jusqu'à la fin du projet. Par exemple, passées les phases d'état des lieux et d'avant-projet, certaines personnes sont parties et un plus grands nombre d'individus est arrivé .
- $\checkmark$  La deuxième raison est liée à la gestion des ressources en entreprise. La charge de travail au niveau de l'entreprise fluctue et il arrive que, ponctuellement, elle ait un besoin urgent sur un projet. Elle effectuera donc un rapatriement des personnes qui possèdent les ressources désirées sur le projet en question même si elles étaient en fonction ailleurs.
- $\checkmark$  Enfin, de par leur profil et les compétences acquises au bout de quelques années, les personnes travaillant sur ce type de projet veulent évoluer, changer de postes, etc. Et Egis Rail considère cette mobilité tout à fait normale, voire la facilite.

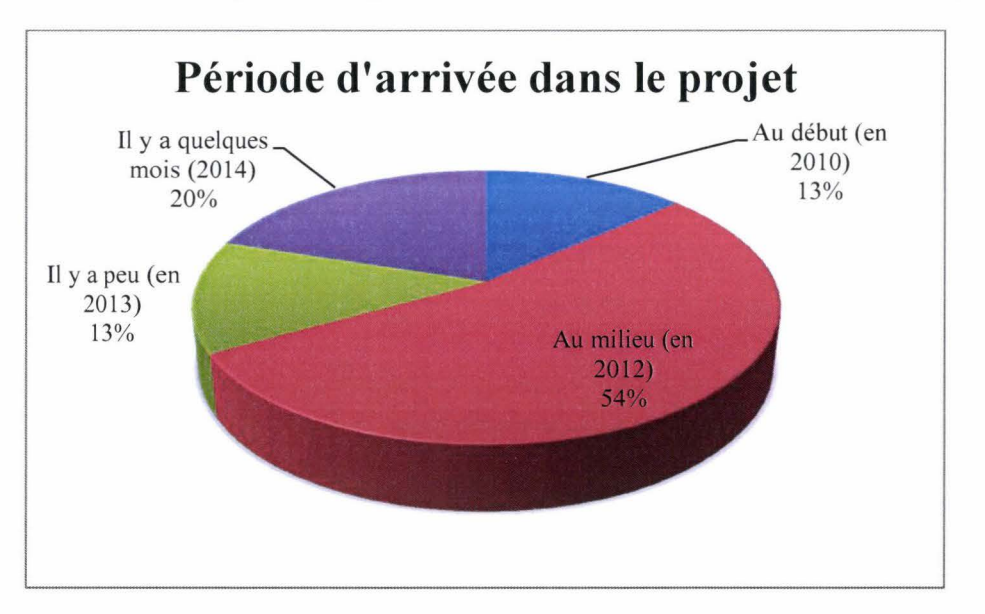

Au final, ce turn-over impliquerait qu'il y ait un certain nombre de formations réellement programmé. Mais à ce titre, l'Ingénieur Projet et l'Assistante Projet sont plutôt à l' écoute des nouveaux arrivants au quotidien et incitent leurs collègues à venir leur demander conseil si jamais ils ne sont pas sûrs de leur démarche ou se posent des questions. En effet, se sentir « à l' aise » et appuyer avec ce type d' outil pour réaliser ses tâches permet d' éviter des erreurs parfois conséquentes.

# **B. UN OUTIL QUI CORRESPOND AUX BESOINS ESSENTIELS**

# 1. *Un outil accessible de partout*

Les salariés peuvent se connecter de n'importe quel endroit, si tant est qu'il ait un ordinateur avec connexion possible ; ce qui, pour des personnes aussi nomades, constitue un élément primordial. il est ainsi possible d' écrire « directement » des documents via la plateforme. L' expression « directement » est ici mise entre guillemets car il ne s' agit pas d' une page qui s'ouvre à l' intérieur du logiciel et où l'on peut saisir aussitôt le texte souhaité. Toutefois, le système mis en place par Mezzoteam revient au même. La personne qui souhaite écrire un document commencera par créer une fiche documentaire correspondant au contenu de son document. Elle pourra ensuite, suivant la codification mise en place, bénéficier d'un modèle déjà conçu pour ses besoins. Il ne lui restera plus qu'à ouvrir le document avec l' action "Modifier". Le modèle s' ouvrira alors sous Word et la personne pourra rédiger son texte. Puis il lui suffira de l' enregistrer sous Word, de retourner sur Mezzoteam, de cocher la case équivalente au document puis de faire "Sauvegarder". Et si jamais Mezzoteam subit un bug ou qu'il n'y a plus de connexion Internet, le document sera tout de même sauvegardé sur

un serveur Mezzoteam présent sur l'ordinateur de la personne. Il ne peut donc y avoir aucune perte de document.

Malgré cela, il apparait que certains salariés ne créent pas de document directement via Mezzoteam. Ils préfèrent créer d' abord un document sous Word pour ensuite l'intégrer à la plateforme. Cette façon de faire entraîne plusieurs problèmes ; notamment celui d' avoir un modèle documentaire le plus souvent périmé, voire un modèle documentaire qui ne correspond pas au sujet du document. De plus, s'il y a un problème avec Internet ou avec l'ordinateur, le document peut facilement être perdu.

#### 2. *Une technologie col/aborative*

D'après Majchrzak et al. (2000), une technologie collaborative doit comprendre au minimum un agenda, une bibliothèque de solutions et de pratiques, différentes formes d' interaction et une série de métadonnées. Elle doit également fournir un espace de stockage, l' accès et la transformation de l'information partagée.

De fait, Egis Rail et le projet Renforcement de l'offre Métro de Lille offre tous ses éléments aux utilisateurs en passant toutefois par deux logiciels : Mezzoteam et Outlook. On sait qu'une technologie collaborative sera d'autant plus utilisée dès lors que l'organisation possédera une structure de décision plutôt décentralisée, ce qui est cas sur le projet de Lille. Et l'on remarque alors qu'effectivement même les personnes réfractaires à l'outil l'utilise néanmoins puisqu' elles savent qu'elles doivent faire circuler l' information aux personnes partie prenante de la décision, surtout si ces dernières se situent loin géographiquement (Paris, Lyon, etc.).

# **C. DES PARAMETRAGES PARFOIS TROP RIGIDES**

Mezzoteam possède des bons côtés : il est accessible de partout, permet d'avoir des workflows poussés, etc. Mais il possède également des paramétrages parfois trop rigides ou ne répondant pas/plus aux besoins.

# 1. *Les paramétrages de Prosys*

#### Un certain design mais une interface parfois peu intuitive

Comme dit plus haut, la prise en main de cet outil n'est pas évidente. Et le design choisit par Prosys n' arrange rien. Celui-ci est tel qu ' il perturbe facilement, lors de la prise en main, les habitudes d'utilisation antérieures.

Les boutons sont inversés par rapport au sens habituel (ils se situent tous à gauche) et parfois à la limite du non-visible (gris-clair sur blanc). Si bien qu'il faut vraiment porter une attention particulière lors des premières manipulations du logiciel. Qui plus est, nous ne retrouvons pas les icônes habituelles "Agrandir", "Réduire" et "Fermer". Aussi, sauf pour les personnes utilisant Linux, la place des boutons reste non-intuitive.

Le choix du vocabulaire utilisé sur Mezzoteam peut également entraîner une noncompréhension entre différents acteurs.

> **TOUS LES DOCUMENTS** (Plus de 1000) Trié: Modifié le - Descendant Nouveau . Fichiers . Documents . Liste . Administration . *Image Il :Zoom sur les grandes catégories d 'action*

Comme il est possible de l'observer sur la capture d'écran ci-dessus, Mezzoteam possède un vocabulaire assez subtil : quelle est la différence entre "Documents" et "Fichiers" ? De même entre "Documents" et "Fiches documentaires" ?

Concrètement, le terme "Fichiers" est pris ici au sens informatique. Celui de "Documents", est plus complexe: il matérialise soit une "Fiche Documentaire", soit l'ensemble des "Fiches Documentaires" qui sont chacune liées à une version d'un même identifiant (code). La "Fiche documentaire", quant à elle, représente la fiche qui s'ouvre avec les informations saisies à l'intérieur, y compris le(s) fichier(s).

| Fermer                                                                         | Cloner              | Diffuser |                                                                             | Réviser | Copier le lien |               |                                  | Administration        | $\overline{\phantom{a}}$ |                            |                                                          |                              |                                           |              |
|--------------------------------------------------------------------------------|---------------------|----------|-----------------------------------------------------------------------------|---------|----------------|---------------|----------------------------------|-----------------------|--------------------------|----------------------------|----------------------------------------------------------|------------------------------|-------------------------------------------|--------------|
| Général                                                                        | Versions            |          | Tâches (6)                                                                  |         | Dossiers (1)   | Attaché à (3) |                                  | Lecteurs              | Journal                  | <b>Droits</b>              |                                                          |                              |                                           |              |
| Modifier                                                                       |                     |          |                                                                             |         |                |               |                                  |                       |                          |                            |                                                          |                              |                                           |              |
| <b>TITRES</b>                                                                  |                     |          |                                                                             |         |                |               |                                  |                       |                          |                            |                                                          |                              |                                           |              |
|                                                                                |                     |          | Titre Procédure de réalisation de la mission<br>VISA des études d'exécution |         |                |               |                                  |                       |                          |                            |                                                          |                              |                                           |              |
|                                                                                | Sous-titre          |          |                                                                             |         |                |               |                                  |                       |                          |                            |                                                          |                              | GO - Mission 1 GO00 (Général - Opération) |              |
|                                                                                |                     |          | Objet de révision Première édition                                          |         |                |               | <b>GO</b> - Mission 2            |                       |                          |                            |                                                          |                              |                                           |              |
| Commentaire                                                                    |                     |          |                                                                             |         |                |               |                                  | <b>GO</b> - Mission 3 |                          |                            |                                                          |                              |                                           |              |
|                                                                                | <b>CODIFICATION</b> |          |                                                                             |         |                |               |                                  |                       |                          |                            |                                                          |                              |                                           |              |
|                                                                                |                     |          | Projet STI (Système de Transport et<br>Infrastructures 52m L1)              |         |                | Emetteur ERA  |                                  |                       |                          |                            |                                                          |                              |                                           |              |
|                                                                                |                     |          | Organigramme K1000 (Management de la qualité)                               |         |                |               | Numéro ordre 121084              |                       |                          |                            |                                                          |                              |                                           |              |
| <b>Technique</b>                                                               |                     |          | Type PRC (Procédure, Plan de management)                                    |         |                |               | Version A                        |                       |                          |                            |                                                          |                              |                                           |              |
|                                                                                |                     |          |                                                                             |         |                |               |                                  |                       |                          |                            |                                                          |                              |                                           |              |
|                                                                                | <b>INFORMATIONS</b> |          |                                                                             |         |                |               |                                  |                       |                          | <b>Identifiant interne</b> |                                                          |                              |                                           |              |
| Auteur du document Antoine Gliksohn<br>Verificateur Interne Christophe Gontier |                     |          |                                                                             |         |                |               |                                  |                       |                          |                            |                                                          |                              | Phase N/A (Non applicable)                |              |
|                                                                                |                     |          | (christophe.gontier@egis.fr)                                                |         |                |               |                                  |                       |                          |                            |                                                          |                              |                                           |              |
| <b>AUTRES</b>                                                                  |                     |          |                                                                             |         |                |               | $\sum$                           |                       |                          |                            |                                                          |                              |                                           |              |
|                                                                                |                     |          | Créé le 03/07/2012                                                          |         |                |               |                                  |                       |                          | Créé par Antoine GLIKSOHN  |                                                          |                              |                                           |              |
|                                                                                |                     |          | Modifié le 04/07/2012                                                       |         |                |               |                                  |                       |                          |                            |                                                          | Modifié par Antoine GLIKSOHN |                                           |              |
|                                                                                |                     |          | Signé le 04/07/2012                                                         |         |                |               |                                  |                       |                          |                            |                                                          | Signé par Antoine GLIKSOHN   |                                           |              |
|                                                                                |                     |          | Famille Document de gestion du projet                                       |         |                |               |                                  |                       |                          |                            | Circuit de validation Approbation Chef de Projet MOE-STI |                              |                                           |              |
|                                                                                |                     |          | Statut DISPONIBLE                                                           |         |                |               |                                  |                       |                          |                            |                                                          |                              |                                           |              |
|                                                                                | Fichiers Actions -  |          |                                                                             |         |                |               |                                  |                       |                          |                            |                                                          |                              |                                           |              |
| 同                                                                              |                     |          | Nom du fichier                                                              |         |                | Taille<br>٠   |                                  |                       | Déposé le                |                            | Modifié le                                               |                              | Deposé par                                | Localisation |
| V                                                                              |                     |          |                                                                             |         |                |               |                                  |                       |                          |                            |                                                          |                              |                                           |              |
| F<br>w)                                                                        |                     |          | STI-K1000-PRC-ERA-121084-ADOC<br>209.5 Ko                                   |         |                |               | 04/07/2012 15:48:46              |                       | 04/07/2012 15:48:32      |                            | Antoine GLIKSOHN                                         | Mezzoteam                    |                                           |              |
| F                                                                              |                     |          | STI-K1000-PRC-ERA-121084-APDF                                               |         |                |               | 544.76 Ko<br>04/07/2012 16:35:58 |                       |                          | 04/07/2012 16:35:57        |                                                          |                              | Antoine GLIKSOHN                          | Mezzoteam    |

*Image 12 : "Fiche documentaire" sur Mezzoteam* 

Il aurait été certainement plus simple de se baser sur les notions préconçues de la doxa plutôt que de mettre en place un vocabulaire spécifique qui brouille facilement la compréhension de ces éléments. Car, avec ce vocabulaire, la confusion arrive assez vite ; et lorsqu' un individu fait une demande à un chargé de la documentation, cette sollicitation n'est en général jamais comprise du premier coup. Il faut quelques questions et explications avant de bien cerner la demande et de pouvoir la traiter en conséquence. Et il en va de même dans le sens inverse. Au bout d'un certain temps, les chargés de documentation prennent des automatismes suivant les personnes et en comprennent plus vite les demandes, s'étant habitués au vocable de chacun. Toutefois, ce vocabulaire n' étant pas forcément figer chez ces

mêmes personnes, il peut alors introduire de nouveaux aléas ; ce qui reste dommageable sur ce genre de projet où le temps constitue une denrée rare.

Autre point: la possibilité pour chaque utilisateur de ne pouvoir ouvrir qu'un seul onglet Mezzoteam à la fois, sous peine de bug ou de perte de puissance (ce que Prosys explique d'ailleurs dans un de ses guides), est un élément plutôt limitatif. Pour autant, c'est ce que font toutes les personnes travaillant avec ce logiciel. La configuration des tâches est telle qu'il est presque obligatoire d'avoir plusieurs onglets du logiciel ouverts pour les réaliser.

Cette utilisation plus qu'intensive peut être un des facteurs, voire le facteur, de la lenteur de Mezzoteam sur ce projet (lenteur dont parlent tant les membres du MOE) et des bugs récurrents (voire partie ci-dessous). En tous les cas, il serait intéressant pour Prosys de remédier à ce point en renforçant son système de manière à permettre à chacun d'avoir au moins 3 onglets ouverts en même temps (qui constituent le minimum ouvert observé sur chaque écran).

Des bugs récurrents

Mezzoteam possède finalement des bugs récurrents qui, à la longue, fatiguent autant l'utilisateur lambda que l'administrateur.

Un de ces bugs, parmi les plus irritants, est le "Verrouillage" sans raison d'un document alors que l'utilisateur vient juste d'ouvrir une "Fiche documentaire". Le document s'étant verrouillé – alors qu'il n'est concrètement utilisé par personne d'autre –, l'utilisateur ne peut donc conséquemment plus y accéder. Après plusieurs recherches pour comprendre le pourquoi de cette action, l'Ingénieur Projet a renoncé à résoudre ce problème et décidé de continuer à traiter tous les petits déverrouillages de documents un par un.

Un autre élément déstabilisant apparaît trop régulièrement lors de l'utilisation d'un raccourci clavier on ne peut pourtant plus pratique. Lorsque une vue est ouverte et que l'on souhaite y faire une recherche, si la sélection du filtre n'est pas activée (le curseur n'apparaît pas dans le filtre suite à un clique non précis car trop rapide), le fameux raccourci clavier « effacer» (bouton juste au-dessus de celui d'« entrée ») enclenche non pas une réinitialisation du champ du filtre comme attendu mais un retour à la page précédente de l'arborescence Mezzoteam. Et, au bout de trois pressions sur ce bouton, la déconnexion du logiciel s'enclenche ; obligeant de fait à se reloguer. On trouve ici un raccourci logiciel Mezzoteam trop peu connu des utilisateurs et qui du fait de modes opératoires quasiidentiques désorientent tout le monde.

Le logiciel a aussi parfois des « sautes d'humeur ». Ainsi, alors qu'une personne est en train d'effectuer une recherche ou une tâche, une inscription peut apparaitre expliquant que celle-ci n'a pas accès à cette vue ou ce dossier. Les documents disparaissent alors et l' interface devient tout à coup blanche. La seule solution pour sortir de ce problème implique de tout fermer et de se reconnecter par la suite. Il arrive même qu'il faille se reconnecter plusieurs fois d'affilée avant de retrouver une vue normale.

De temps à autre, certains boutons apparaissent sur une fiche documentaire ou une vue alors qu' ils ne le devraient pas. Mezzoteam a du mal à prendre en compte à chaque fois les droits qui sont assignés à chaque personne. Si bien que, momentanément, certains utilisateurs possèdent des possibilités d' actions qu'ils ne devraient pas avoir ; ce qui peut bien sûr entraîner des problèmes dans la gestion de la fiche documentaire par la suite (et plus grave, des problèmes de workflow).

Enfin, il arrive qu'un document ne passe pas dans un workflow ; et ce, sans ratson aucune. Tous les documents du même type n'ont aucun souci et ont été rentrés dans le workflow. L' Administrateur essaye en général de régler ce type de problèmes en relançant la machine par un "Verrouiller"/"Déverrouiller" ou "Entrée dans un workflow". Mais lorsque cela ne fonctionne pas, la seule façon de procéder est de contacter Prosys. D'ailleurs, seul 1' Ingénieur Projet possède les données pour contacter la société.

#### Un seul véritable opérateur possible

Mezzoteam est loin d'être souple concernant la recherche de documents. Chaque filtre accorde de l'importance à l'ordre des mots ou expressions et seule la casse n'est pas prise en compte. Les accents sont donc vite devenus les bêtes noires des acteurs du projet, tout comme les « s » ou « ç ». En effet, du fait de la présence ou non d'un accent dans le document recherché, l'outil donnera la réponse attendue ou restera silencieux. Certaines recherches peuvent donc prendre beaucoup de temps.

En outre, le logiciel ne supporte que deux « opérateurs»: le signe pourcentage(%) et l' étoile (\*). Le pourcentage s'utilise en général entre deux mots (qui doivent absolument être mis dans le bon ordre). Il permettra de trouver le ou les documents recherchés avec uniquement une partie du code ou du titre. L'étoile, quant à elle, se mettra toujours à la fin de chaque filtre de recherche et permettra normalement d'élargir la recherche. Ce dernier opérateur ne sert pas en réalité puisque Mezzoteam est paramétré par défaut pour des recherches systématiquement élargie, de la même façon qu' avec l' association étoile. Enfin, la dernière possibilité permise par ce logiciel est de classer par ordre croissant ou décroissant les documents en cliquant sur Marjorie PIOTROWSKI - Egis Rail : stratégies et outil de GED

[ou la gestion de confidentialité par l'outil de gestion documentaire lors d'une situation de coopétition].

les filtres. Mais rien n'indique qu'il est possible de réaliser cette action (d'ailleurs la découverte de ce filtre fut faite lors d' une mauvaise manipulation).

Bref, ce logiciel ne prend absolument pas en compte les opérateurs Booléens ni les guillemets. Pourtant, ce qui est en général attendu de la plupart des personnes utilisant n' importe quel logiciel, c' est d' avoir une possibilité de recherche telle que Google le permet. Il apparait donc évident que, même si ce type de demande est délicate à mettre en place, permettre une recherche par opérateurs booléens serait un pas important pour Mezzoteam.

# 2. *Les paramétrages de l'Ingénieur Projet*

Malgré le fait que la codification soit déclarée complexe et lourde par la plupart des membres du MOE, ce point ne sera pas pris en compte dans cette partie. En effet, celle-ci est réduite à son minimum par rapport à ce qui peut être fait sur ce type de projet.

Le système d'organisation des connaissances ici utilisé correspond à un mélange de plusieurs Systèmes d'Organisation des Connaissances (SOC). Au final, il s'agit d'un mélange de codification à facettes et de codification plutôt traditionnelle avec, par la suite, un travail de codification automatique de la part du logiciel (code chrono notamment). Et c'est somme toute ce que Zacklad n'hésite pas à prescrire dans son article concernant les Systèmes d'Organisation des Connaissances [Manuel Zacklad, 2010]<sup>15</sup>.

# La visibilité et diffusion

Sur ce projet, puisqu'il s'agit de deux entreprises concurrentes qui travaillent ensemble dans le cadre d'un co-maîtrise d'œuvre, le choix a été fait de mettre en place deux trigrammes - avec SYS pour Systra et avec ERA pour Egis Rail - qui marquent à l'évidence l'entreprise créatrice d' un document mais aussi le groupe de personnes qui pourra le visualiser. Les règles de visibilité basique du MOE ont alors été calquées sur ces deux trigrammes. Ainsi, les

<sup>&</sup>lt;sup>15</sup> Manuel Zacklad propose en conclusion de son article de « tirer profit de manière intégrée de trois types de SOC complémentaires : l'index issu d'une recherche plein texte des moteurs de recherche disponibles dans les environnements bureautiques actuels, un système de SOC à facettes léger représentant les dimensions de l'activité professionnelle des usagers (types de documents produits, projets associés, statut du document, etc.), et un système de SOC plus classique, fournissant les informations de catalogage basiques générées automatiquement dans les environnements bureautiques (nom de l'auteur, date, format, etc.) ». Ainsi, « en effectuant une recherche à facettes sur « genre : étude technique », « projet : portail internet», « client : orange », « état : document de travail », « sujet : ergonomie », l' utilisateur a une bonne probabilité de récupérer le document pertinent. Mais il n'échappera pas complètement au bruit lié à l' usage manuel d' une métasémiotique : certains documents pourront lui sembler inadaptés par rapport à sa requête, d'autres manquants parce qu' ils n'auront pas été indexés selon un point de vue tout à fait similaire (acception différente du sujet « ergonomie », par exemple). D'où l'intérêt de la coopération multi-SOC pour une plus grande efficacité de la recherche ouverte d' information ».

employés de Systra voient les documents produits par leurs collègues de Systra mais non ceux produits par Egis Rail ; et inversement.

Au final, ce système pose beaucoup de problème car certains documents peuvent aussi bien concerner des personnes de Systra que d'Egis Rail. Avec les discussions informelles, les membres du MOE réussissent à passer plus ou moins outre ce problème en diffusant leur document les uns aux autres. Toutefois, il n'est pas toujours possible d'avoir ce type de conversations. Aussi arrive-t-il que certaines personnes ne soient pas au courant d'un problème ou d'un retard qui aura forcément des répercussions sur leur marché; ce qui implique que lorsqu'une personne n'a pas accès à un document, elle n'en connaît pas son existence.

Ce système des deux trigrammes et ses règles de visibilité entraînent beaucoup de contraintes, que ce soit au niveau de l'utilisation ou de la stratégie :

- $\checkmark$  La diffusion massive des documents, qui est effectuée par l'Assistante Projet le plus souvent, peut impliquer que certains groupes accrédités mais non explicitement énoncés soient oubliés ou alors, au contraire, que l'adressage des documents soit trop large avec, comme conséquence, une information stratégique diffusée à des personnes non pressenties.
- $\checkmark$  Les membres du MOE ont également la possibilité de diffuser des documents, même si la règle explicite veut que seuls les Administrateurs de la plateforme<sup>16</sup> soient en droit de le faire. Aussi, il arrive que certaines personnes diffusent des documents à d'autres. Mais ces diffusions ne sont pas forcément bien jaugées et, dans le feu de l'action, des documents confidentiels peuvent ainsi se retrouver entre les mains «de concurrents » .
- $\checkmark$  Pour travailler ensemble sur des questions d'interface, les membres du MOE, qu'ils soient de l'une ou de l'autre entreprise, doivent en général se diffuser leurs documents entre eux. Mais avant cela, il faut qu'ils prennent le temps de discuter ensemble de ces éléments, chose qui n'est pas forcément aisée. Qui plus est, chacun est en général centré sur son seul sujet et ne cherche pas forcément à connaître ce que les autres font ou leur avancée.

<sup>&</sup>lt;sup>16</sup> En effet, lors du début du projet, tous les utilisateurs diffusaient leurs documents suivant des règles prescrites par l'Ingénieur Projet. Mais très vite, il s'est révélé que ces règles étaient loin d'être respectées et que les diffusions effectuées occasionnaient des problèmes et des situations complexes, notamment suite à des diffusions à des acteurs auxquels le document n'était pas dédié. Il a donc été rapidement décidé qu'une seule personne diffuserait (à savoir l'Assistante Projet).

 $\checkmark$  Les membres du MOE sont noyés sous les e-mails de diffusion Info-Mezzoteam (auxquels il faut rajouter les messages provenant des différents autres acteurs du projet). Ce bruit peut entraîner une non-visualisation des e-mails importants, perdus dans la masse, d'où découle un risque réel d'une non-connaissance d'informations pouvant être capitales pour la suite du projet.

L'information peut donc ne pas être transmise et entraîner des complications, des retards, etc. Un jeu de dupes peut alors s'instaurer pour le peu qu'il y ait des tensions entre les acteurs (ce qui est par exemple le cas entre le marché 1 et le MOE). Aussi, ce système de visibilité potentiellement morcelée – et/ou morcelable – n'est, du moins pour cette phase d'exécution, pas des plus pratiques. Et même s'il permet à Egis Rail de préserver son savoirfaire, les «fuites» n'en restent pas moins monnaie courante. De par un effet de structure, l'intercompréhension n'est donc pas forcément bien mise en place. En effet, celle-ci intègre normalement «une activité d'information et de communication: le terme d'intercompréhension rend compte de cette intense activité de coordination, d'agir ensemble, qui peut se résumer en informer et s'informer, auxquels on ajoutera gérer» [Brigitte Guyot, 2013].

#### Les workflows

Il arrive parfois que les démarches des workflows semblent tellement lourdes et longues à certains qu'ils décident de «sauter» des étapes afin d'aller plus vite ; comme par exemple la création d'un document déjà vérifié au préalable sur la plateforme. De sorte qu'il ne reste plus qu'à cliquer sur le bouton "Vérifier Sans Remarque". D'autres, au contraire, réclament des tâches supplémentaires avec de nouvelles alertes, plus d'automatisation, etc. Aussi, même si ces éléments paraissent bien éloignés, il n'en est rien. Les personnes réclamant plus de tâches et d'automatisation souhaitent, comme tous les autres, gagner le plus de temps possible dans leur travail et leurs actions. Il apparaît donc comme important de faire parfois « un tour de table » pour constater les besoins afin que les démarches répondent le plus possible aux attentes des membres du MOE. Les workflows sont bien entendu des outils rigides définissant une suite d'étapes logiques, mais ils doivent également évoluer en fonction de l'avancement du projet.

# **D. UN OUTIL STRATEGIQUE**

Mezzoteam, dans ce projet, est  $-$  et reste  $-$  un outil de stratégie et pratiquement tous les acteurs y ont recours dans leur argumentaire. Nombre de personnes, qu'elles soient Marjorie PIOTROWSKI- Egis Rail : stratégies et outil de GED

[ou la gestion de confidentialité par l'outil de gestion documentaire lors d'une situation de coopétition].

salariées des entreprises intervenantes ou du MOE, en font mention lors des réunions (documentaires ou non). Nous pourrions aller jusqu'à dire que Mezzoteam apparaît comme un moteur de stratégies pour certains. En effet, il semblerait que certaines stratégies soient pensées à partir de Mezzoteam. En fonction de ce qui est mis ou non sur la plateforme, les éléments de stratégies se mettent en place :

« Vous ne nous avez pas fourni tel élément...

-Oui mais il est sur le SEDI. Ce n'est donc pas la peine que nous le fournissions en double ... » Et ainsi de suite.

Si le MOE doit définir ce qu'il diffuse en interne et en externe, de même que les entreprises intervenantes, certains titulaires de marché, avec des phrases fétiches telles que : « tout est dans le SEDI », tendent à éluder leurs obligations pour en mettre le moins possible.

Mais alors comment Mezzoteam est-il devenu un outil de stratégie ? Plusieurs éléments peuvent apporter des pistes de réponse.

Comme dit plus haut, Mezzoteam est un logiciel imposé à tous les acteurs. Néanmoins, malgré ce caractère obligatoire, certains acteurs se rebiffent et utilisent le moins possible la plateforme. Pour autant, ils ne constituent pas la majorité. Partant de cette constatation, cela pourrait signifier que l'utilisation ou non de Mezzoteam dépend de l'expérience quant aux logiciels de GED, aux technologies associées et à la vision qu'en ont les personnes. A ce titre, nous pouvons reprendre l'étude effectuée auprès de différents membres du MOE qui, s'ils trouvent à redire à l'outil et son paramétrage, le jugent pour autant «pratique » et « utile », voire « nécessaire ».

Ces éléments rejoignent les théories des différents auteurs qui se sont penchés sur les pratiques réelles de l'utilisation des outils collaboratifs en entreprise. Ils ont notamment montré que les usages des Systèmes d'Information étaient liés aux caractéristiques de la technologie et aux caractéristiques psychologiques des utilisateurs [Roxana Ologeanu-Taddei, et al, 2014]. A ces deux aspects, certains auteurs rajoutent les caractéristiques des organisations : même si elles sont peu prises en compte dans le domaine de la documentation, cet élément s'avère être central dans d'autres domaines comme le Management ou la Sociologie. En ce qui concerne des entreprises telles que Systra et Egis Rail, leur organisation est décentralisée et certaines personnes travaillent à partir de Lyon, Paris, etc. C'est ce qui explique certainement leur implication dans l'outil puisque, pour pouvoir travailler dans un cadre organisationnel structuré, ils sont obligés de passer par cette plateforme.

Pour certains auteurs, il semble que « les technologies informatiques avancées, basées sur le WEB, exigent une participation croissante et volontaire de la part des utilisateurs, qui disposent d'une marge importante de liberté dans l'adoption et adaptation de la technologie » [Roxana Ologeanu-Taddei, et al, 2014].

Mezzoteam possède des tâches complexes (telles que les VISA) comme des tâches plus simples (par exemple la Diffusion de l'information ou encore le Contrôle Qualité). Pour autant, le degré et la complexité des tâches n'est pas déterminant dans l'utilisation de la plateforme. Par contre, il y a effectivement une spécialisation des outils selon les types de tâches [Roxana Ologeanu-Taddei, et al, 2014]. Le téléphone tout comme l'e-mail sont plutôt des outils utilisés pour poser des questions de type « résolution de problèmes », pour la communication informationnelle et le travail coopératif. Quant à l'utilisation de la plateforme, elle reste dévolue à la transmission (et à la mise à disposition) de l'information avec toutefois, dans ce cadre ci, une utilisation supplémentaire: Mezzoteam en tant que bibliothèque (avec une partie écriture et une partie lecture).

Il est à noter que si la plateforme de GED n'est pas le seul outil proposé à l'utilisateur, ce dernier, suivant ses habitudes de travail et celles de ses collègues, utilisera ou non telle ou telle plateforme. Ici le cas ne s'y prête pas forcément quoique certains réussissent à travailler à plus de 50% avec Outlook.

Mais, au contraire de l'étude de R. Ologeanu-Taddei, l'étude de cas du projet Renforcement de l'Offre Métro de Lille- et donc d'Egis Rail (puisque c'est bien uniquement cette société qui a mise en place la plateforme et ses paramétrages) – prouve que certaines entreprises mettent en place des pratiques RH facilitatrices pour une meilleure utilisation des technologies collaboratives. Nous pouvons le voir en autre par la flexibilité des postes de travail avec une rotation entre les différentes tâches, le partage régulier d'informations entre managers et employés (de manière formelle – réunion – ou informel – pause-café –), la valorisation de l'autonomie de ces derniers (qui de toutes manières doivent être autonomes pour travailler sur ce type de projet) et leurs implications dans la résolution de problèmes.

Enfin, concernant l'utilisation de technologies collaboratives, R. Ologeanu-Taddei rappelle que les constats sont en« demi-teinte». Peu d'auteurs se sont penchés sur la question de leur l'utilisation réelle et les rares études réalisées «concluent à un certain échec dans la mesure où ces technologies ne sont pas beaucoup utilisées, et, lorsqu'elles le sont, l'usage ne

réside pas toujours dans le travail collaboratif ou coopératif». Dans ce projet de Lille, la plateforme est utilisée comme une bibliothèque (mise à disposition d'informations), un moyen de communication plutôt sécurisé (circulation de l'information suivant des règles de diffusion) et un lieu de travail collaboratif ou coopératif (vérification de documents, écriture à plusieurs sur un même document, etc.). Ceci étant, là n'est pas sa seule finalité puisque nous avons pu montrer qu'elle est également parfois utilisée à des fins plus stratégiques (Knowledge Management ?).

#### **E. UNE GOUVERNANCE DE L'INFORMATION?**

Mezzoteam peut donc être défini comme un outil stratégique permettant des tactiques diverses et variées. Mais, peut-on dire que, derrière ce logiciel, a été menée une réelle action de réflexion sur une politique documentaire, voire une gouvernance documentaire ? L'analyse de cette partie sera basée sur l'observation du logiciel et de ses paramétrages, n'ayant pas eu le temps de questionner qui de droit pour apporter des éléments de réponse plus concrets sur ce point.

Le turn-over, le manque de formation et l'imposition de Mezzoteam pourraient être des éléments démontrant une non-gouvernance documentaire.

En effet, même si le terme de gouvernance en lui-même est encore sujet à discussion, la gouvernance documentaire peut se résumer à définir la stratégie et l'organisation de la société «afin de gérer, sécuriser, partager, conserver, valoriser et maîtriser l'information et la connaissance» [Pierre Fuzeau, 2013], le but étant d'améliorer l'efficacité de l'organisation. Il y a donc un mélange «d'enjeux de performance, de sécurité ou encore de valorisation du patrimoine informationnel ». Le concept de gouvernance montre donc le lien étroit entre une réflexion stratégique et une réflexion sur 1' information.

Même si cette expression n'est pas encore démocratisée (ne serait-ce que dans le domaine de la documentation), elle apparaît de plus en plus au travers de la lecture de fiche de poste, etc.

Selon Jean Mourain, éditeur de logiciels, trois ingrédients sont essentiels au succès d'un projet de gouvernance de l'information: un programme, des politiques et une plateforme ... Ce raisonnement part de l'initiation d'un programme par quelques personnes qui jugent et pensent que la gouvernance de l'information apportera un mieux à l'entreprise. Ce programme comporte différents objectifs, définies par ces personnes en collaboration avec d'autres spécialistes (en général dans les domaines du juridique, de la conformité, de

l'informatique et du Records Management). Et pour atteindre ces objectifs, des politiques de gouvernance de l'information propres à la société sont définies, en prenant en compte son secteur d'activités et les réglementations applicables obligatoires. «Par politique, on entend tout ce qui gouverne le cycle de vie des informations (de leur création à leur destruction) sur des durées absolues ou relatives, ou déclenchées par des évènements. Mais on peut aller bien plus loin, et aborder des thèmes comme la confidentialité, la protection des données personnelles, la sécurité, les métadonnées augmentant la valeur métier de cette information, l'optimisation des coûts de stockage, etc. »[Jean Mourain, 2013]. Puis, après la définition des politiques de gouvernance de l'information, l'entreprise peut choisir sa plateforme et la paramétrer selon ses besoins.

De nos jours avec la démocratisation du Cloud, cette gouvernance se trouve renforcée. Le Cloud permet notamment à l'entreprise d'acquérir «la maîtrise de la localisation des données, de la protection des données personnelles, et empêche les transferts inappropriés d'information au regard des réglementations nationales ou, au moins, les soumet à des approbations très strictes ». Au final, l'information placée sous gouvernance entraîne une «réduction des risques, (une) augmentation de la conformité, (une) réduction des coûts, et (une) augmentation de la valeur business de l'information tout au long du cycle de vie» [Jean Mourain, 2013].

Pour réellement bien gérer ses documents, ne serait-ce qu'en interne [Arnaud Jules, 2013], Egis Rail, avec sa gouvernance du projet de Lille, a ici défini une véritable politique documentaire. Celle-ci est visible et déployée par des processus et procédures (régulièrement mis à jour pour suivre les évolutions et besoins) et des outils de pilotage (soit la réalisation d'audit interne- tous les six mois chez Egis Rail-, d'évaluation des systèmes d'information et d'exploitation de l'ensemble de leurs résultats), mais aussi des outils méthodologiques (modes opératoires, modèles de documents), technologiques (logiciels), de gestion (plan de classements, référentiels, procédures), de référence (normes, recommandations, bonnes pratiques) et de soutien (formations, éléments permettant la communication, actions de sensibilisation).

Au final, Egis Rail semble avoir mis en place une gouvernance de l'information (même s'il n'utilise pas forcément ce terme). Elle permet de gérer au mieux la conformité de l'organisation, les décisions à prendre et obtenir une optimisation des processus documentaires. Dans ce projet, l'Ingénieur Projet fait ainsi office, pourrait-on dire, de

*Document et Information Manager* [Jean-Pierre Blanger, 2013]. S'il gère bien entendu la plateforme de GED, il prend également en charge la Qualité et la gestion des risques. Il est vrai qu'il maîtrise l'ensemble des DCE et les normes importantes dans le domaine de l'Ingénierie. Tout cela lui permet d'avoir une vision véritablement globale du projet. En outre, fortement sensibilisé à l'écologie et aux notions qui s'y rapportent en entreprise (notamment le zéro papier), il colle donc parfaitement à la description du poste de *Document et Information Manager* qu'en fait Jean-Pierre Blanger dans son article.

Bien sûr, la gouvernance n'est pas une obligation légale. Elle repose plutôt sur un code de « bonnes pratiques ». Néanmoins, sans cette gouvernance documentaire, les entreprises encourent quelques soucis ; notamment au niveau des coûts, de la productivité et de la sécurité [Jean-Pierre Blanger, 2013]. La gestion documentaire est donc un élément important, central même, qui joue sur tous les autres éléments de l'entreprise puisqu'en découlent des répercussions constitutivement déterminantes pour et sur les autres services; répercussions qui peuvent s'avérer nuisibles pour l'organisation si celle-ci n'a pas intégrer l'importance d'une prise en main efficace de cette gouvernance.

# **CONCLUSION**

L'outil Mezzoteam en lui-même est très intéressant du fait qu' il présente une énorme capacité d'adaptation. Mais l'apprentissage de ce logiciel, avec toutes ses fonctionnalités, ses paramétrages, ses codes, etc. est loin d ' être aisé pour l' Administrateur. Bien entendu, cet outil possède également des manques ou des éléments qu'il serait intéressant d'optimiser, notamment les filtres et le moteur de recherche, ou d'alléger, particulièrement la lourdeur du système.

En tous les cas, il s'agit d' un outil complexe, aussi bien pour l' Administrateur que pour les utilisateurs. Et au vu de l'historique de ce projet, il est difficile de dire que l'Ingénieur Projet ne s'y soit impliqué.

Pour construire une situation véritablement optimale, il aurait fallu que l' Ingénieur Projet (ou une personne tiers) connaisse dès le début l' outil et puisse ainsi définir les règles d' utilisation en toute connaissance de cause ; ce qui aurait potentiellement permis d 'éviter certains écueils. Il aurait également fallu que l' Ingénieur Projet ne s' occupe exclusivement que de gestion documentaire tout au long du projet (et laisse à quelqu'un d'autre la gestion des risques, la Qualité, etc.). Car après observations, il apparait que ce qui est le plus important dans ce métier, sur ce type de projet, c'est la réactivité. Car d'un côté, se présentent les sollicitations des acteurs du projet qui demandent un traitement rapide et, de l'autre, les problèmes plus complexes de workflows ou de requêtes sur des sujets spéciaux mais qui, bien que nécessitant un temps de réflexion souvent conséquent, se doivent pour autant être traités le plus rapidement possible. Gérer l'ensemble des demandes, avec souvent comme seule caractéristique celle d'« urgent/important », reste alors déjà une prouesse en soi qui impliquerait une activité véritablement propre.

Dans ce genre de projet, tout est finalement une question de gestion du temps. Et en fonction de la délivrance plus ou moins rapide d'une réponse, un problème et/ou une erreur sera ou non évitée.

Ainsi les salariés des entreprises intervenantes, qui ne connaissent pas Mezzoteam et sont obligés de l' utiliser en plus de leur GED d 'entreprise ne souffrent en général aucune attente et préfèrent avancer sur leur lancée, même si cela revient à faire n' importe quoi, plutôt que de rester à attendre la réponse à leur question (et une réponse du jour pour le lendemain signifie déjà « trop tard »).

Pour un fonctionnement optimum, il faut que l'Ingénieur Projet puisse être réactif et réponde aux questions les plus simples comme à celles plus complexes qui remettent en cause l'organisation de la plateforme ou font remonter une lacune à combler (création de familles documentaires, de workflows, visibilité d'information, etc.).

S'il semble donc que Mezzoteam autorise les moyens de cette gouvernance de l'information, pour autant, elle reste peu facile à mettre en place et demande la rencontre de multiple facteurs pour réussir, facteurs qui demeurent bien souvent le fait de contingences indépendantes de la seule volonté et du dynamisme des gestionnaires de la plateforme.
## **BIBLIOGRAPHIE PARTIE 1**

Arnaud, Jules. « Processus, outils, méthodes : les modes opératoires de la gouvernance », *Documentaliste-Sciences de l'Information,* n° 50 (janvier 2013) : p.52-53.

Blanger, Jean-Pierre. « La non gouvernance documentaire : quels risques pour l' organisation », *Documentaliste-Sciences de l 'Information,* n° 50 (janvier 2013) : p. 56-57.

Chabin, Marie-Anne, et Masse, Claudine. « Compétences et formations en gouvernance de l' information», *Documentaliste-Sciences de l 'Information,* n° 50 (janvier 2013): p. 58-59.

Cottin, Michel. « Des normes pour encadrer les processus informationnels », *Documentaliste-Sciences de l 'Information,* n° 50 (janvier 2013): p. 34-35.

Deschamp, Gaëlle, *et al.* « Management stratégique et dynamiques d'appropriation des outils de gestion : proposition d'une grille de lecture *», Management* & *Avenir,* n° 9 (mars 2006) : p. 181-200.

Fuzeau, Pierre. « La gouvernance de l'info-connaissance ou l'art du compromis », *Documentaliste-Sciences de l'Information,* n° 50 (janvier 2013) : p. 32-33.

Guyot, Brigitte. « La gouvernance de l' information, point de rencontre complexe entre stratégie et transversalité », *Documentaliste-Sciences de l'Information*, n<sup>°</sup> 50 (janvier 2013) : p. 26-29.

Mourain, Jean. « Ingrédients d'une gouvernance réussie : le point de vue d'un éditeur de logiciels », *Documentaliste-Sciences de l'Information*, n<sup>°</sup> 50 (janvier 2013) : p. 54-55.

Ologeanu-Taddei, Roxana, *et al.* « Usages des outils collaboratifs : le rôle des formes organisationnelles et des politiques de ressources humaines », *Management* & *Avenir,* n° 67 (janvier 2014): p. 177-191.

Tan Pham, Thi Dau. «Co-produire les artefacts pour qu'ils soient médiateurs, un outil au service du management de projet», *Revue internationale de psychosociologie et de gestion des comportements,* XIX, n° 49 (2014): p. 113-131.

Zacklad Manuel, « Évaluation des systèmes d'organisation des connaissances », *Les Cahiers du numérique,* 6 (mars 2010): p. 133-166.

# **ANNEXE : QUESTIONNAIRE SUR L'UTILISATION DE MEZZOTEAM**

Le questionnaire ci-dessous reste la trame commune utilisée pour toutes les personnes interviewées, même s'il est quelquefois arrivé que certains entretiens menés aillent plus loin et sortent du cadre de ces seules questions.

- l. Que penses-tu de Mezzoteam? Avec quels adjectifs le qualifierais-tu?
- 2. As-tu un élément de comparaison avec un autre outil de GED ?
- 3. As-tu déjà utilisé Mezzoteam sur un autre projet?
- 4. Est-ce que tu trouves que l'utilisation qui est faite de Mezzoteam dans ce projet est poussée (avec tous les workflows, les étapes, etc.) ?
- 5. Penses-tu que ce soit nécessaire ? Pourquoi ?
- 6. As-tu reçu des formations sur cet outil? Si oui combien? Et quand (début du projet, etc.)?
- 7. Est-ce qu' une analyse des besoins a été réalisée avant la mise en place de Mezzoteam ? Est-ce qu'on a cherché à savoir quels étaient vos besoins?
- 8. As-tu des améliorations à apporter à l'outil?
- 9. Est-ce qu'un dossier personnel sur Mezzoteam, dans lequel tu pourrais mettre des filtres, créer des sous-dossiers comme tu le souhaites, etc. pourrait t' intéresser?
- 10. En quoi consiste ton travail de tous les jours ?
- 11. Vas-tu demander des conseils à Silvy et Antoine? Souvent ? En général pourquoi?
- 12. A quel moment du projet es-tu arrivé?
- 13 . Que penses-tu de la diffusion des documents? Arrives-tu à gérer tes e-mails tous les jours?
- 14. Que penses-tu du fait qu'il y ait deux trigrammes (un SYS et un ERA)?

# **PARTIE II : RAPPORT DE RECHERCHE**

### **INTRODUCTION**

Le rapport de stage, première partie de ce travail, s'est attaché à comprendre l'outil de GED utilisé dans ce projet, avec ses fonctionnalités mais aussi ses paramétrages bien particuliers. Il s'est également attaché à faire transparaître l' utilité que les membres du MOE en avaient, les éléments qu'ils auraient souhaités mettre en place pour améliorer leur quotidien, etc.

Les stratégies que peuvent entraîner l'utilisation de ce logiciel sont multiples, voire plus diversifiées que celles de l'utilisation du support papier. Plusieurs de ces stratégies, qu' elles soient mises en place par le MOE ou par les entreprises, ont déjà été abordées dans la partie précédente. Nous souhaiterions ici approfondir ce point en se fixant plus spécifiquement sur les stratégies internes au MOE. D' une part, parce que cette entité constitue en elle-même l'élément central de la réussite du projet et, d'autre part, parce que véritablement intégrée à ce terrain en tant que Chargé Documentaire, j'ai pu m'approprier effectivement ce terrain de recherche.

Dès le début du stage, certaines thématiques de non-visibilité et de non partage de l'information me sont parvenues. Des tensions qualifiées de « palpables dans l'air » entre les différents membres des deux entreprises co-traitantes et formant le MOE ont aussi été évoquées (nous pourrions d'ailleurs presque dire ici qu ' elles sont arrivées dès le premier jour) ; Mezzoteam rendant visible et cristallisant alors ces « perturbations » et/ou autres « obstructions ».

Pourtant, si des « dissensions» apparaissent entre les membres de Systra et d'Egis Rail, les conséquences peuvent être gênantes, voire parfois dramatiques pour l'avancée du projet. Finalement, chaque choix effectué par l' une de ces deux sociétés a des répercussions plus ou moins structurantes quant à l'avancée du travail de l'autre.

C'est pourquoi, ce rapport de recherche essayera, dans un premier temps, de définir plus en avant cette problématique et son apport potentiel dans le cadre des domaines de la gestion de projet et de la gestion de confidentialité. Puis, dans un deuxième temps, une bibliographie commentée permettra de dresser les bases de la réflexion menée durant la première partie de ce rapport de recherche. Enfin, une troisième partie essayera d' amener des éléments de réponses aux questions de fait soulevées.

### **1) Problématique et positionnement**

### **A. QUELLE STRATEGIE DE GESTION ET DE CONFIDENTIALITE DE L'INFORMATION?**

Tous les éléments indiqués lors de 1' introduction de ce rapport de recherche nous amènent à nous questionner sur les stratégies des deux entreprises constituant le MOE. Tout d' abord, nous pouvons nous demander de quel(s) acteur(s) découle (nt) le choix de cette situation - puisque nous avons ici deux entreprises concurrentes devant collaborer ensemble -. Quel(s) acteur(s) a (ont) choisi cette tactique qui a forcément un impact sur tout le projet? Cela est-il induit de par le client (Lille Métropole) ou de par les entreprises de maitrise d'œuvre? Et après la question du *Qui* vient celle du *Pourquoi.* Qu'est-ce qui a poussé le ou les acteurs à prendre cette façon de procéder? Plusieurs possibilités peuvent être citées dès à présent : gain de temps pour soi, réduction des coûts pour soi, stratégie de suivi du projet, etc.

Passé ce premier axe de questionnement, toute chose égale par ailleurs, nous pouvons nous interroger sur 1' attitude des différents acteurs face à ce choix. Quelle est la stratégie de chaque entité (MOA, AMO, Egis Rail, Systra, entreprises intervenantes) - si celles-ci en développe une-? Et a fortiori, des deux acteurs de la maîtrise d'œuvre?

En prenant en compte la place qu'occupe Egis Rail (mandataire), quelle stratégie l'entreprise concurrente développe-t-elle afin de rattraper son retard, pallier finalement à ce déséquilibre en sa défaveur? Nous pourrions nous attarder sur les réponses de la Direction de Systra et son secteur Management & Stratégie. Puis constater la façon dont sont mises en place – ou non – les directives en résultant; voire effectuer de potentielles découvertes : certains salariés pourraient développer des « bonnes pratiques stratégiques » personnelles, mises en place de leur propre chef, pour servir au mieux les intérêts de Systra vis-à-vis de leur concurrent.

La même chose pourrait, bien sûr, être observée chez Egis Rail ; et le tout, confronté pour comprendre les mécanismes de gestion de la confidentialité propre à chaque entreprise et les savoirs communs au domaine de l' Ingénierie à ce sujet, serait alors mis en évidence. Cela permettrait également de repérer si les salariés sont sensibles aux situations spécifiques et intègrent de possibles directives à mettre en place ; ce qui démontrerait alors une affiliation et/ou une sujétion forte à l'entreprise.

En se concentrant sur Egis Rail, nous pouvons nous demander si cette entreprise tire réellement profit de son statut particulier d' unique mandataire et ce dernier n' implique que

des avantages à détenir ce statut. Egis Rail ne prend-elle alors toutes les décisions que seule, de façon univoque ? Ou partage-t-elle tout ou partie de celles-ci ?

Ces éléments obligent à interroger la structure de la maitrise d'œuvre, tant implicite qu'explicite, officieuse comme officielle.

Autre élément de questionnement : le statut du projet. Tous les protagonistes, à commencer par le Chef de Projet du MOE, expliquent que ce projet est atypique et complexe. Il pourrait donc s'agir d'un exemple qui ne relève en aucun cas des habitudes des deux entreprises et qui demande un traitement et une réflexion spécifique. Mais est-ce la situation, le contexte ou le projet/sujet en lui-même qui est complexe? Et s'il s'agit de l'une ou de l'autre de ces possibilités, sont-elles réellement dissociables? L'une et l'autre ne s'influencent-t-elles pas ?

Une fois posé l'ensemble de ces postulats, et si nous introduisons le facteur temporel, il devrait être possible de retracer l'évolution des stratégies sur ce projet- ou sur le secteur si on les systématise- et de démontrer en quoi l'apparition des outils de GED dans le quotidien a entrainé soit un changement de tactiques brutales, soit des évolutions éponymes progressives.

Il est à noter qu'il a été impossible, étant intégré comme membre à part entière d'Egis Rail, d'obtenir des informations concernant la potentielle stratégie développée par Systra. Aussi ce travail n'explicitera-t-il (ou du moins tentera-t-il de le faire) que celle pouvant être repérée chez Egis Rail.

De fait, nous pouvons identifier deux questions fondamentales auxquelles il est possible d'apporter un début de réponse.

- 1. Egis Rail, en tant que mandataire du projet et détenteur légitimé de la GED, a-t-il réellement mis en place une stratégie de gestion et de confidentialité de l'information? En effet, avec les trigrammes notamment, y a-t-il réellement une ébauche de stratégie perceptible ? ... Et cela va-t-il plus loin?
- 2. Et cette éventuelle stratégie mise en place sur le projet de Lille, si tant est qu'elle soit bien présente, est-elle représentative d'une logique intentionnelle du groupe Egis Rail?

#### **B) PROBLEMATIQUE ET DOMAINES DE RECHERCHES**

#### l . *Un management particulier: la coopétition*

Les caractéristiques de ce projet, combinant des membres d' Egis Rail et de Systra, fait penser bien évidemment à la notion de coopétition. En effet, il apparaît bien ici, et ce dès le début de l' immersion sur le terrain de recherche, qu' il ne s'agit pas uniquement de coopération, ni uniquement de compétition. Un mélange des deux est bien présent. Il reste alors à définir à quoi cette combinaison peut finalement aboutir?, Jusqu'à quel degré de la hiérarchie la coopétition est-elle poussée? , Quels sont les acteurs qu' elle implique? Et *le*  client fait-il lui-aussi partie de cette coopétition ?

En effet, en fonction des auteurs, la coopétition, peut s' avérer plus ou moins large, plus ou moins intense. Aussi *le* projet *lillois* pourrait-il refléter la coopétition dans son acceptation la plus réduite  $(5)$  – celle qui n'agirait alors qu'entre ces deux concurrents – ou bien, au contraire, la représenter dans son acceptation la plus large (7), réunissant ainsi les deux concurrents aux entités extérieures en contact avec eux, comme par exemple *le* client et I'AMO.

L' entité MOE s'apparente donc apparemment à la notion d' Equipe-Projet Coopétitive (3) - ou EPC- de Le Roy et Fernandez. Il semble qu' elle en possède, aux premiers abords, les caractéristiques essentielles :

- un projet équivaut à un lieu géographique de référence qui a un pouvoir d'influence sur *le* projet,
- une mutualisation des ressources techniques et financières qui possède une fin définie (ici la fin du projet et/ou du contrat),
- et une dimension coopétitive.

Si nous retenons cette hypothèse d' EPC, nous pouvons alors essayer de caractériser le management (3) de l' entité MOE. S' agit-il du même que celui décrit au niveau terrain d' étude de Le Roy et Femandez? S'il diffère, il serait, de fait, intéressant de comprendre en quoi et pourquoi : serait-ce du mimétisme vis-à-vis management mis en place ou au contraire de l'adaptation vis-à-vis de la situation, des acteurs et du projet ?

Malgré tout, du fait de cette dimension coopétitive, des tensions apparaissent à un moment donné ou à un autre du projet. Reste à savoir comment celles-ci sont managées. Trois

contributions évoquent cette notion des plus importantes si l'on souhaite terminer un projet dans les temps avec un calme relatif. Bengtsson et Kock (2) recommandent la séparation des tensions tandis que Pellegrin-Boucher et Fenneteau (4) proposent d'intégrer de préférence ces tensions à l'EPC. Le Roy et Femandez (3) apportent un complément à l'intégration en proposant la mise en place d' un Comité de direction mixte (afin que chaque entreprise puisse décharger ses salariés en prenant en charge les difficultés qu'entraînent cette dichotomie entre cooptation et compétition).

En reprenant cette idée, nous pouvons alors relever que peu d' articles semblent parler du Management du Chef de Projet confronté à ce genre de situation. Seul Le Roy et Fernandez (3) expliquent que celui-ci peut très bien prendre en compte le paradoxe même de la coopétition et réussir à l'intégrer en soi ; de sorte qu'il devra favoriser, en fonction du contexte, l' une ou l' autre des deux dimensions pour action.

Pour terminer sur cette idée de coopétition, nous pouvons aussi nous demander s'il n'y a pas eu des cycles de management spécifiquement adaptées aux différentes phases du projet. La coopétition ne peut-elle avoir été ajustée en fonction des nécessités de l'avancée de façon à réduire les tensions repérer ou les provoquer?

#### 2. *La gestion de la confidentialité*

Après avoir mené la réflexion sur la situation de ce projet et le niveau de coopétition, un autre élément rentre dans le cadre de notre problématique : celui de la gestion de la confidentialité. En effet, de nombreux éléments ont des impacts sur la conduite de celle-ci : la communication entre les personnes, les caractéristiques de l' informatique mise en place, la psychologie des personnes, les règlements implicites des sociétés (et donc les effets structurels), etc. Il n'est donc pas évident de primes abords de discourir sur cette notion, d' autant plus que tous les domaines se mélangent.

#### Les outils de la confidentialité

L'utilisation massive d'e-mails, qu'il s'agisse de ceux Info-Mezzoteam ou de ceux échangés entre les différents acteurs, peut avoir un impact sur le projet et la suite des évènements(!). Des fuites, de mauvaises manipulations, etc. peuvent déstabiliser l' un ou l' autre des acteurs. Normalement, tous les documents doivent se situer sur le SEDI (règle contractuelle à tous les acteurs). Toutefois, la réalité est loin d' être aussi simple que cela puisque beaucoup de documents transitent par des messageries avant d' être déposés sur Mezzoteam. De plus, la présence des documents sur la plateforme ne règlent pas le problème

suivant qui est que chaque personne ayant accès à un document peut ensuite le rediffuser à qui il désire. La messagerie, tout comme Mezzoteam, est donc toujours un outil stratégique dans la gestion des documents, notamment ceux confidentiels.

Supposant qu'Egis Rail ait choisi un logiciel qui lui était adapté pour sa production documentaire, nous pouvons nous questionner sur le pourquoi de ce choix. Qu'est-ce qui fait de Mezzoteam un bon logiciel? Ou plutôt - puisque nous avons pu en voir quelques caractéristiques lors de la partie rapport de stage - quelles sont ses spécificités et applications qui ont poussé Egis Rail vers ce choix ?

Ce choix n'ayant structurellement pas dû être pris de façon anodine, au vu du projet et de la durée de celui-ci, il est clair que la possibilité de pouvoir accéder à cet outil de n'importe où, sous réserve d'une connexion adaptée, est rentré en compte. Mais quant est-il de son niveau de sécurité? En effet, David Faurio (3) explique qu'il s'agit là d'un aspect que les sociétés regardent au final très peu, celles-ci préférant rabattre leur regard sur les applications possibles et la compétitivité des prix. Ceci questionne alors le niveau de sécurité souhaité par Egis Rail et les dispositions mises en place en interne pour respecter ce niveau (de fait, restrictives ou non, contraignantes ou non...). Par ailleurs, ces dispositions sont-elles effectivement respectées par les salariés de l'entreprise? Ces questions se posent d'autant plus que la mobilité inhérente aux installations du logiciel de travail retenu (portables, tablettes, smartphones, ... ) peut entraîner autant d'occasions de piratages (5).

Quoi qu'il en soit, Egis Rail enregistre ses données sur Mezzoteam et a fortiori sur les serveurs de Prosys; et donc le Cloud. Or, cet élément, même s'il permet d'éviter les «pertes», peut entraîner des soucis pour la confidentialité des informations (3) (divulgations d'informations ou, plus rarement, pertes- toujours technologiquement possibles-). Egis Rail doit certainement être conscient de tous ces éléments ; aussi est-il encore intéressant de voir les solutions palliatives mises en place pour cet éventuel problème (Et Systra fait-il aussi la même chose?). Dans tous les cas, il y a fort à parier que les solutions mises en place par l'une ou l'autre des deux parties impliquent qu'elles souhaitent concrètement récupérer la totalité des documents; y compris donc ceux des concurrents. En supposant que Systra puisse également récupérer tous les documents du serveur Mezzoteam, il serait intéressant de voir comment Egis Rail réussit à réagir et à répondre à cette probable captation de savoir.

Marjorie PIOTROWSKI- Egis Rail : stratégies et outil de GED

[ou la gestion de confidentialité par l'outil de gestion documentaire lors d'une situation de coopétition].

Mezzoteam est un outil de GED proposant une même infrastructure pour tous ces clients (6). Celle-ci peut-être personnalisable jusqu'à un certain point- notamment, en autre, de par 1' investissement engagé par 1' entreprise sur les fonctionnalités souhaitées -. Reste alors à la personne chargée de la bonne gestion du logiciel de paramétrer le reste. Mais l'infrastructure de base de Mezzoteam permet-elle déjà une bonne gestion de la confidentialité? Comment son système d'informations est-il construit?

Comme vu préalablement au niveau du rapport de stage, les membres du MOE ont parfois du mal à se faire au système d'informations qui demande à chaque fois un format bien spécifique ainsi qu'une codification soignée (7). Conséquemment, l'informatique demande une grande rigueur au niveau du renseignement des champs, des modèles, etc. Le changement d'une lettre peut être fatale et bouleverser le sens de la codification (8). Pour autant, les membres du MOE trouvent, pour la plupart, que Mezzoteam reste pratique. Toutefois, en laissant de côté les questions de Créateur, de Contributeur et d'Exemple, les membres du MOE ont-ils bien assimilé les éléments qu'ils doivent remplir et leur finalité ?

#### Information confidentielle : une notion à multiples visages

L'information dite confidentielle n'est pas la même suivant le secteur ou le service concerné de l'entreprise – communication, gestion, juridique, technique, etc.  $- (1)$ . Aussi, Comment Egis Rail définit-il ce type d'information? Et a fortiori, quelles sont les caractéristiques d'une information confidentielle pour le projet de Lille? Sont-elles définies sur une quelconque procédure interne (spécifique à chaque société, eu égard à Systra) ? Enfm, tous les documents représentent-ils vraiment un risque de fuite ou cela ne s'applique-t-il qu'à certains d'entre eux ? Y a-t-il encore une gradation suivant les documents ?

D'ores et déjà, nous pouvons noter que les connaissances et savoirs qu'Egis Rail essaye de protéger semble s'affilier à des connaissances codifiées (4) plus que tacites (qui sont plus difficiles – voire impossibles - à obtenir et à expliciter formellement).

Au final, le plus important est de transmettre aux membres du MOE la possibilité de reconnaître une information confidentielle dans le but de ne pas la diffuser à un acteur pouvant l'utiliser à leur encontre. Ce qui sous-entend qu'il est également vital pour les personnels d'Egis Rail de reconnaître les caractéristiques d'une information confidentielle à l'entreprise pour ne pas la transmettre à Systra.

#### Psychosociologie

Si, comme Yves Citton (2) le dit, la formation permet de donner les outils matériels et cognitifs pour interpréter le monde, alors il est dangereux de ne pas faire de formation. Car cela peut entraîner des problèmes importants (mauvaise transmission d' informations, non communication, etc.) qui peuvent avoir des répercutions plus que fâcheuses pour un niveau d' échanges approprié d ' informations. Manipuler tous les jours un outil que l'on a du mal ou que l'on n'arrive pas à s'approprier est problématique; et c'est ce qui entraîne régulièrement de fausses manipulations et de potentielles fuites. Le manque de formation sur ce projet ne devrait donc normalement ne pas relever formellement d' un choix stratégique ; celui-ci touchant indifféremment les membres des deux entreprises co-traitantes.

Dès lors, c'est plus dans le cadre d'une dimension psychosociologique – la construction de la réalité propre à chacun – qu'il faut chercher à comprendre ce que représentent la coopétition et le management des tensions au quotidien pour les intervenants quels qu' ils soient. D'après les observations menées sur le terrain, il semble que ce management ne corresponde pas au principe de séparation de Bengtsson et Kock. Les membres du MOE ont-ils intégré cette notion de manière tellement efficace que cela ne se voit même plus? Ou au contraire, le Chef de Projet a-t-il endossé ce rôle ? Et au final, quid du Comité de direction mixte ? Le projet de Lille ne semble pas en bénéficier.

### **II) Bibliographie commentée**

Les différents articles ici présentés résument les écrits de chaque auteur et renvoient à la réflexion menée au niveau de la première partie (ci-dessus).

Ce travail, dans son ensemble, s' inscrit dans la gestion de projet et, plus spécifiquement, les dimensions coopétition et gestion de la confidentialité.

#### A) LA **COOPETITION**

La coopétition a d'abord été un élément observé de manière très poussée afin d'en comprendre les mécanismes et de savoir si oui ou non le cas du projet Renforcement Métro de Lille s'inscrivait dans cette optique.

#### Les contemporains

(1) Battista Dagnino, Giovanni. « La dynamique des stratégies de coopétition », Revue française de gestion,  $n^{\circ}$  176 (juillet 2007) : p. 87-98.

Dagnino reprend et réexplique les auteurs fondamentaux qui ont fait naître cette notion de coopétition dans son ensemble (avec ses acceptations larges et restreintes). Il part ensuite

sur sa propre définition de ce terme; à savoir que la coopétition est« un système d'acteurs qui interagissent sur la base d'une congruence partielle d'intérêts et d'objectifs». Cette façon de voir apporte alors trois points remarquables :

- 1. «L'interdépendance entre les entreprises est à la fois une source de création de valeur économique et le lieu de partage de cette valeur économique ».
- 2. «L'interdépendance entre les firmes est fondée sur un jeu à somme positive et variable qui doit apporter aux partenaires des bénéfices mutuels mais pas nécessairement équitables ».
- 3. «Dans un jeu à somme positive et variable, l'interdépendance des firmes est fondée sur une fonction d'intérêts inter-firmes partiellement convergents».

Au final, son article représente un angle d'attaque intéressant sur le sujet de la coopétition ; l'auteur y effectuant un Etat de l'art clair de la notion et reprenant les questions que le monde de la recherche se pose sur des notions qu'il reste encore à éclaircir.

### (2) Bengtsson, Maria, et Sören Kock. « Coopetition in business networks – to cooperate and compete simultaneously », Industrial Marketing Management, 29, n° 5 (2000): p. 411-426.

Ces auteurs recommandent dans leur article, lors des situations de coopétition, de privilégier la séparation quant au management des tensions afin de gérer au mieux les paradoxes de la séparation, c'est-à-dire effectuer une sorte de compartimentage entre la compétition et la coopération. Pour eux, il devrait donc y avoir alors une séparation des fonctions (ou séparation fonctionnelle). C'est le cas par exemple quand deux entreprises coopèrent « sur un élément de la chaîne de valeur comme la R&D »et rivalisent « sur un autre élément de la chaîne de valeur comme la commercialisation ». Il peut également y avoir une séparation encore plus «marquée», comme c'est le cas lorsque deux entreprises coopèrent ponctuellement sur certains marchés ou produits tout en rivalisant dans le même temps sur d'autres. Toutefois, ils notent que le principe de séparation peut entraîner de fait un certains nombre de problèmes, dont notamment la création de divisions au sein d'une même entreprise (divisions entre des départements par exemple avec d'un côté ceux qui gèrent la R&D et de l'autre ceux qui gèrent la commercialisation). L'unité de l'organisation n'est alors plus garantie (notion de« traitre »à l'entreprise et de« collaboration avec l'ennemi») et cela peut, dans une logique exacerbée, mener à l'implosion des sociétés concernées si aucune régulation n'est mise en place.

(3) Le Roy, Frédéric, et Anne-Sophie Fernandez. « Comment coopérer avec ses concurrents ? », Revue française de gestion,  $n^{\circ}$  232 (mars 2013) : p. 61-80.

Cet article reprend rapidement l' histoire de la notion de coopétition et le contexte de sa naissance. Puis, en se basant sur la dernière définition de la notion émise en 2010 par Y ami et Leroy, les deux auteurs effectuent une étude de cas sur un programme dans le secteur des satellites de télécommunications. Ce programme est mené par deux entreprises : Astrium d' un côté et Thales Alenia Space de l'autre. La conclusion de leurs travaux vient apporter une nouvelle pierre à l' édifice de cette notion avec la naissance de la notion d' Equipe-Projet Coopétitive (EPC).

A la création de cette nouvelle notion s'ajoute l' idée d' un nouveau management des tensions coopétitives. En reprenant comme base les travaux de Bengtsson & Kock et Pellegrin-Boucher & Fenneteau à ce sujet, ils proposent alors en complément, lorsqu'il y a intégration, de mettre en place lors de situations de coopétition une Structure de gouvernance bicéphale matérialisée par un Comité de direction mixte.

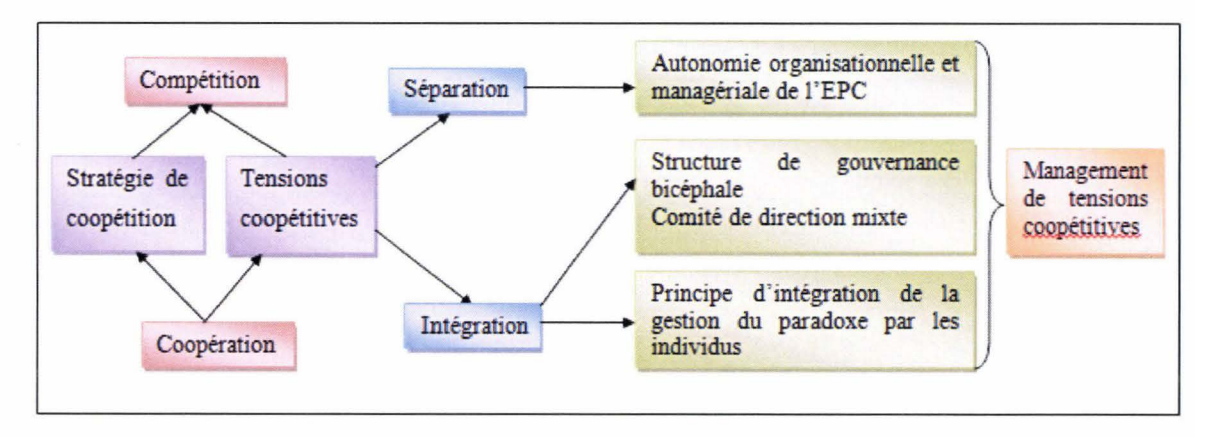

*Le management des tensions coopétitives [Fernandez et Le Roy, 2013]/* 

Enfin, ces auteurs soulignent l' importance du Chef de Projet dans ce type de contexte: sa façon de manager son Equipe-Projet Coopétitive se doit d' avoir réussi à intégrer ces deux contraires que sont la coopération et la compétition afin de réguler au mieux les tensions inhérentes à cette situation donnée qui ne tarderont pas à se manifester au sein de son équipe. En somme, il y aurait une cristallisation de ses deux concepts antagonistes chez le Chef de Projet qui se devrait d'orienter vers ses collègues, en fonction des éléments du contexte, soit un management plus tourné vers la coopération soit plus vers la compétition (ce qui limiterait les tensions coopétitives vis-à-vis de tous, une seule personne gérant celles-ci).

( 4) Pellegrin-Boucher, Estelle, et Hervé Fenneteau. « Le management de la coopétition », Revue francaise de gestion, n° 176 (juillet 2007) : p. 111-133.

Pellegrin-Boucher et Fenneteau, au contraire de Bengtsson et Kock (2010), insistent sur le principe d'intégration pour manager les tensions provenant de situations de coopétition. Pour eux, ce système permet d'éviter les problèmes de divisions internes en choisissant de déléguer ce paradoxe de compétition-coopération aux salariés de l' entreprise. Ces derniers sont informés « de l'intérêt de coopérer et de rivaliser simultanément avec le même partenaire-adversaire ». Ainsi, le conflit entre ces deux notions est renvoyé à un niveau individuel.

Ce paradoxe coopétitif peut alors être intégré par les salariés suivant deux dispositifs :

- le premier est sous-tendu par une formalisation explicite (sous une forme écrite ou orale) de la Direction Générale de l' entreprise qui explique- et impose de fait formellement -la conception de la stratégie de coopétition qu' elle souhaite voir mettre en place sur le projet en question et les avantages qu' elle en attend en retour.
- Le second passe par la mise en place d'une procédure d'arbitrage: s'il y a conflit entre deux membres ou services d'un même projet, d'où qu'ils viennent, il reviendra à la Direction Générale de prendre partie et d' arbitrer le conflit. Néanmoins, cette intégration est loin d' être facile pour les salariés puisqu'elle ne peut qu'entraîner des tensions certaines entre ces derniers au regard de ce tiers arbitre.

#### Les écrits fondateurs

(5) Bengtsson, Maria, et Sören Kock. « Cooperation and competition in relationships between competitors in business networks », Journal of Business and Industrial Marketing, 14, n° 3  $(1999)$ : p. 178-190.

En 1999, Bengtsson et Kock explique qu'une entreprise peut choisir entre quatre modes relationnels en fonction de sa position relative sur son secteur d' activités et de son besoin en ressources extérieures.

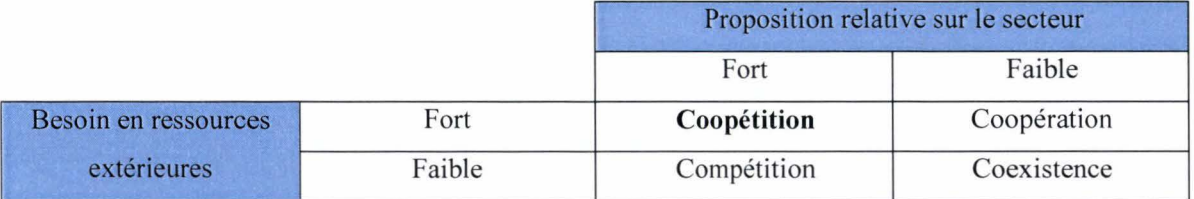

Pour eux, la coopétition s'inscrit donc comme une forme de relation entre concurrents qui combine des échanges à la fois économiques et non économiques. Il s' agit d'« une relation

dyadique et paradoxale qui émerge quand deux entreprises coopèrent dans quelque activités, et sont en même temps en compétition l' une avec l' autre sur d' autres activités ». Dans cette définition, la coopétition ne concerne que les relations entre les concurrents directs (soit entre rivaux qui ont des offres comparables), ce qui la rend « étroite ».

(6) Dagnino, Giovanni Battista, et Giovanna Padula. « Coopetition strategy: a new kind of inter-finn dynamics for value creation ». EURAM. Stockholm, 2002.

Dagnino et Padula proposent dans leur publication de distinguer quatre formes de coopétition suivant « le nombre de concurrents impliqués dans la coopération et du nombre d' activités de la chaîne de valeur qui sont effectuées en coopération avec les concurrents ».

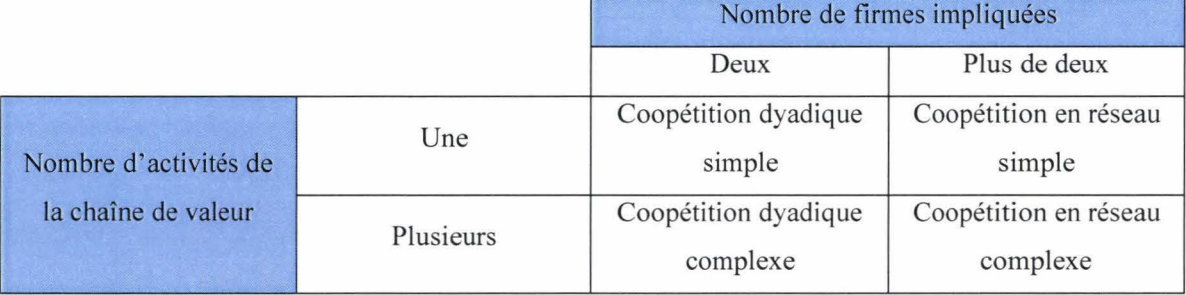

### (7) Lado, Augustine A., Nancy G. Boyd, et Susan C. Hanlon. « Competition, cooperation, and the search for economic rents: A syncretic model », Academy of Management Review, 22, n<sup>o</sup> 1 (1997): p. 110-141.

La production de Lado *et al.* explique (même si le terme de coopétition n'y est pas présent) que dorénavant, il ne faut plus prendre en compte la concurrence et la coopération comme « les extrémités opposées d' un long continuum » mais plutôt comme des termes renvoyant à deux dimensions indépendantes. Cette nouvelle façon d' appréhender les choses permet alors aux sociétés d'avoir quatre types de comportement de« recherches rente».

- 1. Le « comportement monopolistique » par lequel la firme évite toutes relations directes avec les autres entreprises (que ce soit de compétition ou de coopération).
- 2. Le « comportement coopératif » par lequel l'entreprise préfère coopérer avec ses concurrents.
- 3. Le « comportement compétitif » par lequel la société adopte un comportement agressif vis-à-vis de ses concurrents (hypercompétition).
- 4. Le « comportement syncrétique » par lequel l'entreprise adopte un comportement simultanément coopératif et compétitif (soit la coopétition – ici non nommée comme  $telle -$ ).

(8) Le Roy, Frédéric, et Saïd Y ami. « Les stratégies de coopétition ». Revue francaise de gestion, n° 176 (juillet 2007): p. 83-86.

Y ami et Le Roy apportent une précision à la notion de coopétition. Celle-ci ne serait pas que « liée à une forme organisationnelle » ; elle se définirait comme « un principe de simultanéité de compétition et de coopération qui peut se retrouver dans des formes différentes : alliances dyadiques, à l'intérieur de n'importe quel réseau, entre les divisions ou les services d'une même entreprise, dans les relations entre des individus, etc. ».

(9) Nalebuff, B., et A. Brandenburger. *La co-opétition. une révolution dans la manière de jouer concurrence et coopération.* Village Mondial. Paris, 1996.

En 1996, Nalebuf et Brandenburger reprennent le terme de coopétition, inventé par Ray Noorda 17 dans les années 1990, et le popularisent à travers leur ouvrage qui fut un bestseller. Cette première théorisation de la coopétition, soit la compétition et la coopération réalisées de manière simultanée par au minimum deux entreprises concurrentes, est produite à partir d'un «réseau de valeur».

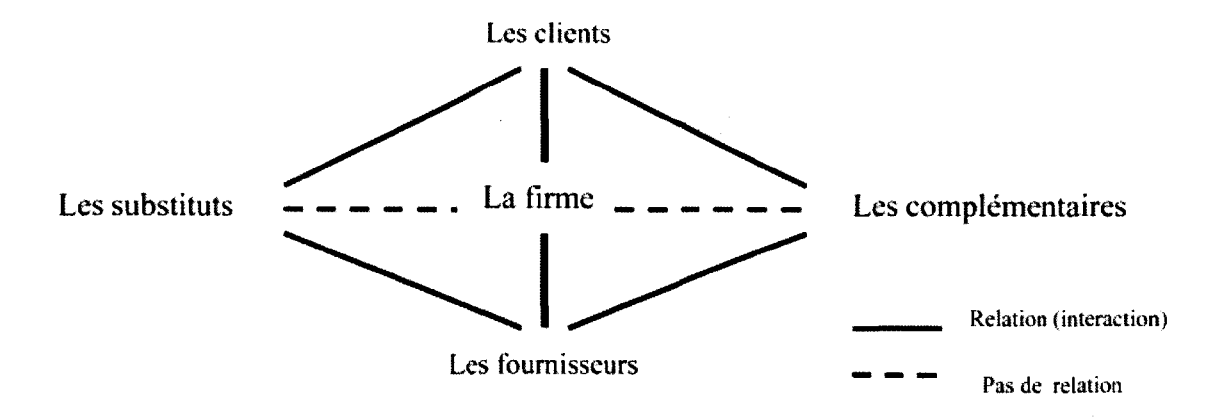

*Le réseau de valeur par Nalebuf et Brandenburger* 

La coopétition est alors perçu comme un rapprochement d'intérêts entre « complémenteurs » qui prend place lorsqu'il y a à la fois compétition et coopération. Les relations de coopétition sont ici étendues à tous les acteurs du « réseau de valeur ».

 $17$  Cofondateur de l'éditeur américain de logiciels Novell apparu en 1983.

#### **B) LA GESTION DE LA CONFIDENTIALITE**

La répartition des textes effectuée ci-dessous reflète de l'importance et de la récurrence du thème principal apparaissant dans chacun d'eux, un texte pouvant très bien abordé plusieurs champs et être classé dans plusieurs parties.

Management et Communication

(1) Kessous, Emmanuel. «La Gestion du secret», Réseaux, n° 171 (janvier 2012) p. 133-160.

Emmanuel Kessous expose à travers son article les éléments indissociables de la gestion du secret en entreprise et tente de répondre à la question suivante : comment manager le secret professionnel ?

Pour lui, une grande entreprise possède le plus souvent un secteur dédié à la sécurité et ce sont les salariés de ce secteur qui définissent, avec la Direction, les politiques de secret. Apparaissent ensuite certains enjeux quant à la politique de sensibilisation à la sécurité de l'information. A partir d'une enquête réalisée dans une entreprise de services, il tente de comprendre comment les salariés traitent l'information dite ou considérée comme confidentielle. Et plus particulièrement, il s'attache à observer l'usage qu'ils font de leur messagerie électronique professionnelle. Au final, il apparaît qu'il n'y a pas de définition bien spécifique de ce qu'est une information confidentielle, que ce soit dans les secteurs sensibilisés ou non. Chaque secteur de l'entreprise possède sa définition suivant son domaine de travail ; ce qui crée ainsi un concept à plusieurs valeurs. Et suivant le secteur professionnel d'une même entreprise, l'information confidentielle sera traitée de manière différente : aucune trace ne sera intentionnellement laissée, si ce n'est aux personnes accréditées (cas des secteurs de la Communication, du Juridique ou des Ressources Humaines) ou, au contraire, il demeurera délibérément de multiples traces écrites des choix et décisions laissées à vue (les autres secteurs).

La sensibilisation à l'information confidentielle n'empêche pas « des pratiques personnelles à risque », comme lire des documents confidentiels dans le métro pour gagner du temps puisque plus souvent, «les personnes assimilent l'information confidentielle à celle qui est urgente, « chaude », importante ou prioritaire ».

La communication intra-organisationnelle tout comme celle extra-organisationnelle ne sont pas simples à mettre en place parce qu'elles mélangent souvent des règles et bonnespratiques plus ou moins tacites mises en place par les salariés eux-mêmes (surligner un passage, le mettre en rouge, utiliser un vocabulaire spécifique ou codé, etc.) aux règles du

secteur Sécurité de l'entreprise. Qui plus est, l'émetteur tout comme le récepteur peut mal juger de la confidentialité d'une information. Les codes mis en place par les messageries (par exemple Outlook et son point d'exclamation rouge) ne sont pas très souvent utilisés car les intrus externes sauraient tout de suite quels éléments regarder. « Les marqueurs conventionnels sont décriés de surcroît comme étant atemporels, or une information confidentielle est périssable ». Enfin, en ce qui concerne la gestion de l'information confidentielle, d' autres éléments rentrent en ligne de compte : la confiance entre les personnes qui communiquent et leur place dans la société (noyau dur décisionnel ou non). La messagerie électronique est un vecteur important de divulgation des informations. L'e-mail est une preuve à charge qu'une décision a bien été prise par des personnes qui ont un certain lien entre elles. Aussi, certains secteurs préfèrent échanger les informations confidentielles uniquement durant les réunions.

La réflexion sur la sécurité de l' information s' accompagne donc de la mise en place de règles internes et de dispositifs que les acteurs s'approprient plus ou moins bien dans leurs applications. Au final, « la confidentialité ne peut pas être détachée, pour l'ensemble du personnel, de l'opération courante d' interprétation de la situation et de la manière dont les individus vivent leur propre sécurité dans l'entreprise ».

#### Sciences de l'Information

### (2) Citton, Yves. *L 'avenir des humanités. Economie de la connaissance ou cultures de l'interprétation ?* La Découverte, 2010.

Pour Yves Citton, il existe une profusion d' informations et de savoirs, mais pas au sens d'économie de l'information et des connaissances. Il s'agirait plutôt d'un « avènement de cultures de 1' interprétation » qui contraint à accentuer le regard à la fois sur la compétence cognitive (qui donne du sens aux informations disparates) et sur « l'ensemble du mouvement opéré pour construire 1' interprétation, avec ses détours, ses écarts et ses suspens ». Ainsi, pour cet auteur, la formation a pour rôle, dans une « économie de la connaissance », de donner aux personnes les outils matériels et cognitifs afin d' interpréter la réalité. li ne s'agit pas vraiment d' accumuler le savoir en tant que tel.

(3) Faurio, David. « Les données dans les nuages : dépossession et perte de contrôle », Documentaliste-Sciences de l'Information, 49 (mars 2012) : p. 52-53.

David Faurio revient, à travers son article, sur les risques de la mobilité et, plus précisément, du Cloud. Selon lui, l'entreprise doit fournir un travail d'analyse de sa Marjorie PIOTROWSKI- Egis Rail : stratégies et outil de GED

[ou la gestion de confidentialité par 1 'outil de gestion documentaire lors d'une situation de coopétition].

production documentaire afin de savoir ce qu'elle produit ou ce qu'elle serait amenée à produire. En fonction de quoi, elle pourrait choisir un logiciel adapté. Car trop souvent, les logiciels applications et messageries sont choisies suivant leurs fonctionnalités et leur prix et non en prenant compte le niveau et la gestion de la sécurité. De nos jours, il est facile de se faire pirater un compte, voire plusieurs comptes, à cause de l'utilisation d'un même mot de passe pour plusieurs comptes ou d'un même profil utilisateur permettant d'ouvrir tous les comptes. Aussi, outre le fait de choisir son logiciel suivant son niveau de sécurité, faut-il, en plus d'enregistrer toutes les données produites dans le Cloud, doubler cette opération en local, sur un serveur entreprise propre ; le mieux étant bien évidemment de crypter les données. Enfin, l'entreprise ne doit pas oublier d'informer ses salariés quant à la sécurité de l'information et les sensibiliser à la gestion de l'information, aux pratiques à adopter et à proscrire.

#### (4) Foray, Dominique. *L'économie de la connaissance.* La Découverte. Repères 302, 2009.

L'information sur le monde peut être facilement dupliquée à l'inverse de la connaissance qui nécessite un enseignement associée à la transmission de l'information. Une entreprise a-t-elle donc réellement besoin de se prémunir contre des vols de connaissances ? D'après lui, il faut distinguer les connaissances codifiées (transmissibles plus facilement car écrites clairement) des connaissances tacites (incorporées à l'individu et donc difficilement transmissibles- puisque celui-ci ignore d'ailleurs parfois qu'il possède ces connaissances-). Néanmoins, certaines informations peuvent s'avérer tout autant stratégiques que certaines connaissances car elles permettent à l'entreprise de garder un avantage ou des coups d'avance sur les concurrents. Aussi s'il faut toujours rester vigilant au niveau des informations, il ne faut assurément pas négliger les connaissances.

#### Psychologie, Usage & Technologie

(5) Lecocq, Claire. «Les bases documentaires s'adaptent à la mobilité». Documentaliste-Sciences de l'Information, 49 (mars  $2012$ ) : p. 26-28.

Claire Lecocq définit dans son article les nouvelles particularités que les bases documentaires ont été contraintes de prendre en compte pour permettre un accès à l'information via les appareils mobiles (smartphones, tablettes, etc.). Bien-sûr, ces supports mobiles sont éminemment personnels et l'utilisateur aura tendance à ne pas les prêter, si ce n'est sous son contrôle et durant un court laps de temps. Aussi, le premier degré de sécurité de l'information est-il enclenché par ce contrôle.

Cependant, «l'étanchéité des informations» reste fragile du fait que les dispositifs mobiles regroupent sous un même Identifiant-Mot de passe plusieurs identités numériques. Les utilisateurs devraient donc être plus sensibilisés aux répercussions possibles de ce regroupement, qui facilite le piratage, et la législation se devrait d'être plus prolifique sur le sujet. En tous les cas, « les bases documentaires ont intégré l'ensemble des spécificités lié aux dispositifs mobiles» afin de proposer à l'utilisateur les mêmes éléments que sur un poste fixe, notamment pour son travail (système embarqué, modèle d'accès à l'information asynchrone, modèle d'interactions homme-machine maîtrisées); le tout se devant d'être opérationnel, facilement visible car approprié au support utilisé (écran plus petit, clavier peu ergonomique, etc.) et garantissant le respect de la vie privée.

#### Informatique

#### (6) Flichy, Patrice. « Rendre visibile l'information », n° 178-79 (février 2013) : p.55-89.

Patrice Flichy fait un constat sur la façon dont une entité (organisation étatique, entreprise, etc.) rend visible ses informations. Et pour ce faire, il propose de passer par le prisme des systèmes d'informations (SI) qu'il définit comme «l'ensemble des dispositifs au sein desquels s'effectue le traitement de l'information. [...] (Le système d'informations) renvoie souvent à l'entreprise, mais dans la littérature anglophone, on lui donne souvent une acceptation plus large. Un système d'informations est composé d'ordinateurs, d'algorithmes et d'applications informatiques». Ainsi, le SI permet d'organiser les données brutes et au final, de leur donner du sens. L'entreprise recourt à ces SI, tels que les progiciels de gestion intégrés ou ERP, afin de «réunir, unifier et traiter l'ensemble des données produites par les différents services ». Et cette mise en place entraîne une tension et une dialectique permanente entre visibilité et invisibilité.

Le SI prend en premier lieu place dans un projet commun qui permettra, avec le concours de différents acteurs de l'entreprise, de fixer les règles communes et les objectifs de mise en visibilité (qui dépendent également, d'après l'auteur, autant des schèmes de pensées des acteurs que de l'arrière-plan normatif que constitue l'entreprise). Dans l'entreprise, du fait de la diversité et de la complexité des activités, il faut aussi articuler intentionnellement les espaces fonctionnels différents entre eux (et non plus globaliser l'espace géographique). Un SI ne se compose donc pas directement: c'est un travail collectif à tous les niveaux, que ce soit pour la construction du SI lui-même que pour son usage. Le SI correspond au final à la notion d'objet-frontière puisqu'il se situe à l'intersection de plusieurs mondes sociaux mais

aussi à celle du travail en nœud (knotworking). Ce système, qui évolue constamment, est maintenu en fonction par des personnes telles que les documentalistes, voire les usagers.

« Pour que puissent exister des cadres d'usages multiples qui rendent visibles différentes visions de l'information, il faut que les informaticiens aient élaboré, en collaboration avec les usagers, différentes vues de données ». Ce que l'auteur rattache à l'expression «vues qu'il faut pour savoir». Selon lui, la vue (élément technique mettant en forme les données) rend possible à l'usager la vision de l'information. «En élaborant ces vues, les informaticiens participent à l'élaboration du cadre d'usage». L'auteur termine alors son article par cette phrase ici appropriée à mon objet d'étude : «une autre spécificité de systèmes d'informations vient du fait que s'ils rendent l'information visible, ils voient aussi l'utilisateur et ce qu'il est en train de voir».

### (7) Ughetto, Pascal. « Utiliser une base de données en organisation », La Découverte, n° 178-79 (février 2013): p. 197-222.

Pascal Ughetto, à travers une étude de cas sur une entreprise publique et sa base de données (Mobileo), revient sur les différents éléments que la mise en place de celle-ci a entraîné sur le travail des salariés portés sur l'« exécutif». Les infrastructures mises en place impliquent un codage obligatoire de l'information, tout comme le respect de certains standards, formats, etc. sous peine de non-fonctionnement de la base. «L'informatique a profondément contribué à introduire dans le travail l'expérience particulière de devoir, à tout instant, sans relâchement possible, passer par des formats, adapter son activité (rythme, modalités, ordonnancement) à des contraintes de format standard et préexistant».

Ughetto démontre alors que les salariés de l'entreprise doivent enregistrer des données dont ils ne comprennent pas forcément l'utilité – certains champs ne sont renseignés que pour satisfaire le système informatique alors qu'ils ne correspondent à aucune réalité par rapport à la situation traitée -. Malgré tout, ces données ne seront pas forcément mal renseignées car elles garderont leur statut de preuve.

Les bases de données peuvent aussi être mal reçues par les salariés, d'autant plus si elles leur sont imposées (contraintes dans l'accomplissement du travail). Car ces bases de données exigent une «propreté du travail d'enregistrement des données qui s'apprécie de façon très minutieuse, une seule lettre modifiant la donnée saisie ». Et le travail de remplir une base de données est encore ressentie comme plus pénible lorsqu'il doit être effectué en doublon en cas d'absence d'une interface compatible entre deux logiciels utilisés.

Marjorie PIOTROWSKI - Egis Rail : stratégies et outil de GED

[ou la gestion de confidentialité par l'outil de gestion documentaire lors d' une situation de coopétition].

Au final, la base de données doit être forcément mise en relation avec le travail effectué dans le cadre d'une activité et, « plus spécifiquement avec l'idée, empruntée aux psychologues et aux ergonomes, que l'on ne s'acquitte pas d' une tâche sans se préoccuper de savoir à qui le travail est « adressé ». « Un outil n'a de sens qu'à l'intérieur d'un métier où les personnes sont capables d'y voir plus qu' un objet et y projettent leurs pratiques autant que leur perception de l'environnement ».

#### (8) Zuboff, S. *In the Age of the Smart Machine*. Basic Books, 1988.

Zuboff explique que l' informatique peut être autant source d ' informations que vecteur d' automatisations. Pour cet auteur, la production de l' information se doit de servir en priorité les salariés pour que ces derniers maîtrisent mieux leurs actions. Mais, avec l'informatique, les salariés doivent aussi apprendre « à travailler à travers le médium de l' interface de données et recomposer sur cette base ce que l'on sait, qui ne se limite pas à ce qui peut être rendu explicite ». Alors que « La confiance dans les données, leur légitimité, la pertinence de ce qu' elles traduisent, leur exactitude, est fondamentale », cette possibilité de recomposition du savoir à travers l'outil peut entraîner une délégitimation des données traitées et rendre les actions équivoques.

### **III. Un début de réponse**

Afin de mieux comprendre la situation du « Projet Renforcement de l'Offre Métro de Lille » et les choix stratégiques qui ont été arrêtés au niveau de la gestion documentaire et de la stratégie de confidentialité, les personnes ayant - ou ayant eu - directement ou indirectement en charge des aspects décisionnels sur ces choix ont été interviewées.

Chaque entretien a duré en moyenne une heure et demie à deux heures et l'ensemble des répondants ont bien voulu se plier aux questions (seul la Responsable chargée de l' ensemble de la GED à Egis Rail, difficilement joignable mais ayant déjà répondu longuement à de nombreux points préalablement à cette série d'entretiens, n'a pas été recontactée. Sa contribution conséquente restera toutefois bien évidemment intégrée à cette partie).

Au final, ce sont l'Ingénieur Projet, le Chef de Projet, le Chef du service Management et Suivi de Marché, et la Responsable chargée de l' ensemble de la GED à Egis Rail qui apportent ici leurs éclairages ; éclairages dont on peut constater qu ' ils sont comme autant de pierres différentes à l' édifice ; chacun évoquant plus spécifiquement son « domaine de prédilection ».

#### **A. LE POINT DE VUE DE L'INGENIEUR PROJET**

#### 1. *Un groupement voulu*

L' Ingénieur Projet, très au fait des évènements concernant ce sujet et des choix qui y furent faits (puisqu'étant directement concerné), fut très prolifique en détails. Ainsi, à la base, Egis Rail et Systra se sont *mis* en groupement de leur plein gré afin de répondre à l' appel d'offre lancé par Lille Métropole. Le fait qu ' Egis Rail soit mandataire et Systra co-traitant est une décision provenant des directions des deux entreprises. Ce choix est lié au projet en luimême. Il s'agit d'un projet de rénovation du métro lillois; il n'y a donc pas de gros travaux de génie civil à effectuer mais plutôt des travaux d' automatismes. Or, Egis Rail possède plus de personnes spécialisées dans le domaine de l' automatisme que Systra, beaucoup de ces ingénieurs provenant de Siemens<sup>18</sup>. Chez Systra, au contraire, les salariés s'y connaissent plus en infrastructures type génie civil.

Au vu de cela, il apparaît normal qu'Egis Rail soit devenu le mandataire, celui-ci prenant en charge le plus de tâches (70% de la totalité des actions). Cette répartition n'est plus tout à fait d' actualité car beaucoup de tâches sont mises en commun eu égard à la phase d' exécution des travaux (même si l' Ingénieur Projet avoue ne pas connaitre le détail de toutes ses tâches communes).

La structure de l' équipe-projet est définie dans un premier temps par marché puis, plus spécifiquement par fonction (gestionnaire planning, responsable de marché, etc.). 1' Ingénieur Projet confirme que l'« aspect hiérarchie » reste développé à minima ; expliquant d'ailleurs que la hiérarchie est d ' autant plus floue que les fonctions sont définies de façon peu détaillée. Par exemple, dans son cas, la charge d' Ingénieur Projet fait plutôt office de titre ; ce qui fait que beaucoup de personnes le sollicitent pour des thématiques diverses et variées qui ne le concerne pas forcément.

Ainsi, autant la répartition des marchés par sociétés est assez claire, autant les fonctions attribuées à chaque salarié des deux parties restent dans le vague : aucune définition ou même notion n'a été explicitement définie, si bien qu'il arrive que certains acteurs du projet, (notamment des sous-traitants de mandataire de marché) ne s' adressent pas à la véritable personne concernée.

<sup>&</sup>lt;sup>18</sup> Entreprise qui connait très bien tout ce qui se réfère au système VAL qui est utilisé pour le métro de Lille depuis sa création.

Marjorie PIOTROWSKI - Egis Rail : stratégies et outil de GED

[ou la gestion de confidentialité par l'outil de gestion documentaire lors d' une situation de coopétition].

Et au sein de l' Equipe-Projet, il existe deux hiérarchies différentes: une pour Systra et une pour Egis Rail. Ces deux hiérarchies sont représentées chacune par un Manager qui est différent, même au sein d' Egis Rail, du Chef de Projet ou de l' Ingénieur Projet. Le lien entre les hiérarchies de ces deux entreprises n'est pas toujours très clair (comment fonctionnent-telles ensemble  $-$  si tant est qu'elles communiquent  $-$ ? Comment fonctionnent-elles avec le Chef de Projet ?). D' autre part, le projet en lui-même ne possède pas beaucoup de strates hiérarchiques et la représentation de l'équipe sur l'organigramme technique (Annexe 2) n'est pas des plus complexes. Néanmoins, force est de constater que les marchés d' Egis Rail sont plus hiérarchisés que ceux de Systra, notamment le marché 1, même si cette hiérarchisation n'est formalisée par aucune représentation. Il est fort possible que cela provienne de la taille des marchés : plus ces derniers sont importants, plus il nécessite de personnes pour les gérer, et plus les définitions de fonctions de chacun sont poussées, rendant alors difficile toute possibilité d' exhaustivité d' organigramme.

D'ailleurs, il est à noter que l'atmosphère en elle-même n'est pas très hiérarchique ; les gens se parlant simplement et sans trop de détours ou de formalismes.

#### 2. *Une ébauche de stratégie*

Egis Rail, en tant que mandataire, a choisi le logiciel du projet. Nous pouvons donc imaginer que l' entreprise a pu avoir une certaine supériorité sur Systra dès le début du projet par la réflexion préalablement menée sur le choix de l'outil et donc sur la stratégie qu'elle voulait déployer. Pour autant, d'après l'Ingénieur Projet<sup>19</sup>, aucune stratégie de confidentialité et/ou de concurrence n'a réellement été mise en place. Et d'ailleurs, aucune recherche n'a été mise en œuvre sur le sujet, ni aucune réflexion au préalable. L' Ingénieur Projet explique que le temps a manqué tout simplement du fait du travail quotidien : il a fallu répondre tout de suite à l'offre de Lille Métropole, créer le cahier des charges, etc., et lorsque la réponse du client est arrivée, il a fallu se lancer le plus vite possible dans la réalisation. Il semble donc que, puisqu'aucune personne n'a été effectivement positionnée sur ce travail de réflexion sur les stratégies, celui-ci n'ait pas été effectué. « Avec du recul, il aurait été bien de réfléchir auparavant à une stratégie. Mais pour maintenant, ça ne sert plus » d' après l' Ingénieur Projet.

Toutefois, le fait d' avoir créé deux trigrammes, un spécifique à Egis Rail (ERA) et un spécifique à Systra (SYS), démontre somme toute une volonté forte de séparer les documents produits par les deux sociétés et, conséquemment, une ébauche de stratégie. Et en effet, lors

<sup>&</sup>lt;sup>19</sup> Premier questionnement sur ce domaine.

de son interview, l'Ingénieur Projet a confirmé que le but de ces deux trigrammes était bien de permettre une certaine protection des documents. Cette mesure a fait partie des décisions prises en commun par le Responsable chargé de l'ensemble de la GED à Egis Rail, l'Ingénieur Projet et le Chef de Projet. Mais finalement, après utilisation, il s'est révélé que cette idée n'était pas forcément la meilleure ni la plus pratique. D'ailleurs, l'Ingénieur Projet avoue qu'« il aurait été beaucoup plus simple de créer un seul code », fusionnant le tout en un seul trigramme appelé « MOE STI  $v^{20}$ . Ainsi, tous les documents auraient été visibles de tous par défaut. Il aurait suffi ensuite de mettre en place un code spécifique pour ceux qu'Egis Rail souhaitait voir rester confidentiels pour lui-même.

Au final, cette histoire des deux trigrammes «pollue» encore la vie de l'Ingénieur Projet. Néanmoins, c'est un paramètre sur lequel il ne peut pas revenir. Techniquement, il est peutêtre possible de le changer mais la gestion qui en découlerait, et les nouvelles explications à fournir à tous les membres du projet, seraient tellement lourdes qu'il vaut mieux pour lui laisser les choses telles quelles.

Mais pourquoi prendre de telles précautions vis-à-vis de l'ensemble des documents? En fait, le MOE n'exécutant rien de concret en production effective sur les chantiers puisqu'en responsabilité de la seule ingénierie de conception et de planification, son savoirfaire réside donc explicitement dans les documents qu'il crée. Ce qui amène donc les sociétés telles qu'Egis Rail et Systra à vouloir protéger leurs productions documentaires. Bien entendu, tous les documents n'ont pas la même valeur et certains peuvent bien être diffusés sans souci à des concurrents. Mais par principe, considérant que puisque les savoirs et savoirfaire de la société se retrouvent sur toutes leurs productions (parfois très peu dans certains documents et parfois largement dans d'autres, comme par exemple pour certains livrables ou pièces de DCE), il reste plus prudent de tous les protéger. Nous noterons d'ailleurs que beaucoup de documents liés à la gestion stratégique des marchés d' Egis Rail ne seront jamais communiqués à leur propre équipe de salariés travaillant pourtant sur ces mêmes marchés. Toutefois, lorsque nous analysons la situation d'un point vue opérationnel, rares sont les documents qui peuvent ne pas être finalement diffusés à Systra – et réciproquement – Car, pour être efficace, certaines productions, même confidentielles, doivent être partagées ; et en cette phase d'exécution, cela représente actuellement 95% des cas.

 $20$  Soit le Maître d'Œuvre Système de Transport et Infrastructure.

Un autre indice d'une ébauche de stratégie voulue par Egis Rail peut également être observé au travers de l'existence du code en A qui a été pensé, dès l'origine, comme code spécifique exclusif caractérisant les documents confidentiels d' Egis Rail.

#### 3. *De réelles tensions*

Ce projet a été le lieu de nombreuses tensions entre les membres de Systra et d'Egis Rail; et semble continuer de l'être actuellement mais de façon extrêmement feutrée .

Ainsi, au tout début, durant la phase d'Etude du Projet, certains groupes d'ouvrage de Systra n'ont pas respecté les échéances du planning; ce qui a entraîné des pénalités financières à toute l' équipe du MOE (à Egis Rail comme à Systra). A la suite de quoi, il en résulta une désolidarisation de la part des membres d' Egis Rail afin de « sauver les billes » de leur entreprise. Un élément qui aurait apparemment augmenté ces tensions est le fait que l'ex Manager de Systra aurait alors été plus là pour défendre les intérêts de sa société que pour faire avancer le projet en lui-même.

D' autres tensions se sont depuis manifestées, mais plus dans l' implicite. Et finalement, si un clivage reste palpable entre les salariés d'Egis Rail et Systra, il n'en demeure pas moins dissimulé.

L' Ingénieur Projet explique également que Systra et Egis Rail ne pourront jamais être une équipe soudée du fait des caractères des membres de chaque équipe. Cette dichotomie très forte est d'après lui visible partout dans le monde de l' Ingénierie. En effet, il y a une importante séparation entre les personnes travaillant au niveau de l'infrastructure et les personnes travaillant au niveau du système. Ces deux domaines sont en général investis par des individus aux caractères totalement différents qui ne peuvent, lorsqu'ils se retrouvent sur un projet commun, que diverger.

#### **B. LE POINT DE VUE DE L'IPGED**

Après avoir eu un entretien avec l'Ingénieur Projet, c'est au tour de l' IPGED (la Responsable chargée de l'ensemble de la GED à Egis Rail) d'expliquer sa conception des choses. Cette personne fait également partie du service Support management de projet qui s' inscrit lui-même dans le service de la direction Qualité.

Son travail consiste à conseiller les Chefs de Projet d'Egis Rail dans le choix des entreprises intervenantes, guider les personnes qui implémentent les logiciels de GED - elle-même implémente d'ailleurs aussi les outils de GED - et enfin, jouer le rôle d'Administrateur de

GED à un second niveau d' intervention sur tous les projets (le premier niveau équivalant à la personne référente GED sur place qui joue le rôle d'Administrateur de premier rang, soit ici 1' Administrateur Projet). Seule exception à ce schéma, elle est aussi Administrateur de premier et de second rang sur un projet bien spécifique, avec un logiciel très particulier.

#### l . *Une stratégie de confidentialité via la codification*

L' IPGED, de par sa fonction, a participé à la conception de la stratégie sur le projet de Lille. Ainsi, pour elle, l'idée était de faire en sorte que chacun ne puisse uniquement que voir les documents produits par les membres de sa société d' appartenance; la visualisation de tout autre document ne pouvant passer que par une diffusion volontairement ciblée hors son entreprise.

Pour l'IPGED, il n'y pas de stratégie unique pour un cas unique et donc, pas UNE meilleure stratégie à mettre en place au niveau de la confidentialité. Concrètement, le mode opératoire classique est de se référer aux anciens projets, aux anciennes façons de faire et de les adapter au contexte du projet présent. Systra étant un concurrent direct d' Egis Rail, le choix de mettre en place les deux trigrammes, avec des worktlows et des règles de visualisation basés sur ceux-ci, lui a paru tout à fait logique.

A la base, les trigrammes sont juste une information, un filtre supplémentaire. C'est ensuite un choix spécifique que de baser ses workflows et ses droits de lecture ou d'accès sur cette information supplémentaire en définitive discriminante ; choix qui fut réalisé par l'Ingénieur Projet, l'IPGED et le Chef de Projet de Lille. L'IPGED explique en outre qu'il s'agit d'un choix fréquent chez Egis Rail ; même s'il existe d'autres projets où il n'y a qu'un trigramme MOE en place avec soit une visibilité des documents qui est la même pour tous, soit une visibilité différenciée en fonction des entreprises considérées (règles de visualisation comme pour ce projet de Lille).

#### 2. *Une découverte: le problème de la codification en A*

Nous avons parlé dans la partie précédente des documents en A, preuve d' une certaine ébauche de stratégie. Normalement, seul le groupe Direction de Projet MOE STI était sensé voir ces documents classés confidentiels et, au tout début du projet, une formule avait été créée pour mettre en place ce paramétrage. Mais celle-ci n' a jamais fonctionné. L' IPGED et l'Ingénieur Projet ont donc rapidement abandonné l'idée des documents en A en se promettant de créer une nouvelle famille documentaire spécifiquement réservé aux documents confidentiels d'Egis Rail. Cette idée n'a pourtant jamais été mise en pratique, certainement

par manque de temps. Aussi, les documents en A sont-ils visibles par tous; et ce depuis 4 ans. Rappelant ce fait, L'IPGED a alors amené l' Ingénieur Projet à décider de réguler les choses pour les remettre en place telles que prévues, soit en recréant le paramétrage, soit en concevant une famille documentaire spécifique aux documents confidentiels.

#### **C. LE POINT DE VUE DU CHEF DE PROJET**

#### 1. *Réponse* à *l'appel d'offres sans groupement*

Les dires du Chef de Projet apportent une précision supplémentaire ; à savoir qu'Egis Rail avait d' abord répondu à l' appel d'offre sans se mettre en groupement avec Systra. La société savait qu'elle possédait un déficit de compétences dans la ventilation et les façades de quai. Aussi, pour palier à ce problème, la stratégie de réponse initiale fut de rassurer le client sur la connaissance qu'elle possédait du métro. Leur dossier et textes de réponse à l'appel d' offre ont été truffés de sujets, références et détails techniques. Egis Rail a également mis au premier plan les CV d'un maximum de personnes au fait du système VAL.

C' est Systra qui a « approché » Egis Rail durant la période de réponse à l' appel d' offre car cette première n' avait pu répondre seul, directement de son côté, se laissant piéger par la complexité du projet au regard du délai de réponse. Ainsi, la Direction de Systra a appelé celle d'Egis Rail pour former un groupement avec une répartition du marché de 2/3 pour Egis Rail et l/3 pour Systra.

Par la suite, Transpole (AMO) a fait son choix entre les 3 candidats (tous des groupements) : Egis Rail/Systra, Ingerop/Xalis<sup>21</sup> (concurrents importants) et Inexia/Setec<sup>22</sup> (concurrents de moindre importance vis-à-vis des autres groupements).

#### 2. *Un choix documentaire par mimétisme*

D'après le Chef de Projet, Mezzoteam est l'outil le plus utilisé chez Egis Rail où il y bénéficie d' une bonne réputation. La réflexion sur le choix de l'outil se serait arrêtée à cet argument. Quant au choix de l'arborescence technique  $-$  et donc de la codification  $-$ , il fut imposé par l'entreprise en reprenant celle mise en place habituellement pour les projets de tramway- ce qui, après coup, ne s'avéra pas être le meilleur choix d'après le Chef de Projet- . Ce qui explique peut-être le fait que l' Ingénieur Projet ait effectué des tentatives d'évolution de l'outil à chaque début de phase comme il l' a lui-même souligné

<sup>&</sup>lt;sup>21</sup> Des entreprises plutôt portées sur le génie civil et l'infrastructure.

<sup>&</sup>lt;sup>22</sup> Inexia est une filière de l'ingénierie de la SNCF et Setec l'un des plus importants groupes d'ingénierie pluridisciplinaire français.

Finalement, comme le Chef de Projet le dit lui-même : « la documentation n' était et n' est pas ma priorité ». S' il est possible qu' on l'ait consulté à un instant T sur certains sujets concernant la documentation (comme les trigrammes et le code en A), il ne se rappelle pas de tout et ne saurait forcément expliquer le pourquoi de tous ses choix.

#### 3. *Gestion de la confidentialité*

#### Face à Systra

Au début du projet, Egis Rail avait peur de se faire déposséder de son savoir-faire par Systra : pour chaque document, à chaque instant, se pose en effet une question de confidentialité. Toutefois, comme la plupart des salariés restent sur une vision très technique du projet, ils n'y pensent pas forcément (ce qui peut entrainer d'ailleurs des problèmes par la suite). Mais, *a posteriori,* les éléments mis en place pour ralentir, voire éviter, la captation de connaissances et de savoir-faire ont posés - et posent toujours - plus de problèmes à eux seuls qu ' ils n'en ont résolus -ou en résolvent-. Au final, puisque les connaissances et savoir-faire sont présents dans tous les documents, la captation est inévitable.

#### Face à Prosys

Tous les fichiers du projet mis sur Mezzoteam se situent sur les serveurs de Prosys et la production physique est donc entre les mains de l' éditeur du logiciel. Même si le groupement ne risque pas de perdre des documents, il peut très bien rencontrer deux autres types de problèmes : que Prosys fasse faillite ou qu'il y ait un contentieux entre le MOE et l'éditeur du logiciel (celui-ci pourrait alors décider de ne pas redonner les documents au MOE). Ces deux cas de figures possibles expliquent la mise en place d'une arborescence permettant de récupérer tous les fichiers du projet sur Mezzoteam et de les rebasculer sur un serveur d 'Egis Rail (cela est fait *a priori* toutes les semaines à partir de Lyon ou de Lille). Le Chef de Projet qualifie cette action « d'indispensable car stratégique » puisqu'on ne peut laisser l'information confidentielle se retrouver seulement dans les mains d'une tierce structure ; question de principe à tenir, notamment pour le client. Toujours dans ce souci de stratégie de confidentialité, les documents confidentiels sont cryptés sur Mezzoteam (avec un mot de passe pour y accéder).

#### 4. *La place de mandataire*

En apparence, l'effectif laisse à penser que, sur ce projet, il y aurait plus de personnels de Systra que d'Egis Rail. En réalité, beaucoup de gens d'Egis Rail travaillent sur ce projet à

partir de Lyon (production de plans et autres documents qui ne demandent pas une présence sur place). En fait, généralement, le mandataire représentant le groupement auprès du client est celui qui détient la plus importante part dans la répartition du marché – donc le plus de charges de travail -; ce qui est bien le cas ici. Ensuite, tout dépend des termes de la convention de groupement signée entre les entreprises ainsi liées (qui fait quoi ? Comment fonctionne-t-on ensemble ? Quel est le partage financier?).

En tant que mandataire, Egis Rail est donc forcément plus exposé au client; ce qui peut s'avérer astreignant si les choses se passent mal. Mais l'avantage principal de ce rôle est d'avoir plus de leviers pour interagir face aux autres: il possède notamment un pouvoir financier (Egis Rail peut par exemple reporter les pénalités sur Systra en toute légalité) et une capacité de décision plus importante.

Les débuts du projet furent marqués par de grosses tensions latentes (non déclarées mais oppressantes) entre ces deux partenaires. Celles-ci émanaient de la présence de salariés Systra perçus comme « incompétents ou du moins non-adaptés à la demande du projet » par Egis Rail. C'était par exemple le cas de l'ancien Manager de l'équipe Systra, qui était« brouillon et qui manageait mal ses équipes»; ce qui a entraîné un retard chez Systra et donc des pénalités pour le groupement.

Egis Rail, puisqu'il n'était pas en cause, a décidé de reporter cette pénalité sur la rémunération de Systra. Après cet évènement, plusieurs membres de Systra furent remplacés. Avec ces changements de poste, les tensions se sont dissipées pour le Chef de Projet ; le calme étant revenu

Mais, sur ce type de projet, puisque c'est de management fonctionnel dont il est question, une double hiérarchie s'est mise en place avec des Chefs de service propres à chaque fonction et à chaque partenaire en dehors du projet (de manière générale Paris pour Systra et Lyon pour Egis Rail) et avec un Chef de Projet Lillois qui est plus dans la mobilisation participative des ressources de son équipe ainsi formée. Bref du management transversal.

### **D. LE POINT DE VUE DU DIRECTEUR DU SERVICE MANAGEMENT ET SUIVI DE PROJET**

Après ces trois entretiens, le Directeur du service Management et Suivi de Projet a bien voulu répondre à mes questions et m'a fourni plusieurs informations importantes, dont notamment que la plupart des projets sont gérés à l'instar de la configuration lilloise.

D' un point de vue réglementaire, le MOE est très peu protégé. En effet, depuis la mise en place du tramway de Strasbourg (où Egis Rail était MOE dans ce projet) et de son accident dans les années 1990, l'Etat a décidé de mettre en place un service contrôlant et vérifiant tout ce qui est relatif au métro et tramway (c'est le STRMTG<sup>23</sup>). Le cahier des clauses administratives de la propriété intellectuelle (CCAG-PI<sup>24</sup>) est écrit de telle manière que le MOE est dépossédé de son travail intellectuel (article 5 du CCAG-PI). Ainsi, en France, le MOA récupère le travail du MOE et donc de la propriété intellectuelle associée à ces travaux. Le MOA peut alors fournir ces documents à d' autres entreprises concurrentes de façon tout à fait légale et le MOE ne peut pas s'y opposer.

Aussi, il y a plusieurs niveaux de confidentialité et de partage :

- $\checkmark$  La méthodologie de travail.
- $\checkmark$  Les études techniques avec :
	- *);>* Le niveau de modèle fonctionnel ;
	- *);>* Le niveau de modèle technique ;
	- *);>* Le niveau du DCE;
	- > Le niveau de l'innovation. Ce niveau est ici complètement protégé pour le MOE. Il suffit de breveter.

Les procédures et les études techniques se doivent donc d'être partagées par le MOE ; or du savoir et du savoir-faire sont forcément présents dans ces éléments formalisés en documents. C'est pourquoi, pour ne pas s'en faire totalement déposséder, il arrive souvent que les sociétés ne fournissent pas au client les étapes intermédiaires de calcul (par exemple, Egis Rail a utilisé REGIT3D, un outil de conception 3D, lors d'un de ces projets. Toutefois, il n'a fourni au MOA que les plans en 2D).

D'un autre point de vue, Egis Rail ne peut pas être trop étanche avec Systra; cela nuirait au travail et à l'ambiance qui deviendrait vite oppressante. Toutefois, Systra est une entreprise dangereuse pour Egis Rail puisqu'elle fait exactement partie du même cœur de

<sup>&</sup>lt;sup>23</sup> Service Technique des Remontées Mécaniques et des Transports Guidés. Pour plus d'informations : http://www.strmtg.developpement-durable.gouv.fr/les-transports-guides-urbains-r28.html, site officiel du STRMTG, visité le 14/08/20 14.  $24$  Pour en savoir plus sur le CCAG-PI :

http://www .legi france.gouv. fr/affichTexte.do?cidTexte=JORFTEXT000021158419&dateTexte=&categorieLien =id, visité le 14/08/2014.

métier, avec les mêmes objectifs. Ce dernier élément explique la présence des deux trigrammes sur le projet de Lille. Bien sûr, pour Systra comme pour Egis Rail, ils sont faciles à contourner. Si l'une des deux entreprises veut récupérer par la suite les documents de l'autre, il lui suffit de les demander au MOA (pour le peu que leurs relations soient plus que cordiales, il les obtiendra). Néanmoins, ces deux trigrammes permettent à Systra de ne pas récupérer tous les éléments tout de suite, en temps réel. En effet, les deux stratégies les plus efficaces pour une entreprise comme Egis Rail sont soit d'avoir un coup d'avance sur le concurrent, soit de posséder une innovation sous brevet.

Avoir un coup d'avance signifie ici être créatif et garder cette créativité secrète assez longtemps. Celle-ci peut se concrétiser dans différents domaines, comme par exemple celui de la méthodologie, et est essentiellement portée par des personnes (l'aspect humain est ici très important car il s'agit au final de savoir tacite).

#### **E. UNE STRATEGIE INTEGREE PAR LES SALARIES DU PROJET?**

Les membres du MOE possèdent un local propre à leur projet ; local qui se situe dans l'immeuble des Caryatides dans le centre de Lille. De prime abord, les salariés semblent se côtoyer de manière tout à fait détendue et la mixité apparaît comme naturelle ; le ton des conversations est calme et posé, les gens se saluent amicalement. .. Les salariés ne semblent pas avoir assimilé une quelconque stratégie de concurrence ou de confidentialité tant le dialogue semble libéré. Pour autant, l'Assistante Projet (Systra) tout comme l'Ingénieur Projet (Egis Rail) indiquent de suite aux nouveaux arrivants qu'il existe des «tensions palpables dans l'air».

En questionnant cet aspect, l'objectif est ici de définir le management des tensions coopétitives. La coopétition est-elle redistribuée aux salariés qui doivent gérer ses deux éléments contradictoires – à savoir la coopération et la compétition – ? Ou au contraire estelle gérée uniquement par le Chef de Projet? Ou par le Comité mixte de management? Voire par les deux ?

#### 1. *Une image d'union*

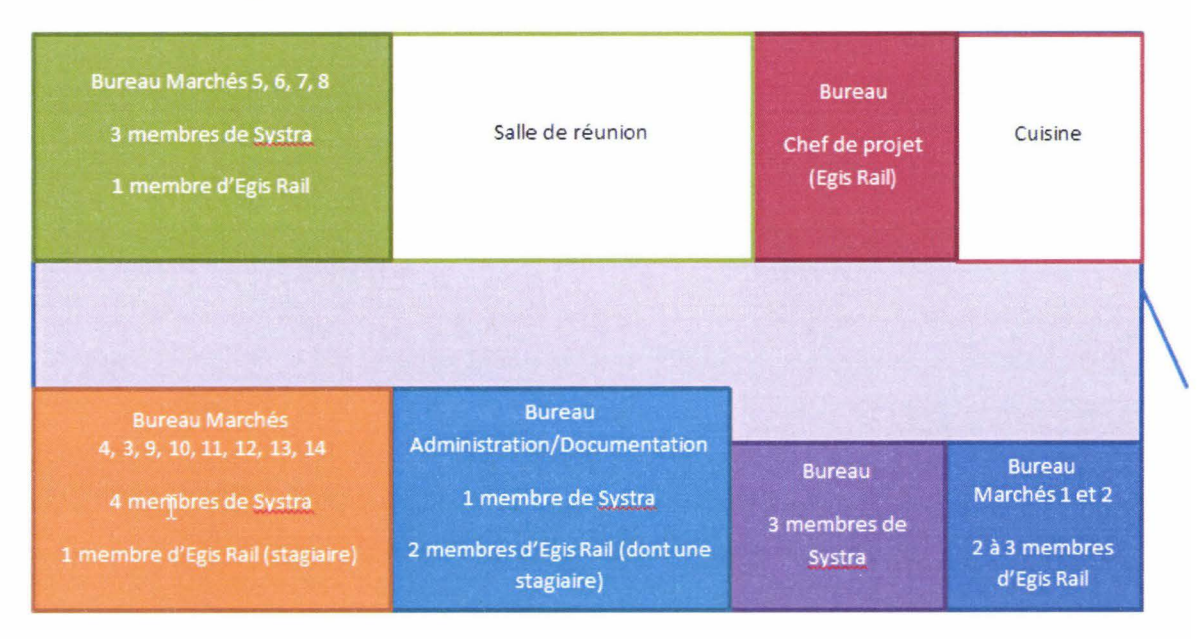

*Configuration du local projet de Lille avec les membres permanents* 

Sur cinq bureaux, en ne prenant pas en compte les stagiaires, seuls deux possèdent une réelle mixité Egis Rail / Systra. Cette répartition n'a pas toujours été ainsi. Elle découle d'un changement effectué à un moment donné du projet par l'Assistante Projet et le Chef de Projet pour réunir dans le même bureau des personnes travaillant sur les mêmes marchés et simplifier ainsi la communication : au lieu de devoir quitter leur bureau pour aller voir leurs collègues impliqués sur le même marché, les discussions peuvent avoir lieu directement face aux outils et dossiers de chacun.

De prime abord, le personnel de Systra semble plus nombreux que celui d' Egis Rail sur le projet si l'on s'en tient aux personnes présentent dans les locaux lillois. Mais, comme dit auparavant, en pondérant cette donnée par la distribution effective des marchés (soit un rapport d'un tiers pour Systra et de deux tiers pour Egis Rail), on ne peut que relativiser ce surnombre : en fait, peu de membres d'Egis Rail viennent à Lille et seuls quelques uns sont présents de façon permanente dans les locaux.

Ce léger déséquilibre numérique en faveur de Systra (qui représente Il personnes sur 16 en général, soit 69% du MOE présent dans les locaux de Lille) ; reste à voir s'il a un impact sur la relation entre les salariés à demeure.

En tous les cas, élément symptomatique intéressant, il est à relever que les salariés « nomades » d' Egis Rail, lorsqu' ils viennent à Lille, puisqu' ils n'ont pas de bureau attitré,

s'installent de manière générale dans le bureau marqué comme explicitement Egis (marché 1 et 2) ou dans la salle de réunion (si celle-ci n'est pas utilisée).

#### 2. *Les trigrammes*

Sur l'échantillon des 15 membres du MOE, 60% d'entre eux (soit 9 personnes) se déclarent contre l'existence des deux trigrammes. Sur ces neuf personnes, quatre sont des salariés de Systra et cinq d'Egis Rail.

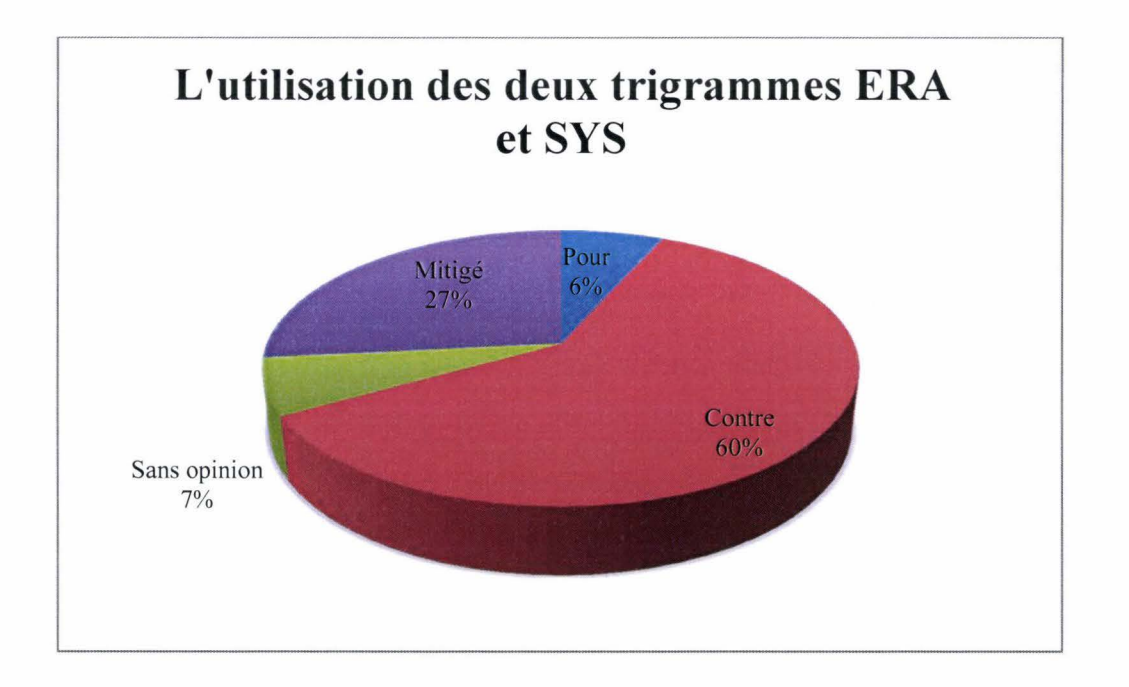

L' idée selon laquelle à un projet correspond un trigramme est en effet assez fortement implantée dans l'esprit de chacun ; peu importe le nombre d'entreprises réunies dans le groupement. Pour ceux ayant déjà effectué des projets en situation de coopétition, l' idée d'un seul trigramme a toujours été retenu. Ils justifient cette préférence en expliquant que puisqu' il s'agit d'un groupe travaillant sur un même projet, il se doit de posséder un même emblème, un même logo et forcément un même trigramme (ce qui crée une certaine cohésion semble+ il).

Néanmoins, il ne faut pas oublier que la plupart de ces personnes savent que les trigrammes gèrent également les questions de visibilité. Cela peut expliquer leur refus parfois fort du concept des deux trigrammes puisque, de fait, ils se sentent potentiellement léser au niveau de l' accessibilité à une totalité des données.

Les quatre personnes qui restent mitigées vis-vis de cette séparation expliquent que les trigrammes, en tant que tels, ne sont pas forcément gênants. Il s' agit finalement d' un filtre

supplémentaire de recherche, et d'une information sur le producteur du document. Ils ne sont donc pas forcément contre mais reconnaissent que cette histoire de gestion de visibilité par les trigrammes entraîne des restrictions parfois trop drastiques qui leur posent problème ; notamment au niveau des documents techniques.

Enfin, la seule personne approuvant l'existence de ces deux trigrammes légitime leur utilité en ce qu' ils permettent de dichotomiser les informations et de les conserver séparément. Ainsi, en cas de problèmes importants (exemple un très gros retard), la question de l' imputation de responsabilité (et donc de qui a fait son travail ou non) se posera automatiquement; et ce sont alors bien les trigrammes seuls qui permettront de la dévoiler. Mais, il est vrai aussi qu'elle reconnaît que le problème de visibilité ne la touche pas vraiment dans son travail quotidien.

#### **F. LES STRATEGIES D'EGIS RAIL SUR D'AUTRES PROJETS**

D'autres Chefs de Projet, œuvrant sur des marchés différents, ont bien voulu aussi répondre à mes interrogations concernant leurs stratégies de confidentialité. Le but de ces entretiens est de tenter de comprendre si Egis Rail déploie toujours la même stratégie sur chacun de ses projets ou, si au contraire, il développe des stratégies diverses en fonction de chaque projet, ou encore de savoir si la complexité avérée du projet Lillois en fait un cas véritablement particulier.

Trois Chefs de Projet ont ainsi pu être interviewés.

#### 1. *Le tramway de Grenoble*

Le Directeur du service Management et Suivi de Projet fut Chef de Projet sur le tramway de Grenoble. Sur ce projet, Egis Rail était le mandataire et Ingérop (entreprise concurrente) le co-traitant. Il s'agissait d'un petit projet de 4 ans avec un budget peu élevé. Concrètement, une dizaine de personnes travaillait dans l' entité MOE (Lille est en réalité un très gros projet avec un budget conséquent qui dépasse de beaucoup la moyenne des budgets habituels). Il n'y avait pas vraiment de tensions et les personnes s'entendaient plutôt bien même si chacun défendait sa société.

L'outil de « GED » mis en place – d'ailleurs plutôt caractérisé par l'interviewé d' intermédiaire entre un outil de GED évolué et le travail à la main - fut Sharepoint (Mezzoteam étant beaucoup trop cher pour le projet : plus de 2 000 euros/mois pour Mezzoteam par rapport à 18 euros/an pour Sharepoint). Cet outil n'ayant pas de workflow, les validations de documents et signatures se faisaient de fait à la main. Pour la gestion de la Marjorie PIOTROWSKI - Egis Rail : stratégies et outil de GED

[ou la gestion de confidentialité par l'outil de gestion documentaire lors d' une situation de coopétition].

visibilité, le droit de lecture était séparé du droit d'écriture; et chacun de ces droits était attribué suivant les répertoires/dossiers composant l'arborescence. Cette arborescence était d'ailleurs une reprise de celle qu'Egis Rail applique de façon type aux projets de tramway – ce qui, d'après l'interviewé, se fait le plus souvent à Egis Rail -. Selon lui, Lille étant un projet complexe et bien particulier, les paramétrages et la gestion de l' information et de la documentation ont alors été repensées. Mais, le projet de Grenoble étant très « robotisé », il n'y avait besoin d' aucune adaptation particulière. Les documents étaient donc envoyés paremail lorsqu'il fallait échanger ; sinon tout se passait en réunion. Sur ce projet, c'est « du fait de la pauvreté des échanges et du manque de regards croisés qu'Egis Rail a pu garder un coup d'avance ». Toutefois, chaque entreprise de l'entité MOE possédait aussi son trigramme et cela ne posait apparemment pas de problème ; tout le monde étant habitué à ce type de fonctionnement. Par contre, le Directeur du service Management et Suivi de Projet fut surpris d'apprendre que les personnes de Lille trouvaient étrange cette mise en place de deux trigrammes.

Les usages et habitudes de travail semblent donc pouvoir se distinguer en fonctions des sites d' implantation.

#### 2. *Les projets de Strasbourg*

Le projet tramway de Strasbourg regroupe cinq ou six projets actuellement en cours. Il appartient au groupement GTA composé d'Egis Rail (en tant que co-traitant) et de Serue Ingenierie<sup>25</sup> (en tant que mandataire du projet). C'est une situation un peu particulière car cela fait une vingtaine d'années que ces deux entreprises sont en collaboration (elles ont déjà effectué énormément de projets ensemble). Et du fait de cet historique, il y a un fort degré de confiance entre tous (les personnes ont appris à se connaitre du fait de leur petit nombre effectif sur ce projet et s' entraident mutuellement). Voilà d'ailleurs pourquoi un salarié d'Egis Rail s'est retrouvé au poste de Chef de Projet en milieu de parcours alors que son entreprise n' est que co-traitante (c'est ce même Chef de Projet qui est ici interviewé).

Ce projet est donc atypique. Concrètement, l' entité MOE GTA s' occupe de la coordination de l'ensemble des acteurs et comprend en permanence six personnes de chez Serue Ingenierie et quatre de chez Egis Rail. Ensuite, tout est délégué : soit à Egis Rail à Lyon, soit aux Maitrises d' Œuvres organisées en propre dans la ville (et ils semblent apparemment nombreux).

Mais il vrai que Strasbourg à imposer que soient privilégiées les entreprises proches de la ville. C' est d' ailleurs une entreprise semi-privée/semi-publique qui gère les fonds publics des

 $25$  Serue Ingenierie est un concurrent direct au niveau des tramways mais reste une petite entreprise.
budgets des projets de Strasbourg; aussi les choses ne se passent-elles pas tout à fait de manière traditionnelle pour les appels d'offres concernant les entreprises.

Toutefois, malgré l'historique de la relation existant entre les deux entreprises, il y a forcément des tensions qui apparaissent comme dans tout projet; notamment au cours de certaines phases durant lesquelles chacun défend ses intérêts (phase de facturation, phase de vérification et phase de réclamation). Dès qu'il les perçoit, le Chef de projet essaye alors de gérer ces tensions le plus vite possible, mettant en place des temps de négociation/transaction qui permettent d'aboutir à un compromis qui sera ensuite acté.

C'est finalement cette bonne entente et cette confiance mutuelle qui permettent aux deux entreprises de s'entendre sur les frais de groupement et sur ceux annexes, de se répartir les marchés plus ou moins équitablement, etc. D'ailleurs, l'interviewé, même s'il est Egis Rail, réalise des avenants aussi bien pour son entreprise que pour Serue Ingenierie.

En ce qui concerne l'outil de GED, les personnes d'Egis Rail sont hébergées chez Serue Ingenierie, qui a suivi en ce sens les directives du client. Car c'est bien le client qui a mis en place l'outil de GED : Media3C. De fait, le service Management et Suivi de Projet Egis Rail n'est pas intervenu.

Pour le Chef de projet, il s'agit plutôt d'une armoire à plan : il n'y a pas de workflow et de tâche, juste une gestion des droits de visibilité et de diffusion des documents. C'est un logiciel basique et efficace pour lui, avec un mode de process relativement léger. Le projet ne possède qu'un trigramme pour la Maitrise d'Œuvre: celui du GTA dont l'opérationnalisation et les choix structurants ont été menés en commun par les deux entreprises, tout en sachant que Serue Ingenierie n'est pas portée sur la gestion documentaire et la gouvernance documentaire.

A partir de ce constat, le Chef de Projet explique que Serue Ingenierie ne voit qu'une partie du travail ; point qui reste favorable à Egis Rail qui peut conserver ici sans problème ses connaissances et son savoir-faire. Il faut rappeler que Serue Ingenierie, lors d'anciens projets communs, n'avait pas hésité à s'accaparer ceux-ci; remportant ainsi certains marchés en présentant une réponse à des appels d'offre moins chers mais alors bâtie sur des documents identiques à ceux d'Egis Rail à 99 %. Aussi, pour éviter au maximum toute nouvelle dépossession, Egis Rail a réellement travaillé sur la visibilité des documents avec la personne gérant la GED chez le client.

Mais sur ce projet, même si des fuites peuvent toujours se produire, les partages de documents se déroulent plutôt bien et le Chef de Projet arrive à gérer les six Sous-Chefs de Projet qu'il

fédère. Par contre, la confidentialité avec le client s'avère plus compliquée puisqu'il semble que ce dernier transmette certaines informations qu ' il reçoit aux entreprises locales de façon à les favoriser dans l' obtention des marchés sous-traités.

#### 3. *Le tramway de Valenciennes*

Un des membres de l' Equipe-Projet de Lille fut Manager pour la partie Egis Rail sur le projet du Tramway de Valenciennes, qualifié de petit projet. Egis Rail (co-traitant avec 25% du contrat) était alors en groupement avec Ingerop (mandataire), une entreprise dans le même cœur de métier mais qui, selon l' interviewé, n'avait pas la même vision de la gestion qu' Egis Rail. Ce projet comptait entre 20 à 30 personnes dont deux à demeure pour Egis Rail et cinq pour Ingerop (qui déployait le plus grand nombre de salariés sur ce projet). Même s'il y avait quelques tensions de ci de là, le projet se passait plutôt bien ; les membres du projet de Valencienne manifestant plus de volonté à travailler ensemble que les personnes travaillant sur le projet de Lille. En outre, le Manager d' Egis Rail et le Chef de projet d' Ingerop avaient de bonnes relations, sans tensions particulières.

Le mandataire avait la main sur la GED et son choix fut de demander que tous les documents soient livrés sous format papier ainsi que sur support CD. Aussi, le projet avait-il démarré par des échanges d'e-mails, de papiers et de tableaux Excel. Par la suite, Ingerop a néanmoins mis en place une plateforme de gestion documentaire: Agora. Cette plateforme s'avérait avoir la même infrastructure que Mezzoteam, mais avec quelques différences (notamment au niveau du design  $-$  il est probable qu'Ingerop ait acheté la structure  $-$ ). Concrètement, même si l'outil fonctionnait, il n'a jamais été utilisé : tout d' abord parce qu'il a été mis en place trop tardivement par rapport à l'avancée du projet et, ensuite, parce que cette mise en place et la réflexion autour de la plateforme s'est reportée sur le service Gestion de Projet. La plateforme étant gérée par un informaticien, celui-ci mis en place un système particulier : les personnes du service Gestion de Projet devaient remplir une fiche type et dessiner ce qu'elles souhaitaient obtenir comme workflows, applications, etc. Cette démarche ne rencontra pas de succès, notamment parce que les personnes le trouvaient trop complexe (le gestionnaire de la plateforme avait une vision purement informatique).

Avec tous ces éléments, aucune règle commune ne fut mise en place (tout se faisait à l'intuition) et au final, la plateforme ne fut jamais utilisée par les entreprises. Seul Ingerop utilisa Agora pour faire du classement et du secrétariat (qui se faisait part ailleurs également sur le serveur et en version papier).

Ce n' était donc pas la peine de codifier les documents et cette non-codification complexifia les échanges (ils « s'emmêlaient les pinceaux » très facilement et ne savaient plus parfois où ils en étaient). Pour pallier à ce problème, l'équipe Egis Rail décida d' utiliser Sharepoint pour ses propres documents. Ainsi, une assistante technique (située à Lyon) se mit à gérer les documents entrants (diffusés par e-mails entre les protagonistes du projet). Elle les déposait sur Sharepoint, transmettait les liens aux ingénieurs concernés pour qu' ils puissent faire leur VISA<sup>26</sup>. Le VISA effectué, ils le renvoyaient à l'assistante qui déposait alors le tout sur Sharepoint. A la suite de quoi, elle envoyait un nouveau lien au Manager d' Egis Rail pour qu' il puisse diffuser à son tour par e-mailles résultats et documents aux entreprises.

Sur ce projet, tout était cloisonné : Ingerop travaillait sur ses serveurs et Egis Rail sur ses outils. Selon l'interviewé, ceci s'expliquait par le fait qu'Ingerop « a toujours cultivé le secret » : la société possède apparemment une réputation d'entreprise fermée et secrète dans le domaine de l'ingénierie. Il n'y avait donc pas de fuite possible du fait du traitement finalement fermé et cloisonné réalisé par les deux entreprises.

### 4. *Conclusion*

Comme nous pouvons le constater avec ses trois exemples, il semblerait que l' utilisation d' un outil de GED avec Worktlows, tâches, etc., ne soit pas automatique, loin de là. Parmi les exemples cités, seul le projet de Lille utilise véritablement une plateforme GED. Les autres tentent d'en mettre en place, parfois en loupant le coche (mise en place trop tardive, applications trop spécifiquement informatiques pour les usagers, etc.). Voire certaines entreprises ne voient pas l'utilité d'un outil de GED.

Egis Rail semble donc faire figure de précurseur en la matière.

En tous les cas, force est de constater que les usages et habitudes de travail semblent donc pouvoir se distinguer en fonctions des sites d'implantation, véritablement structurés par l' utilisation différenciée qui est faite d'outils distincts.

<sup>&</sup>lt;sup>26</sup> Pour rappel, le VISA est un type de document.

### **CONCLUSION**

Egis Rail possède donc une stratégie réfléchie, adaptée très certainement à son cœur de métier dans lequel elle évolue. L'entreprise semble ainsi posséder une base stratégique courante qu' elle diversifiera au vu des situations (en prenant en compte de multiples facteurs). La base courante fait ici référence aux éléments tels que la mise en place d'outils types (Mezzoteam, Sharepoint, etc.), les arborescences techniques types et les stratégies basiques (développées suivant les outils) comme les trigrammes ou le code en A (documents stratégiques confidentiels spécifiques à Egis Rail). Par la suite, une adaptation de cette base sera effectuée en fonctions des acteurs du projet (concurrents directs ou non, historique des relations entre les acteurs, bonne entente et confiance ou non) et du contexte (le sujet du projet en lui-même, le positionnement du client, etc.).

En tous les cas, la coopétition y est monnaie courante et semble gérée, du moins pour Egis Rail, par le Chef de Projet. Ce faisant, il cristallise ces deux notions dichotomiques que sont la coopération et la compétition et manage en ce sens son Equipe-Projet Coopétitive en tout connaissance de cause ; 1 'un des objectifs étant de ne pas redistribuer cette dichotomie au sein de l'EPC afin d'éviter des tensions trop importantes et/ou bloquantes pour le projet. Il est difficile de savoir si les Managers d' Egis Rail et de Systra prennent alors aussi part à ce type de management, s' ils s' impliquent de la même manière que le Chef de Projet sur ce même sujet; auquel cas ils constitueraient un réel Comité mixte de direction de projet. Mais, les fonctions des Managers restent un tant soit peu floues à ce niveau et il aurait certainement fallu plus de temps et des entretiens plus approfondis avec ces personnes pour comprendre la totalité de leur(s) rôle(s).

De par le domaine d'activité, les informations, connaissances et savoir-faire ont du mal à être conservés au seul sein de l'entreprise. Ils peuvent facilement être récupérés par le partenaire-concurrent puisqu'on peut les retrouver dans quasiment toutes les productions. C'est pourquoi un des enjeux essentiels reste ici de fournir le moins possible de ces éléments en temps réel au concurrent (celui-ci pouvant très bien les récupérer par la suite via le MOA s' ils sont en bons termes) et, conséquemment, de laisser le maximum de parts d'ombre

possibles sur l'ensemble de ceux-ci - les calculs, les réalisations de plans, etc.- . C'est finalement ce qui engendrera le savoir-faire « secret » ou tacite de la société.

Pour éviter que le concurrent-partenaire ait accès à tout directement, Egis Rail a alors mis en place certains systèmes, comme la construction des droits de visibilité/lecture/écriture construits sur les deux trigrammes de l'entité MOE, ou encore le cryptage de certains documents définis comme vraiment stratégiques et confidentiels qui sont à protéger au maximum (mise en place de mots de passe pour ouvrir les documents).

Toutefois, ces différents procédés n'ont pas forcément l'effet escompté et peuvent même générer certains problèmes: impossibilité d'ouvrir les documents à cause d'un oubli de mot de passe, retard sur le planning à cause de documents non-visibles mais essentiels à l'avancement du projet, etc.

Le contexte dans lequel évolue l'entreprise de maîtrise d'œuvre la force finalement à se méfier de ses partenaires-concurrents mais aussi, et surtout, de son client qui peut lui aussi transmettre l'ensemble de ce qu'il voit. Il faut donc réussir à créer un équilibre entre travail collaboratif pour faire avancer le projet – et donc ouverture des documents et de l'information - et protection des éléments dont le client peut se passer bien qu'ils n'en constituent pas moins une ou des étapes importantes pour 1' élaboration du travail demandé.

Sur ce dernier point, un élément qui a paru fort étrange prend une toute autre dimension à la lumière de cette explication. Beaucoup d'ingénieurs de Systra, tout comme d'Egis Rail, voire pratiquement tous, ne créent pas leurs documents via la plateforme et préfèrent y déposer uniquement leurs versions finales. Il semble ainsi probable que ce soit (consciemment ou inconsciemment) pour protéger leurs savoir-faire au maximum (concernant notamment les étapes intermédiaires) de l'entreprise «adverse»; l'Ingénieur Projet (Egis Rail) comme l'Assistante Projet (Systra) ayant ici accès à tous les documents des deux entités dès qu'ils se retrouvent sur la plateforme.

Dans la Gestion de projet au niveau du Transport Collectif sur Sites Propres, tout se fait dans une «urgence permanente». Si bien qu'il parait difficile de se demander, au vu du contexte du projet lillois, si la stratégie développée par Egis Rail aurait pu faire l'objet de d'avantage de suivis et contrôles de sa part ou si elle aurait dû s'adapter plus précisément aux besoins des différentes phases pour apporter de meilleures réponses

Si l'Ingénieur Projet essaye de passer du temps sur ces sujets de stratégie de gestion de l'information, de gestion de la confidentialité etc., la gestion de l'urgence restant la base de

fonctionnement de ces métiers orientés gestion de projet, il lui est difficile de dégager les créneaux suffisants à ce genre de réflexions.

Certains éléments de stratégie (comme le paramétrage des codes en A) restent ainsi en suspens sans que cela n'ait été d'ailleurs remarqué de quiconque. C'est à la suite d'un mouvement de recherches sur les améliorations de la plateforme et de questionnements de ma part que l'Ingénieur Projet s'est rendu compte que les codes en A positionnés au départ étaient visibles de toutes les personnes d'Egis Rail et de l'Assistante Projet .

Il est apparu à travers ce mémoire (rapport de stage et de recherche) que la gestion de la confidentialité touche des domaines divers et variés : sciences de l'information, psychosociologie, gestion de projet, management stratégique, droit, informatique, Knowledge Management etc. Autant de domaines qui offrent à un même sujet d'étude des lectures multiples et posent un axe de recherche large et ouvert – trop large en tout cas pour essayer d'en venir à bout dans ce mémoire étant donné le temps imparti et le stage mené-.

Ce mémoire a donc essayé d'amener, face à la situation précise du projet lillois, une réflexion sur la gestion de la confidentialité au travers de la GED dans le cadre d'une situation de coopétition tout en faisant apparaître un certain nombre d'éléments ou de pistes de réponse.

L'état des lieux du projet de Lille et les textes scientifiques proposés dans ce mémoire ouvrent forcément à d'autres questionnements qui pourraient faire l'objet d'études plus poussées dans l'avenir.

Ce travail possède donc plusieurs limites. Tout d'abord, je n'ai pu observer qu'une configuration de projet, celle de Lille- et donc une stratégie. Il aurait été intéressant de voir comment se déroule d'autres projets afin de constater, dans les faits, les différentes stratégies mises en place (seuls des entretiens téléphoniques avec d'autres Chefs de Projet ont pu avoir lieu). Il aurait aussi été intéressant d'avoir la possibilité d'étudier Systra de la même façon qu'Egis Rail pour pouvoir comparer leurs stratégies et leurs politiques documentaires et de confidentialité puisque ces entreprises sont concurrentes directes sur ce même projet.

Une autre limite potentielle, qui a pu impacter le travail ici réalisé, est la possibilité que certaines personnes interviewées n'aient pas exprimé la totalité de ce qu'elles pouvaient apporter, que ce soit involontairement par omission ou volontairement pour d'autres raisons.

Enfin, dans ce mémoire, nous sommes restés centrés sur l'aspect stratégie et confidentialité entre firmes concurrentes. Toutefois, il ne faut pas négliger l'aspect confidentialité au sein d'une même entreprise (entre secteurs, entre salariés) qui peut aussi entraîner une gestion de la confidentialité.

## **BIBLIOGRAPHIE PARTIE II**

### **Coopétition**

Bengtsson, Maria, et Kock, Sören. « Cooperation and competition in relationships between competitors in business networks », *Journal of Business and Indus trial Marketing,* 14, n° 3 (1999) : p. 178-190.

Bengtsson, Maria, et Kock, Sören. « Coopetition in business networks - to cooperate and compete simultaneous1y », *Industrial Marketing Management,* 29, n° 5 (2000) : p. 411-426.

Dagnino, Giovanni Battista. « La dynamique des stratégies de coopétition », *Revue française de gestion,*  $n^{\circ}$  176 (juillet 2007) : p. 87-98.

Dagnino, Giovanni Battista, et Giovanna Padula. « Coopetition strategy: a new kind of interfirm dynamics for value creation». EURAM. Stockholm, 2002.

Lado, Augustine A., Boyd, Nancy G., et Hanlon, Susan C. « Competition, cooperation, and the search for economie rents: A syncretic mode! », *Academy of Management Review,* 22, n° 1  $(1997): p. 110-141.$ 

Le Roy, Frédéric, et Femandez, Anne-Sophie. «Comment coopérer avec ses concurrents? », *Revue française de gestion,* nº 232 (mars 2013) : p. 61-80.

Le Roy, Frédéric, et Yami, Saïd. « Les stratégies de coopétition », *Revue française de gestion*,  $n^{o}$  176 (juillet 2007) : p. 83-86.

Nalebuff, B., et Brandenburger, A. *La co-opétition, une révolution dans la manière de jouer concurrence et coopération.* Village Mondial. Paris, 1996.

Pellegrin-Boucher, Estelle, et Fenneteau, Hervé. « Le management de la coopétition », *Revue française de gestion,* n° 176 Guillet 2007) : p. 111-133.

#### **Gestion de la confidentialité**

Citton, Yves. *L'avenir des humanités. Economie de la connaissance ou cultures de l'interprétation ?* La Découverte, 2010.

Faurio, David. « Les données dans les nuages : dépossession et perte de contrôle », *Documentaliste-Sciences de* 1 *'Information,* 49 (mars 2012) : p. 52-53.

Flichy, Patrice. « Rendre visible l'information », Réseaux, n<sup>o</sup> 178-79 (février 2013) : p.55-89.

Foray, Dominique. *L'économie de la connaissance.* La Découverte. Repères 302, 2009.

Kessous, Emmanuel. «La Gestion du secret», *Réseaux,* n° 171 (janvier 2012): p. 133-160.

Lecocq, Claire. «Les bases documentaires s'adaptent à la mobilité», *Documentaliste-Sciences de l'Information,* 49 (mars 2012) : p. 26-28.

Ughetto, Pascal. « Utiliser une base de données en organisation », *Réseaux,* n° 178-79 (février 2013): p. 197-222.

Zuboff, S. *In the Age of the Smart Machine.* Basic Books, 1988.

### **Pour aller plus loin**

#### Coopétition

Salvetat, David, et Le Roy, Frédéric. « Coopétition et intelligence économique », *Revue française de gestion,* n° 176 (juillet 2007): p. 147-161.

Prévot, Frédéric. « Coopétition et management des compétences », *Revue française de gestion,* n° 176 (juillet 2007) : p. 183-202.

Aurégan Pascal *et al.,* « Exploration prospective et management stratégique : vers une approche projet de la stratégie», *Management* & *Avenir,* n° 19 (mai 2008): p. 91-113.

Depeyre Colette et Dumez Hervé, « Le rôle du client dans les stratégies de coopétition », *Revue française de gestion,* n° 176 (juillet 2007) : p. 99-110.

Gestion de la confidentialité

Parasie Sylvain, « Des machines à scandale » Éléments pour une sociologie morale des bases de données, *Réseaux*, n° 178-179 (février 2013) : p. 127-161.

Créplet, Frédéric et Ulmer, Galadriele. « Entreprise 2.0 et mobilité », *Documentaliste-Sciences de l'Information,* 49 (mars 2012): p. 29-30.

Silber, Georges-André. « Panorama des outils pour la mobilité », *Documentaliste-Sciences de l'Information,* 49 (mars 2012): p. 33-36.

Jaffré, Fabrice. «Les éditeurs et la mobilité : retour d'expérience », *Documentaliste-Sciences de l'Information,* 49 (mars 2012): p. 46-47

# **ANNEXE 1**

Ces deux questionnaires sont des bases communes à tous les entretiens qui ont pu quelquefois conduire à d' autres questions et amener d' autres précisions.

## **A. Questionnaire spécifique à la stratégie du projet de Lille**

- 1. Quelle stratégie a été pensée à la base par Egis Rail ?
- 2. Pourquoi deux trigrammes?
- 3. Pourquoi le code en A?
- 4. Ou'est-ce qui demande tant de confidentialité?
- 5. Y -a-t-il eu à un moment donné du projet de grosses tensions ?
- 6. Comment ces tensions se sont-elles manifestées?
- 7. Penses-tu que ces tensions existent toujours aujourd'hui ? Pourquoi ?

8. Egis Rail est mandataire et Systra co-traitant : qu' est-ce que cela signifie? Plus de responsabilité pour qui finalement? Est-ce que c'est intéressant d'être mandataire? Quelles sont les contraintes, les avantages ? Est-ce que cela apporte quelque chose en plus ?

9. Y-a-t-il une vraie hiérarchise qui a été mise en place ou n' existe-t-elle uniquement qu'en théorie ?

## **B. Questionnaire pour les Chefs de projet d'autres projets**

- 1. Sur quel projet travaillez-vous? Avec quel concurrent (direct ou secondaire)?
- 2. Le nombre de personnes sur le projet est-il le même pour les deux entreprises?
- 3. Y-a-t-il eu des tensions ou l'entente était-elle plutôt cordiale?
- 4. Quel outil de GED avez-vous utilisé?
- 5. Comment avez-vous pensé la gestion de la confidentialité?
	- a. Aviez-vous un seul trigramme MOE ? Ou chaque entreprise possédait-elle son propre trigramme ?
	- b. Comment avez-vous défini la visibilité des documents?
	- c. Quelqu' un du service Management et suivi de projet vous a-t-il aidé sur ce projet dans vos décisions de paramétrage et de gestion ?

## ANNEXE2

#### MOE-STI - ORGANIGRAMME FONCTIONNEL ET NOMINATIF

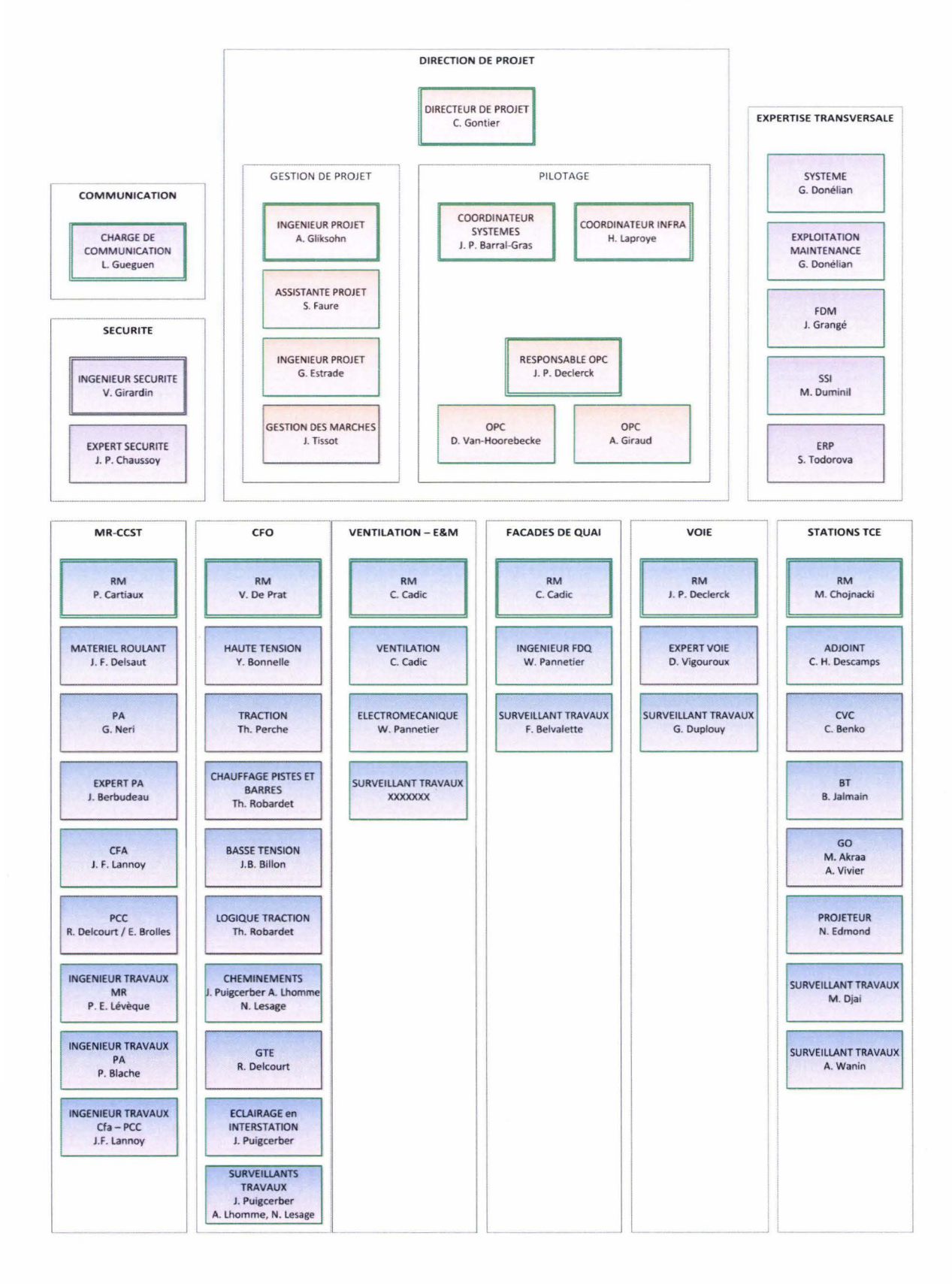